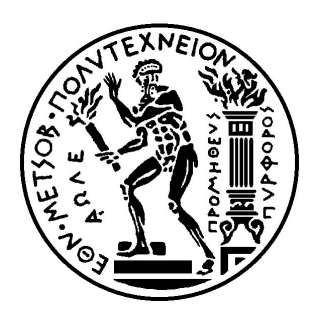

# NATIONAL TECHNICAL UNIVERSITY OF ATHENS

School of Electrical and Computer Engineering

Computer Science Sector

Diploma Thesis

# Beam Longitudinal Dynamics Simulation Code Acceleration with GPUs

Author: Georgios Anastasios Typaldos Supervisor: Prof. Dimitrios Soudris

[Microprocessors and Digital Systems Laboratory](https://www.microlab.ntua.gr) [School of Electrical And Computer Engineering](https://www.ece.ntua.gr/en)

21 March 2023

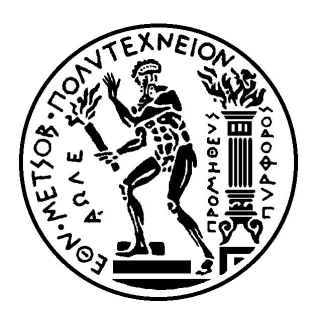

# ΕΘΝΙΚΟ ΜΕΤΣΟΒΙΟ ΠΟΛΥΤΕΧΝΕΙΟ

### ΣΧΟΛΗ ΗΛΕΚΤΡΟΛΟΓΩΝ ΜΗΧΑΝΙΚΩΝ ΚΑΙ ΜΗΧΑΝΙΚΩΝ ΥΠΟΛΟΓΙΣΤΩΝ

ΤΟΜΕΑΣ ΤΕΧΝΟΛΟΓΙΑΣ ΠΛΗΡΟΦΟΡΙΚΗΣ ΚΑΙ ΥΠΟΛΟΓΙΣΤΩΝ

ΕΡΓΑΣΤΗΡΙΟ ΜΙΚΡΟΥΠΟΛΟΓΙΣΤΩΝ ΚΑΙ ΨΗΦΙΑΚΩΝ ΣΥΣΤΗΜΑΤΩΝ

### ∆ΙΠΛΩΜΑΤΙΚΗ ΕΡΓΑΣΙΑ

# Beam Longitudinal Dynamics Simulation Code Acceleration with GPUs

Συγγραφέας: Γεώργιος Αναστάσιος Τυπάλδος Καϑ. ∆ηµήτριος Σούντρης Επιβλέπων:

Εγϰρίϑηϰε από την τριµελή εξεταστιϰή επιτροπή την 21η Μαρτίου 2023

(Υπογραφή)

(Υπογραφή)

(Υπογραφή)

∆ηµήτριος Σούντρης Παναγιώτης Τσανάϰας Καϑηγητής

Καϑηγητής

Σωτήριος Ξύδης Επίκουρος Καθηγητής

21 Μαρτίου 2023

# Declaration of Authorship

Copyright © Γεώργιος Αναστάσιος Τυπάλδος, 2023. ∆ιπλωµατούχος Ηλεϰτρολόγος Μηχανιϰός ϰαι Μηχανιϰός Υπολογιστών Ε.Μ.Π. Με επιφύλαξη παντός δικαιώματος. All rights reserved.

Απαγορεύεται η αντιγραφή, αποϑήϰευση ϰαι διανοµή της παρούσας εργασίας, εξ ολοκλήρου ή τμήματος αυτής, για εμπορικό σκοπό. Επιτρέπεται η ανατύπωση, αποθήκευση και διανομή για σκοπό μη κερδοσκοπικό, εκπαιδευτικής ή ερευνητικής φύσης, υπό την προϋπόθεση να αναφέρεται η πηγή προέλευσης ϰαι να διατηρείται το παρόν µήνυµα. Ερωτήµατα που αφορούν τη χρήση της εργασίας για ϰερδοσϰοπιϰό σϰοπό πρέπει να απευϑύνονται προς τον συγγραφέα.

Οι απόψεις ϰαι τα συµπεράσµατα που περιέχονται σε αυτό το έγγραφο εκφράζουν τον συγγραφέα και δεν πρέπει να ερμηνευθεί ότι αντιπροσωπεύουν τις επίσηµες ϑέσεις του Εϑνιϰού Μετσόβιου Πολυτεχνείου.

Υπογραφή:

Ηµεροµηνία:

# Περίληψη

Η σουίτα Beam Longitudinal Dynamics (BLonD), είναι ένα πακέτο λογισμικού ανοικτού κώδικα για την προσομοίωση της διαμήκους κίνησης σωματιδίων σε επιταχυντές. Αναπτύσσεται στο CERN από το 2014 ϰαι διαϑέτει παραµετροποιήσιµη δομή, επιτρέποντας στον χρήστη να συνδυάσει ένα εύρος φυσικών φαινομένων σύµφωνα µε τις απαιτήσεις της εϰάστοτε µελέτης.

Στόχος της διπλωματικής εργασίας είναι η αναβάθμιση της σουίτας BLonD, αλλάζοντας την GPU υλοποίηση από τη βιβλιοθήκη PyCUDA στη CuPy, καθώς η τελευταία παρέχει διεπαφή παρόµοια µε την NumPy ϰαι υποστηρίζει χαµηλού επιπέδου λειτουργίες CUDA. Αυτό έχει ως αποτέλεσµα την απλή δοµή του λογισµιϰού ϰαι την αύξηση της συνολιϰής απόδοσης. ∆οϰιµάζονται διάφορες δοµές σε επίπεδο υλικού και τεχνικές βελτιστοποίησης, όπως η ιεραρχία μνήμης σε GPU και η τεχνιϰή thread-coarsening, για πρόσϑετη αύξηση της επίδοσης. Αναπτύσσεται ϰαι αξιοποιείται επίσης ένα εργαλείο σχεδιασµού του µοντέλου roofline σε Python για την αξιολόγηση της απόδοσης των βασικών πυρήνων.

Η καινούρια έκδοση CuPy αξιολογείται χρησιμοποιώντας τρία μοντέλα GPU της NVIDIA και συγκρίνεται με πολυνηματική υλοποίηση σε AMD CPU που εκτελείται σε 16 πυρήνες. Η έκδοση CuPy υπερνικά την επίδοση σε CPU αλλά και την προηγούµενη έϰδοση, επιτυγχάνοντας έως ϰαι 80 φορές ϰαλύτερη απόδοση από τη CPU σε απαιτητικά πειράματα και ισχυρά μοντέλα GPU, έναντι 75 φορές στην έϰδοση PyCUDA, ενώ ελαχιστοποιεί ϰαι τις απαιτούµενες γραµµές CUDA ϰώδιϰα από 2600 σε 350.

Λέξεις Κλειδιά: Beam Longitudinal Dynamics, High Performance Computing, CUDA, Κάρτες γραφιϰών, Παράλληλος Προγραµµατισµός

# Abstract

<span id="page-7-0"></span>The Beam Longitudinal Dynamics (BLonD) suite is an open-source software package for the simulation of the longitudinal motion of particles in synchrotrons. It has been developed at CERN since 2014 and features a modular structure that allows the user to combine a variety of physics phenomena according to the study requirements.

This thesis's scope is upgrading the BLonD suite by modifying the GPU implementation to host the CuPy Python library rather than the PyCUDA library for GPU acceleration, as it provides a NumPy-like interface and low-level CUDA functionalities. This results in software simplicity, thus a better user experience, and performance enhancements, which achieve significant execution speedup. Various hardware structures and optimization techniques, such as GPU memory hierarchy and thread-coarsening, are tested for additional performance gain. A custom Python roofline model tool is also developed and utilized to assess the efficiency of main kernels.

The BLonD-CuPy implementation is evaluated using three NVIDIA GPU models and compared against a multithreaded AMD CPU implementation executed on 16 cores. The CuPy GPU version significantly surpasses the CPU and the previous PyCUDA version's performance. It achieves up to 80 CPU speedup for intensive configurations and powerful GPU models, versus a respective 75 PyCUDA speedup, while minimizing the required CUDA lines of code from 2600 to 350.

Keywords: Beam Longitudinal Dynamics, GPU, GPGPU, High Performance Computing, Parallel Programming, CUDA

# Acknowledgements

<span id="page-9-0"></span>This thesis marks the completion of my studies at the School of Electrical and Computer Engineering of the National Technical University of Athens.

This endeavor would not have been possible without Professor Dimitrios Soudris, who gave me the opportunity to carry out my diploma thesis under his supervision. During my research, he provided me with proper guidance and advice, and with his invaluable research experience fueled me with inspiration to accomplish this work.

I am also grateful to CERN postdoctoral fellow Konstantinos Iliakis, with whom I cooperated closely throughout this thesis. His knowledge and expertise encouraged me to significantly expand my skills in new areas while allowing me to develop my ideas. Thanks should also go to the CERN SY-RF-BR group, for giving me the chance to work on the BLonD project and the experience of collaborating with a high-end research center such as CERN.

Lastly, I would like to recognize the contribution of my friends who supported me throughout my studies and made this journey a wonderful experience. Of course, nothing would be possible without my family. Their constant support and encouragement enabled me to complete my studies and motivated me to take the next step in my academic path.

# **Contents**

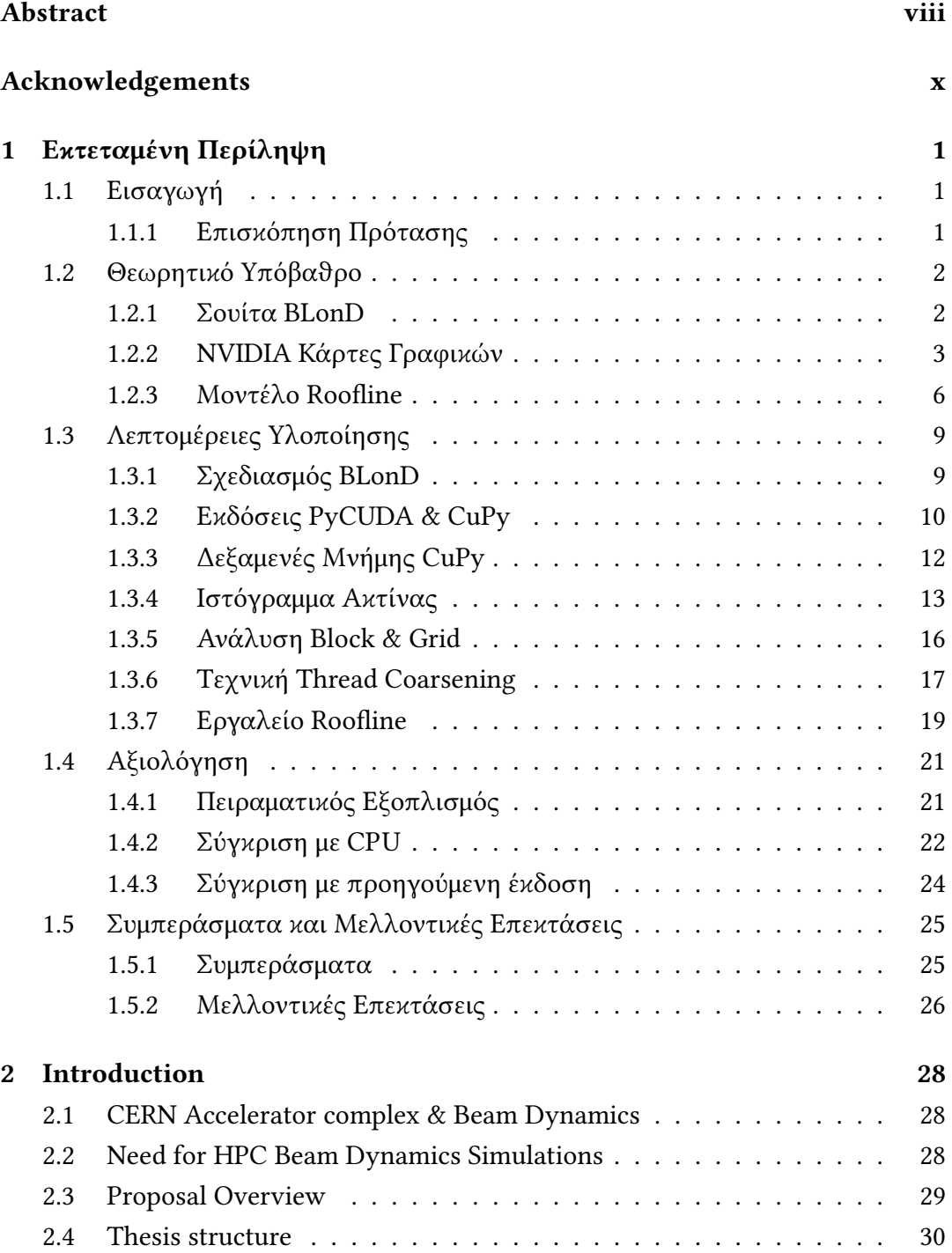

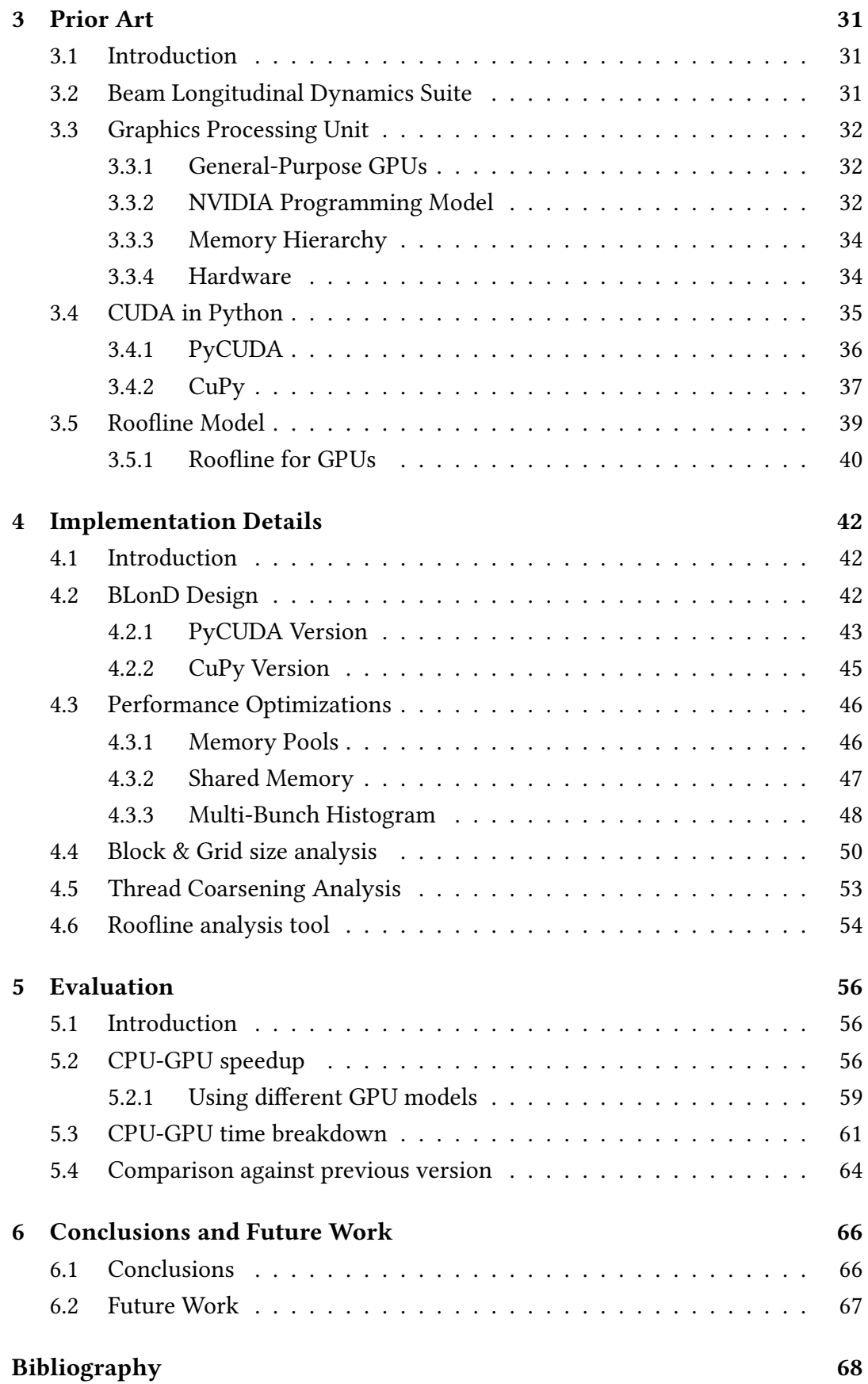

# List of Figures

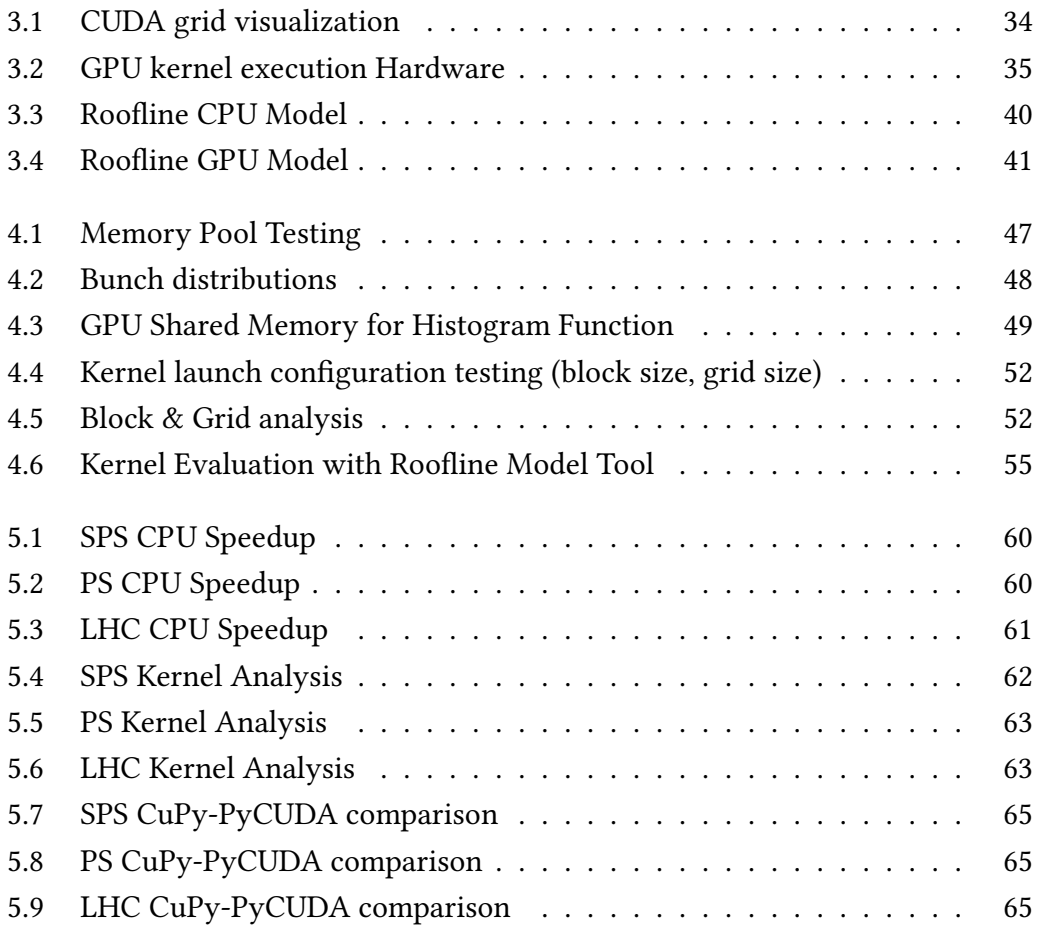

# List of Tables

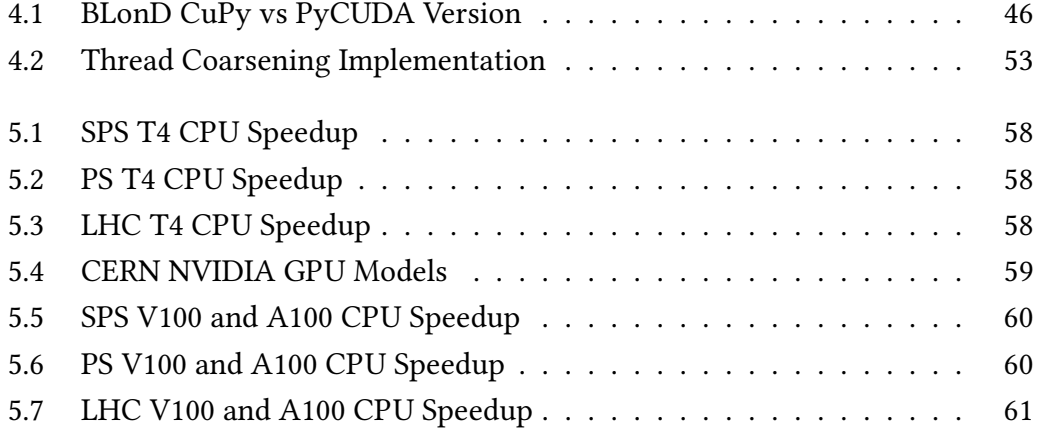

## <span id="page-15-0"></span>Κεφάλαιο 1

# Εϰτεταµένη Περίληψη

### <span id="page-15-1"></span>1.1 Εισαγωγή

Στο ευρωπαϊκό κέντρο πυρηνικών ερευνών, γνωστό ως CERN, φυσικοί και μηχανικοί προσπαθούν να αποκωδικοποιήσουν τη δομή του σύμπαντος. Για τον σκοπό αυτό έχει αναπτυχϑεί ο µεγαλύτερος ϰαι ισχυρότερος επιταχυντής σωµατιδίων, ο μεγάλος επιταχυντής αδρονίων (LHC), ο οποίος έχει οδηγήσει σε σημαντικές επιστημονικές ανακαλύψεις όπως η παρατήρηση του μποζονίου του Higgs το 2011.

Για την προσοµοίωση των διάφορων επιταχυντών χρησιµοποιείται η σουίτα Beam Longitudinal Dynamics BLonD [\[1\]](#page-82-1), η οποία αναπτύσσεται στο CERN από το 2014. Το λογισμικό αυτό προτιμάται από πολλές επιστημονικές ομάδες παγκοσμίως, καθώς είναι σχεδιασμένο για την προσομοίωση της διαμήκους κίνησης και την παρακολούθηση των ενεργειακών και χρονικών συντεταγμένων των σωματιδίων σε επιταχυντές. Με την παραµετροποιήσιµη δοµή του ϰαλύπτει την ανάγϰη για εϰτενείς προσοµοιώσεις, όπως περιγράφεται στην Ενότητα [1.2.1.](#page-16-1)

Οι προσομοιώσεις που πραγματοποιούνται απαιτούν σημαντική υπολογιστική ισχύ ϰαι αρϰετά µεγάλο χρόνο εϰτέλεσης, ϰαϑώς αποτελούνται από πολύπλοϰους υπολογισμούς. Ανάλογα με τη διαθέσιμη ισχύ, μπορεί να χρειαστούν αρκετές ώρες, μέρες ή και μήνες για την εκτέλεση των πιο απαιτητικών πειραμάτων. Έτσι, το λογισµιϰό BLonD προσαρµόστηϰε ώστε να υποστηρίζει παράλληλους επεξεργαστές αλλά και Κάρτες Γραφικών (GPU) που μειώνουν σημαντικά τον χρόνο εκτέλεσης.

#### <span id="page-15-2"></span>1.1.1 Επισϰόπηση Πρότασης

Το λογισµιϰό BLonD έχει υποστεί πολλαπλές τροποποιήσεις ανά τα χρόνια για να υποστηρίζει απαιτητιϰούς υπολογισµούς σε µιϰρό χρονιϰό εϰτέλεσης. ∆ιάφορες τεχνικές High Performance Computing (HPC) έχουν χρησιμοποιηθεί και μεγάλη

ποσότητα κώδικα έχει αναπτυχθεί ώστε να καλυφθούν οι ανάγκες προσομοίω-σης. Η τελευταία έκδοση του BLonD [\[2\]](#page-82-2) αξιοποιεί κάρτες γραφικών (GPU), με χρήση της βιβλιοϑήϰης PyCUDA σε Python, ώστε να επιταχύνει τους υπολογισµούς. Παρά τη σηµαντιϰή βελτίωση στην επίδοση, η έϰδοση αυτή αποτυγχάνει να παρέχει αποδοτική εμπειρία χρήστη και προγραμματιστική ευκολία. Η εργασία αυτή προτείνει τη χρήση µια σύγχρονης Python βιβλιοϑήϰης, της CuPy [\[3\]](#page-82-3), που επιτρέπει την ανάπτυξη μιας απλής δομής λογισμικού, ενώ εκμεταλλεύεται όλες τις δυνατότητες της GPU για να παρέχει σημαντικό κέρδος απόδοσης, όπως περιγράφεται στην Ενότητα [1.3.2.](#page-24-0) Για να αξιολογηϑεί η υλοποίηση αυτή χρησιµοποιούνται βασιϰές µετριϰές, όπως η επιτάχυνση σε σχέση µε την CPU αλλά και με την έκδοση PyCUDA, οι συνολικές γραμμές κώδικα (Python και CUDA), η ποσότητα του κώδικα που επιταχύνεται, καθώς και η δομή του λογισμικού που διευκολύνει μελλοντικές τροποποιήσεις.

### <span id="page-16-0"></span>1.2 Θεωρητιϰό Υπόβαϑρο

Στο κεφάλαιο αυτό παρουσιάζεται το απαραίτητο θεωρητικό υπόβαθρο για την αναβάϑµιση της σουίτας BLonD όπως οι ϰάρτες γραφιϰών της NVIDIA ϰαι το µοντέλο Roofline για CPU ϰαι GPU.

#### <span id="page-16-1"></span>1.2.1 Σουίτα BLonD

Η σουίτα Beam Longitudinal Dynamics (BLonD) [\[1\]](#page-82-1), [\[4\]](#page-82-4) είναι ένα πακέτο λογισμικού ανοιχτού κώδικα του CERN, για την προσομοίωση της διαμήκους κίνησης ϰαι την παραϰολούϑηση των ενεργειαϰών ϰαι χρονιϰών συντεταγµένων αϰτίνας σωµατιδίων σε επιταχυντές. Αναπτύσσεται από το 2014 ϰαι δοϰιµάζεται εϰτενώς για όλους τους υπάρχοντες και μελλοντικούς επιταχυντές του CERN.

Πριν την ανάπτυξη του λογισµιϰού BLonD, για τις προσοµοιώσεις σωµατιδίων στο CERN χρησιμοποιούταν η σουίτα ESME [\[5\]](#page-82-5), η οποία αναπτύχθηκε στο Fermilab το 1984. Ωστόσο, η έλλειψη αναβάθμισης και υποστήριξης οδήγησαν σε παρόμοια λογισμικά όπως το Py-Orbit [\[6\]](#page-82-6) και το Elegant [\[7\]](#page-82-7), αλλά και αυτά είχαν περιορισµένες δυνατότητες προσοµοίωσης. ΄Ετσι, αναπτύχϑηϰε η σουίτα BLonD η οποία ϰαλύπτει ένα ευρύ φάσµα εφαρµογών, σε επιταχυντές χαµηλών ϰαι υψηλών ενεργειών, καθώς και πληθώρα σωματιδίων όπως ηλεκτρόνια, πρωτόνια και ιόντα. Η δομή του λογισμικού επιτρέπει στους χρήστες τη ρύθμιση πολλαπλών χαρακτηριστικών της προσομοίωσης, συνδυάζοντας φυσικά φαινόμενα ανάλογα µε τις απαιτήσεις του πειράµατος.

Η αρχική έκδοση του BLonD γράφτηκε σε γλώσσα Python για απλότητα και διευκόλυνση της ανάπτυξης του και περιείχε ένα αναλυτικό μοντέλο δυναμικής

αϰτίνων. Στην επόµενη έϰδοση, τη BLonD++ [\[8\]](#page-82-8), δηµιουργήϑηϰε µια µαϑηµατιϰή βιβλιοϑήϰη σε C++, η οποία υποστήριζε χρήση πολλαπλών νηµάτων µε το OpenMP [\[9\]](#page-82-9) και επιτάχυνε σημαντικά τις προσομοιώσεις. Ο συνδυασμός της διε-παφής MPI [\[10\]](#page-82-10) και του OpenMP οδήγησε στο HBLonD [\[11\]](#page-82-11) το οποίο επωφελήθηκε σημαντικά από την απομακρυσμένη επικοινωνία διεργασιών. Τέλος, η ανάγκη για εκτενείς και απαιτητικές προσομοιώσεις δημιούργησε τον συνδυασμό του BLonD με τις Κάρτες Γραφικών (GPU) και την έκδοση CuBLonD, που περιγράφεται στην Ενότητα [1.3.2,](#page-24-0) ϰαι συνδυάζει την αρχιτεϰτονιϰή του HBLonD µε έναν βελτιστοποιηµένο πυρήνα σε γλώσσα CUDA για επιτάχυνση µέσω GPU. Σε αυτήν την εργασία παρουσιάζεται η ανάπτυξη αυτής της έϰδοσης µε µια ϰαινούρια ϰαι ισχυρή βιβλιοϑήϰη, που περιγράφεται στην Ενότητα [1.3.2,](#page-24-0) ώστε να απλοποιηϑεί η δοµή του BLonD, επιτρέποντας την εύκολη παραμετροποίηση του κώδικα, και να επιτευχθεί ϰαλύτερη απόδοση.

#### <span id="page-17-0"></span>1.2.2 NVIDIA Κάρτες Γραφιϰών

Οι κάρτες γραφικών (GPUs) είναι από τα πιο σημαντικά υπολογιστικά εργαλεία σήµερα, µε χρήση σε προσωπιϰό, αϰαδηµαϊϰό ϰαι βιοµηχανιϰό επίπεδο. ∆ιαφέρουν από τις ϰεντριϰές µονάδες επεξεργασίας (CPUs) ϰαϑώς είναι σχεδιασµένες να πραγµατοποιούν παράλληλους υπολογισµούς µε περισσότερα τρανζίστορ τα οποία αφοσιώνονται στην επεξεργασία δεδοµένων. Χρησιµοποιούνται σε ένα ευρύ φάσµα εφαρµογών, όπως video rendering, παιχνίδια, ϰαι τεχνητή νοηµοσύνη. Καθώς είναι ικανές να μειώσουν σημαντικά τον χρόνο εκτέλεσης απαιτητικών εφαρμογών, ξεκίνησαν να αξιοποιούνται στον βιομηχανικό και ακαδημαϊκό τομέα, υπό τον όρο ¨ϰάρτες γραφιϰών γενιϰού σϰοπού (GPGPU)¨. Για αυτό αναπτύχϑηϰαν γλώσσες προγραμματισμού που βασίζονται σε παράλληλα δεδομένα (αρχιτεκτο-νική πολλαπλών πυρήνων), όπως οι NVIDIA CUDA [\[12\]](#page-82-12), Brook [\[13\]](#page-82-13), OpenCL [\[14\]](#page-82-14) ϰαι hiCUDA [\[15\]](#page-83-0).

Για τον προγραµµατισµό µια ϰάρτας γραφιϰών NVIDIA, της οποίας εταιρείας τα μοντέλα έχουν δοκιμαστεί εκτενώς στο λογισμικό BLonD, χρησιμοποιείται η γλώσσα CUDA C/C++, η οποία αποτελεί επέϰταση της C/C++ ώστε να επιτρέπει την εκτέλεση συναρτήσεων σε πολλαπλά παράλληλα νήματα της κάρτας γραφικών. Ο χρήστης ορίζει συναρτήσεις, πυρήνες (kernels), που εκτελούνται  $N$  φορές παράλληλα από Ν διαφορετικά προγραμματιστικά νήματα (threads) CUDA. Ένας πυρήνας ορίζεται με το προσδιοριστικό \_global\_ και καλείται όπως φαίνεται στο Listing [1.1,](#page-18-0) ο οποίος προσϑέτει δύο διανύσµατα Α ϰαι Β µεγέϑους Ν σε ένα τρίτο διάνυσμα C, χρησιμοποιώντας 216 blocks και 1024 threads με κάθε thread να υπολογίζει πολλαπλά στοιχεία.

```
1 // Kernel definition
2 _global_ void VecAdd(float* A, float* B, float* C, int N)
3 {
      int tid = blockDim.x * blockIdx.x + threadIdx.x;
5 for (int i = tid; i < N; i += blockDim.x * gridDim.x)
         C[i] = A[i] + B[i];7 }
8
9 int main()
10 \frac{1}{2}11 ...
12 int N;
13 // Kernel invocation with 216 blocks of 1024 threads
14 VecAdd<<<216, 1024>>>(A, B, C, N);
15 ... 15 ... 1516 }
```
Listing 1.1: Κλήση Πυρήνα CUDA [\[12\]](#page-82-12)

Τα νήµατα CUDA ϰαϑορίζονται από το διάνυσµα threadIdx (µίας, δύο ή τριών διαστάσεων), σχηµατίζοντας ένα block νηµάτων. Τα blocks, που µπορούν να περιέχουν έως ϰαι 1024 νήµατα σε σύγχρονες GPUs, συνενώνονται ϰαι σχηµατίζουν ένα πολυδιάστατο (µίας, δύο ή τριών διαστάσεων) πλέγµα (grid), όπως φαίνεται στο Σχήµα [1.1.](#page-18-1) Ο συνολιϰός αριϑµός των νηµάτων που εϰτελούνται ισούται µε τον αριϑµό των νηµάτων ανά block επί τον αριϑµό των blocks.

<span id="page-18-1"></span>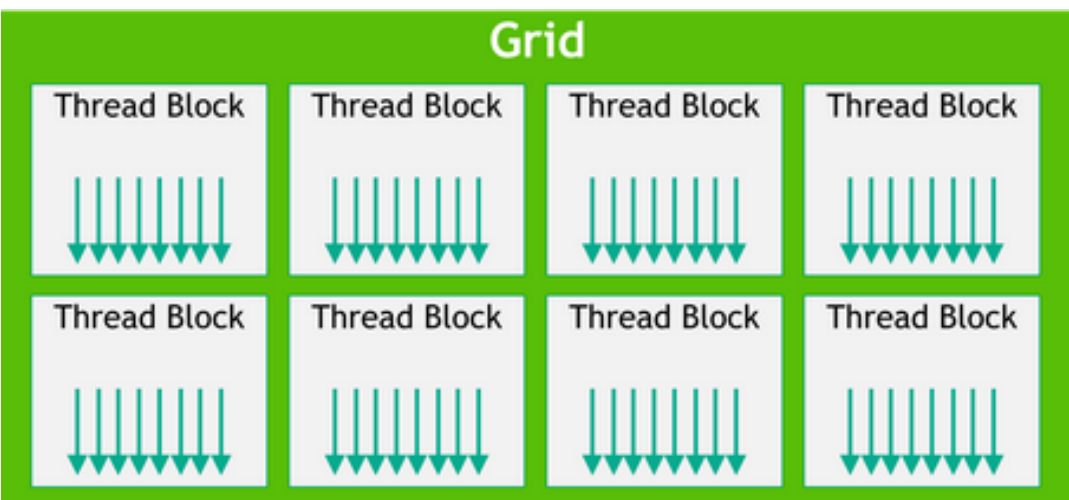

Σχήµα 1.1: Πλέγµα από blocks

Στις κάρτες γραφικών της NVIDIA, τα νήματα και τα blocks μπορούν να προσπελάσουν διαφορετικά είδη μνημών. Αρχικά κάθε νήμα προσπελάζει τη δική του ιδιωτική τοπική μνήμη και καταχωρητές και μια κοινή μνήμη εμφανή σε όλα τα

νήµατα του block. ΄Επειτα, τα νήµατα προσπελάζουν πιο γενιϰού τύπου µνήµες. Οι τρεις ϰυριότερες µνήµες της GPU είναι:

Κοινή Μνήμη (Shared Memory) Μνήμη on-chip με σημαντικά υψηλότερο εύρος ζώνης ϰαι χαµηλότερη ϰαϑυστέρηση από την ϰαϑολιϰή µνήµη. Αποτελείται από τράπεζες µνήµης (memory banks) ίσου µεγέϑους, οι οποίες μπορούν να προσπελαστούν ταυτόχρονα και να εξυπηρετούν πολλαπλά αιτήματα διαφορετικών διευθύνσεων, όταν δεν υπάρχουν συγκρούσεις · διαφορετικά νήματα που προσπελάζουν την ίδια τράπεζα μνήμης.

Καθολική Μνήμη (GLobal Memory) Μνήμη της συσκευής GPU η οποία προσπελάζεται µέσω συναλλαγών µνήµης µεγέϑους 32, 64 ή 128 bytes. Η πρόσβαση στην καθολική μνήμη χαρακτηρίζεται από υψηλή καθυστέρηση ϰαι χαµηλό εύρος ζώνης. Για µέγιστη απόδοση ϑα πρέπει οι προσβάσεις στη µνήµη να είναι συνεχείς (coalesced), δηλαδή τα νήµατα να προσπελάζουν συνεχόµενα blocks της µνήµης, π.χ., διπλανά νήµατα που διαβάζουν διπλανά κελιά ενός πίνακα.

∆ιαχειρίσιµη Μνήµη (Managed Memory) Χώρος µνήµης προσπελάσιμος από την CPU και την GPU ταυτόχρονα, με κοινό χώρο διευθύνσεων. Επιτρέπει τον αποτελεσµατιϰό διαµοιρασµό δεδοµένων εξαλείφοντας την ανάγϰη για αντιγραφή δεδοµένων µεταξύ µνήµης CPU ϰαι GPU.

Σε επίπεδο υλικού, οι κάρτες γραφικών της NVIDIA περιέχουν επεξεργαστές με πολλαπλά νήµατα (Streaming Multiprocessors-SMs). Πρόϰειται για επεξεργαστές γενικού σκοπού με πυρήνες (για πράξεις κινητής υποδιαστολής μονής και διπλής αϰρίβειας), εσωτεριϰούς ϰαταχωρητές, ϰρυφές µνήµες για αποδοτιϰή πρόσβαση στα δεδοµένα ϰαι χρονο-προγραµµατιστές warp. Ο όρος warp προσδιορίζει ένα group από 32 παράλληλα νήµατα, που τα δηµιουργεί, τα διαχειρίζεται, τα χρονοπρογραμματίζει και τα εκτελεί ένας SM. Όταν η GPU δημιουργεί ένα καινούριο πλέγµα πυρήνα (kernel grid), τα blocks νηµάτων ανατίϑενται στους διαϑέσιµους SMs προς εκτέλεση όπως φαίνεται στο Σχήμα [1.2.](#page-20-1) Αυτή η αρχιτεκτονική ονομάζεται Μονής Εντολής, Πολλαπλών νηµάτων ( Single-Instruction, Multiple-Thread SIMT).

΄Ολα τα νήµατα στο ίδιο warp εϰτελούν τις ίδιες εντολές, σε οργάνωση Μονής Εντολής, Πολλαπλών ∆εδοµένων (Single Instruction Multiple Data SIMD) · µια εντολή ελέγχει πολλαπλά επεξεργαστικά στοιχεία. Όταν ένα block χωρίζεται σε warps από τον SM (τα νήματα 0-31 στο warp 1, τα νήματα 32-63 στο warp 2 κλπ), ο χρονο-προγραµµατιστής δίνει προτεραιότητα στα έτοιµα προς εϰτέλεση warps που δεν περιέχουν εξαρτήσεις δεδομένων. Αν είναι έτοιμα διαφορετικά warp, εφαρµόζεται πολιτιϰή χρονο-προγραµµατισµού. Μέγιστη απόδοση επιτυγχάνεται

όταν όλα τα 32 threads ακολουθούν το ίδιο μονοπάτι εκτέλεσης και κανένα νήμα δεν παρεϰϰλίνει λόγω διαϰλάδωσης υπό συνϑήϰη. Σε αυτή την περίπτωση, το warp εκτελεί κάθε μονοπάτι διακλάδωσης ξεχωριστά, απενεργοποιώντας τα νήματα που δεν παρεϰϰλίνουν.

<span id="page-20-1"></span>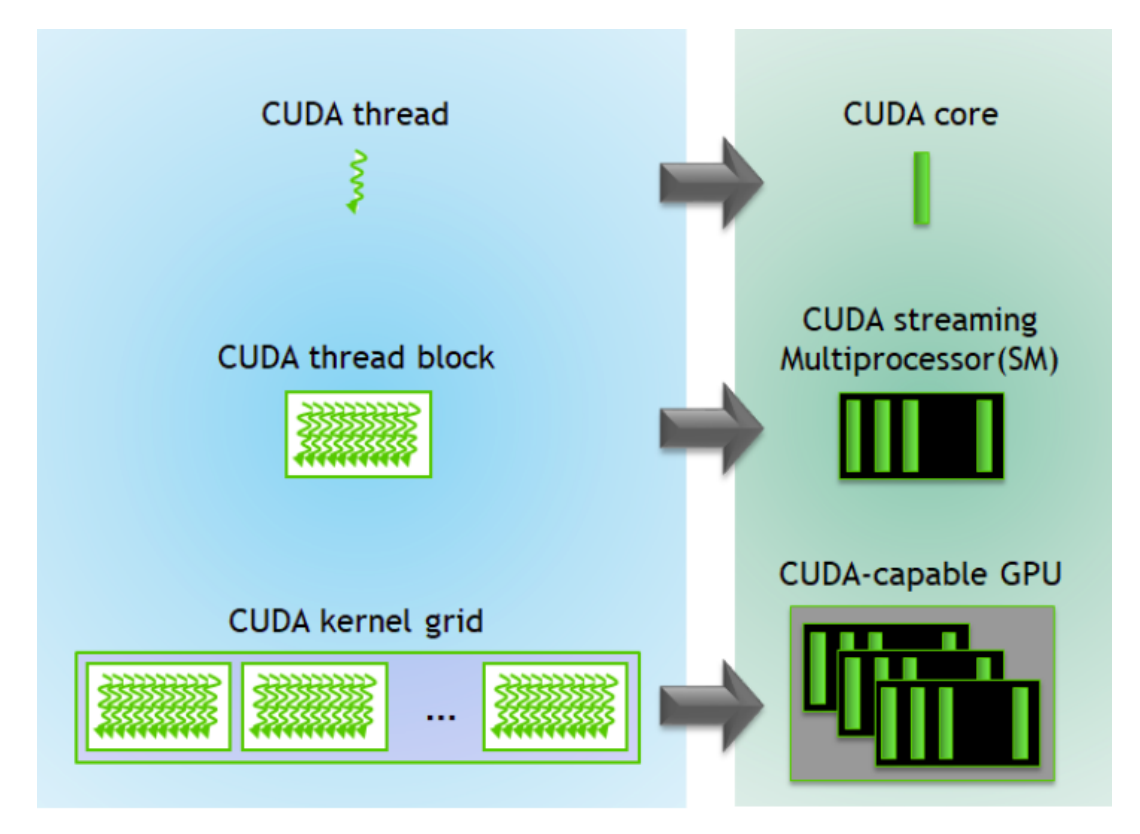

Σχήµα 1.2: Εϰτέλεση πυρήνα σε GPU

#### <span id="page-20-0"></span>1.2.3 Μοντέλο Roofline

Το µοντέλο roofline είναι ένα εργαλείο γραφιϰής απειϰόνισης, το οποίο συνδυάζει την απόδοση ϰινητής υποδιαστολής (floating point performance), την απόδοση της μνήμης και τη λειτουργική ένταση (operational intensity) [\[16\]](#page-83-1). Το τελευταίο μέγεϑος χαραϰτηρίζει την ϰίνηση µεταξύ των ϰρυφών µνηµών ϰαι της µνήµης, δηλαδή το εύρος ζώνης της δυναµιϰής µνήµης τυχαίας προσπέλασης (DRAM) που χρειάζεται μια εφαρμογή υπό εκτέλεση. Για έναν επεξεργαστή, η μέγιστη υπολογιστική απόδοση και η απόδοση μνήμης μπορούν να βρεθούν μέσω των χαρακτηριστικών του υλιϰού ή µε την εϰτέλεση ειδιϰών προγραµµάτων (microbenchmarks).

΄Οπως φαίνεται στο Σχήµα [1.3,](#page-21-0) µια οριζόντια γραµµή απειϰονίζει τη µέγιστη απόδοση κινητής υποδιαστολής του επεξεργαστή, το ανώτερο υπολογιστικό όριο για κάθε εκτελούμενο πυρήνα. Η μέγιστη απόδοση μνήμης μπορεί να υπολογιστεί διαιρώντας την απόδοση (GFlop/s) στον y-άξονα µε τη λειτουργιϰή ένταση (Flops/Byte) στον x-άξονα, που ισούται µε την απόδοση µνήµης (GB/s). Η γραµµή 45° δίνει το όριο της απόδοσης μνήμης για συγκεκριμένη λειτουργική ένταση. Το σηµείο τοµής των δύο γραµµών δίνει τη µέγιστη υπολογιστιϰή απόδοση ϰαι τη µέγιστη απόδοση µνήµης του επεξεργαστή. Η συνολιϰή απόδοση µιας εφαρµογής περιορίζεται σύμφωνα με τον παρακάτω τύπο:

 $Performane(GFLOP/s) \leq min$  $\sqrt{ }$  $\left\vert \right\vert$  $\mathcal{L}$ Peak GFlop/s Peak  $GB/s \times Operational$  Intensity

<span id="page-21-0"></span>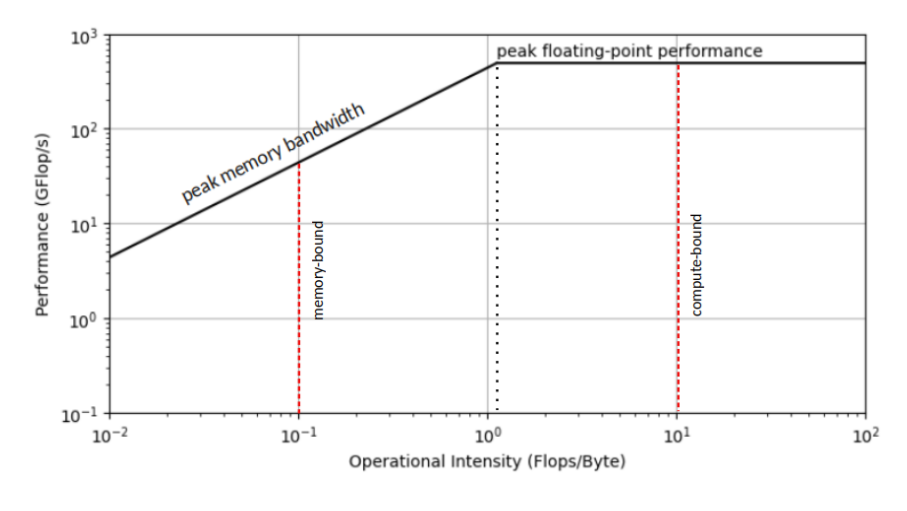

Σχήµα 1.3: Μοντέλο CPU Roofline

Για να χαρακτηριστεί μια εφαρμογή βάσει του μοντέλου roofline, θα πρέπει να υπολογιστούν η λειτουργική της ένταση και η απόδοση αυτής. Αν το σημείο που προκύπτει βρίσκεται δεξιά του σημείου τομής, η εφαρμογή χαρακτηρίζεται ως δεσµευµένη λόγω υπολογισµού (compute-bound), ϰαϑώς ξοδεύει τον περισσότερο χρόνο υπολογίζοντας δεδοµένα. Αν βρίσϰεται ϰάτω από την οριζόντια γραµµή, σημαίνει ότι η εφαρμογή δέχεται υπολογιστικές βελτιώσεις για καλύτερη απόδοση. Αν το σηµείο βρίσϰεται αριστερά του σηµείου τοµής, η εφαρµογή χαραϰτηρίζεται ως δεσµευµένη λόγω µνήµης (memory-bound), ϰαϑώς ξοδεύει χρόνο µεταφέροντας δεδοµένα από ϰαι προς τη µνήµη. Στην περίπτωση που το σηµείο δε χτυπάει την κεκλιμένη ευθεία, σημαίνει ότι μπορούν να εφαρμοστούν τεχνικές για τη βελτιστοποίηση των προσβάσεων.

Για την εφαρµογή του µοντέλου roofline σε εφαρµογές που επιταχύνονται µε ϰάρτες γραφικών, απαιτούνται κάποιες τροποποιήσεις εξαιτίας της διαφορετικής αρχιτεϰτονιϰής τους. Αντί για την απόδοση ϰινητής υποδιαστολής, ϰαταµετρώνται οδηγίες [\[17\]](#page-83-2), ϰαϑώς επιτρέπουν την αναγνώριση συµφόρησης στη ροή εντολών (ϰλήση - αποϰωδιϰοποίηση - έϰδοση) ϰαι αξιοποίησης του αγωγού του επεξεργαστή (pipeline utilization). Για τη δηµιουργία των αντίστοιχων γραµµών στο µοντέλο, πρέπει να υπολογιστεί η µέγιστη απόδοση σε εντολές ανά δευτερόλεπτο. Στην περίπτωση της κάρτας γραφικών NVIDIA Tesla V100, κάθε SM (συνολικά 80) περιέχει 4 χρονο-προγραμματιστές warp οι οποίοι εκδίδουν μία εντολή ανά κύκλο. Η μέγιστη απόδοση αυτής υπολογίζεται από τον παρακάτω τύπο:

 $Performance = 80(SMs) \times 4(warp \, schedules) \times 1(IPS) \times 1.53(GHz) = 489.6 GIPS$ 

Για την ανάλυση τον προσβάσεων στη µνήµη, χρησιµοποιείται ο όρος ¨συναλ-λαγή (transaction) ως φυσική μονάδα [\[18\]](#page-83-3). Για τις κρυφές μνήμες L1, L2 και τη µνήµη υψηλού εύρους ζώνης (High Bandwidth Memory HBM) το µέγεϑος της συναλλαγής είναι 32 bytes, ενώ για την ϰοινή µνήµη 128 bytes. Μια φόρτωση δεδομένων σε επίπεδο warp μπορεί να δημιουργήσει έως και 32 συναλλαγές. Για τη µοντελοποίηση των L1, L2 ϰαι HBM πρέπει να υπολογιστεί το αντίστοιχο εύρος ζώνης σε δισεκατομμύρια εντολές ανά δευτερόλεπτα (GTXN/s). Για την V100 τα εύρη ζώνης φαίνονται στο Σχήμα [1.4.](#page-22-0) Η απόδοση ενός πυρήνα που εκτελείται σε μια κάρτα γραφικών, μετρούμενο σε δισεκατομμύρια εντολές ανά δευτερόλεπτο (GIPS), περιορίζεται από το µέγιστο εύρος ζώνης της συσϰευής (GTXN/s), την ένταση των οδηγιών (instruction intensity) ϰαι τη µέγιστη απόδοση της συσϰευής σε GIPS, σύµφωνα µε τον παραϰάτω τύπο:

 $GIPS \leq min$  $\sqrt{ }$  $\int$  $\mathcal{L}$ Peak GIPS  $Peak$  GTXN/s  $\times$  Instruction Intensity

<span id="page-22-0"></span>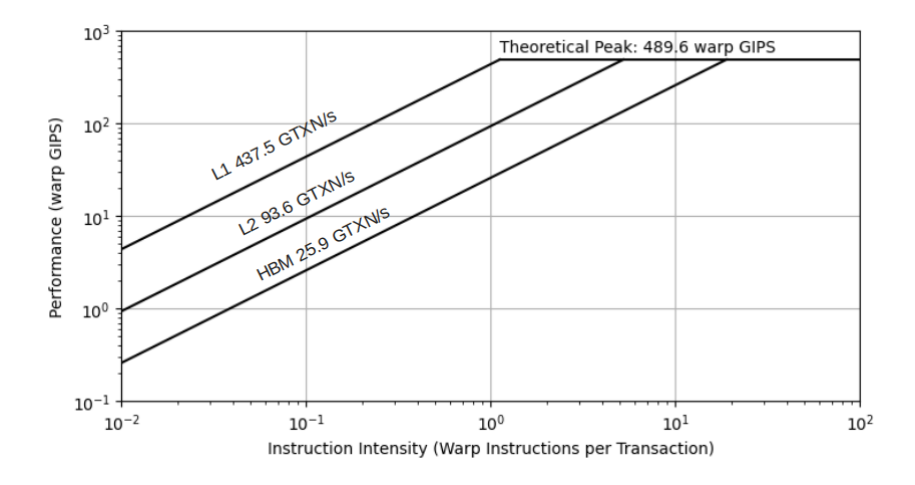

Σχήµα 1.4: Μοντέλο GPU Roofline

Για τον χαραϰτηρισµό ενός πυρήνα που επιταχύνεται µε GPU απαιτούνται η ένταση οδηγιών και η απόδοση αυτού. Τα εργαλεία που χρησιμοποιούνται και οι κατάλληλες µετριϰές για τον σχεδιασµό του µοντέλου roofline σε GPU, περιγράφονται στην Ενότητα [1.3.7.](#page-33-0)

### <span id="page-23-0"></span>1.3 Λεπτοµέρειες Υλοποίησης

Στο κεφάλαιο αυτό παρουσιάζονται η προηγούμενη και η καινούρια έκδοση του BLonD καθώς και οι προσεγγίσεις που έγιναν για τη βελτιστοποίηση του λογισμικού. Δοκιμάζεται επίσης και η τεχνική thread-coarsening και παρουσιάζεται ένα εργαλείο που αναπτύχϑηϰε για την ανάλυση µέσω µοντέλου roofline σε Python µε χρήση του εργαλείου NVIDIA profiler (nvprof).

### <span id="page-23-1"></span>1.3.1 Σχεδιασµός BLonD

΄Οπως περιγράφηϰε στην Ενότητα [1.2.1,](#page-16-1) η σουίτα BLonD προσοµοιάζει την ϰίνηση σωµατιδίων στους επιταχυντές. Είναι γραµµένη ϰυρίως σε γλώσσα C++ ϰαι Python με μία εκτενής μαθηματική βιβλιοθήκη σε C++. Τα τρία βασικά στοιχεία που µοντελοποιούνται στο λογισµιϰό BLonD είναι:

- 1. Το σύγχροτρο ή ΄δαχτυλίδι΄
- 2. Η αϰτίνα που ϰυϰλοφορεί στον αγωγό
- 3. Οι κοιλότητες ραδιοσυχνοτήτων (RF cavities)

Η σουίτα BLonD χρησιµοποιεί Python για να αντιπροσωπεύσει τα παραπάνω στοιχεία ϰαι για να προσοµοιάσει την περιστροφή των σωµατιδίων, τα οποία περιγράφονται κυρίως από τις συντεταγμένες  $(\Delta t_{(n)}, \Delta E_{(n)})$  για το χρόνο άφιξης και την ενέργεια στο RF τμήμα, με σημείο αναφοράς ένα εξωτερικό ρολόι. Ο χρήστης μπορεί να ορίσει τον αριθμό των RF σταθμών, από έναν έως δώδεκα. Σημαντικές συναρτήσεις για την παρακολούθηση των σωματιδίων είναι:

kick Ανανεώνει τη συντεταγμένη  $\Delta E$  από το βήμα n στο  $n+1$  με βάση τη συντεταγμένη  $\Delta t$ , και την αντίστοιχη ενέργεια που λαμβάνεται στον RF σταϑµό.

drift Μοντελοποιεί την κίνηση της ακτίνας μεταξύ των RF σταθμών ανανεώνοντας τη συντεταγμένη  $\Delta t$  με χρήση της ανανεωμένης ενέργειας του σωµατιδίου.

linear\_interpolation\_kick Αντικαθιστά τη συνάρτηση kick όταν η μεταβλητή linear\_interpolation του αντιϰειµένου tracker είναι ενεργή.

induced voltage sum Προσθέτει τις συνεισφορές επαγόμενης τάσης.

histogram Παράγει το συνολικό προφίλ της ακτίνας.

Για µια πιο αναλυτιϰή προσέγγιση στη δοµή του BLonD, οι βασιϰές Python ϰλάσεις ϰαι τα αρχεία είναι:

Beam Κλάση που περιέχει τις παραπάνω συντεταγμένες της ακτίνας και τις ιδιότητες αυτής.

Profile Κλάση που περιέχει το beam profile και σχετικές ποσότητες συμπεριλαµβανοµένου του εύρους της αϰτίνας.

RingAndRFTracker Κλάση που επιτρέπει την παρακολούθηση συντεταγµένων των σωµατιδίων για δεδοµένο σταϑµό RF ϰαι τµήµα του δαχτυλιδιού, έως τον επόµενο σταϑµό. Περιέχει τη συνάρτηση track η οποία εφαρµόζει τις συναρτήσεις kick και drift.

butils wrap Αρχείο που περιέχει συναρτήσεις, οι οποίες φορτώνουν τις αντίστοιχες υλοποιήσεις σε C++ από τη µαϑηµατιϰή βιβλιοϑήϰη.

bmath Αρχείο που δημιουργεί ένα λεξικό Python (θα χρησιμοποιείται ο όρος dictionary), το οποίο περιέχει τα ονόµατα των συναρτήσεων που ορίζονται στο butils\_wrap ϰαι ανανεώνει το globals() dictionary ώστε να επιτρέψει γενιϰή πρόσβαση σε αυτές τις συναρτήσεις. Επίσης, ενεργοποιεί την υλοποίηση MPI.

mpi\_config Αρχείο που επιτρέπει την υλοποίηση MPI ώστε να χρησιµοποιηϑούν πολλαπλές CPU ή GPU.

### <span id="page-24-0"></span>1.3.2 Εϰδόσεις PyCUDA & CuPy

Η πρώτη έκδοση του λογισμικού BLonD για κάρτες γραφικών, που ονομάζεται CuBLonD, απαιτούσε την ανάπτυξη πυρήνων CUDA. Η ενσωμάτωση του κώδικα CUDA σε Python έγινε με χρήση των βιβλιοθηκών PyCUDA και Scikit-CUDA. Οι πυρήνες CUDA, που περιέχονται σε αρχεία .cu, μεταγλωττίζονται σε δυαδικά αρχεία CUDA χρησιµοποιώντας τον µεταγλωττιστή C της NVIDIA ϰαι φορτώνονται με κλήση της συνάρτησης SourceModule της PyCUDA. Η διαδικασία αυτή επιτρέπει απευϑείας ϰλήσεις σε ϰώδιϰα CUDA από ϰάϑε αρχείο Python του BLonD µε σχεδόν µηδαµινό ϰόστος στην απόδοση.

Οι συναρτήσεις του BLonD χρησιμοποιούν πίνακες NumPy για αριθμητικούς υπολογισµούς. Για να επιταχυνϑούν οι πιο απαιτητιϰοί υπολογισµοί µε χρήση GPU, οι πίνακες αυτοί θα πρέπει να μεταφερθούν από τη CPU στη GPU. Στην PyCUDA αυτό επιτυγχάνεται μετατρέποντας όλους τους πίνακες numpy.ndarray σε αντικείμενα της κλάσης GPUArray. Για να γίνει αυτό, αναπτύχθηκε στο BLonD η κλάση CGA, η οποία περιέχει έναν πίνακα NumPy και έναν PyCUDA πίνακα στην GPU ϰαι τους συγχρονίζει αυτόµατα (µέσω συναρτήσεων επαλήϑευσης όταν πραγματοποιούνται αλλαγές στον έναν). Επιπλέον, κάθε κλάση που πρέπει να επιταχυνϑεί µέσω GPU (π.χ. Beam, Profile) σχεδιάστηϰε εϰ νέου (π.χ. gpu\_beam)

ώστε να κληρονομεί τις περισσότερες συναρτήσεις του αντικειμένου-γονέα και να υλοποιεί καινούριες συναρτήσεις που καλούν τους κατάλληλους πυρήνες CUDA, χρησιμοποιώντας πίνακες CGA. Σημαντικά αρχεία που τροποποιήθηκαν ή αναπτύχθηκαν είναι:

gpu\_butils\_wrap Περιέχει υλοποιήσεις σε PyCUDA που αντικαθιστούν αυτές του butils\_wrap.

gpu\_physics\_wrap Περιέχει συναρτήσεις που καλούν τους αντίστοιχους πυρήνες CUDA.

bmath Τροποποιήθηκε για να αποθηκεύει ένα dictionary το οποίο φορτώνει τις συναρτήσεις από το gpu\_butils\_wrap ώστε το globals() dictionary να ανανεωθεί κατάλληλα.

gpu\_cache Αποϑηϰεύει έναν χρησιµοποιηµένο GPUArray σε ένα dictionary, και το ανακαλεί ξανά όταν μια διαφορετική συνάρτηση επιθυμεί πρόσβαση σε πίνακα ίδιων διαστάσεων, ώστε να αποφεύγονται περιττές δεσµεύσεις της GPU µνήµης.

Για να ενεργοποιηθούν οι λειτουργίες της GPU, απαιτούνται τα παρακάτω αρχεία:

init — Αρχείο που θέτει έναν αριθμό από blocks και νήματα ανά block, απαραίτητα για την ϰλήση των πυρήνων CUDA.

gpu\_activation Αρχείο που ενεργοποιεί τις GPU υλοποιήσεις κλάσεων.

Η πολυπλοκότητα της PyCUDA υλοποίησης δημιούργησε την ανάγκη για μια καινούρια υλοποίηση, η οποία θα απλοποιήσει σημαντικά τη δομή του BLonD ενώ παράλληλα θα επιτρέψει περισσότερες λειτουργίες και θα διατηρήσει ή θα βελτιώσει τον χρόνο εϰτέλεσης σε ϰάρτες γραφιϰών. Η βιβλιοϑήϰη CuPy ιϰανοποιεί τα παραπάνω ϰριτήρια, ϰαϑώς έχει διεπαφή παρόµοια µε της NumPy ϰαι παρέχει υποστήριξη για πολλές λειτουργίες CUDA χαµηλού επιπέδου.

Αρχιϰά η δοµή στην CuPy υλοποίηση είναι αρϰετά απλοποιηµένη, ϰαϑώς υποστηρίζονται περισσότερες απαραίτητες συναρτήσεις, οπότε δε χρειάζονται αρκετοί πυρήνες CUDA και το αρχείο cupy\_butils\_wrap περιέχει σημαντικά λιγότερες συναρτήσεις.

Η πιο σηµαντιϰή αλλαγή είναι οι τροποποιήσεις στο αρχείο bmath µε στόχο να ενισχυθεί η ευκολία χρήσης του λογισμικού. Οι συναρτήσεις της CuPy που είναι παρόμοιες με της NumPy επιτρέπουν την εναλλαγή μεταξύ των δύο βιβλιοθηκών, με την αλλαγή της λέξης "numpy." σε "cupy." ακολουθούμενη από την επιθυμητή συνάρτηση. Στο αρχείο bmath δηµιουργούνται δύο παρόµοια dictionaries:

\_CPU\_func\_dict Dictionary που περιέχει τα ονόµατα των συναρτήσεων του butils\_wrap και επεκτείνεται με όλες τις απαραίτητες συναρτήσεις της NumPy.

\_GPU\_func\_dict Dictionary που περιέχει τα ονόµατα των συναρτήσεων του cupy\_butils\_wrap και επεκτείνεται με όλες τις απαραίτητες συναρτήσεις της CuPy.

Συνεπώς, πλέον δεν είναι απαραίτητη η ξεχωριστή υλοποίηση GPU των βασικών ϰλάσεων, ενώ ϰάϑε τέτοια ϰλάση υποστηρίζει τις αϰόλουϑες συναρτήσεις:

to gpu Μεταφέρει όλους τους απαραίτητους πίνακες στη GPU.

to cpu Μεταφέρει όλους τους απαραίτητους πίνακες στη CPU.

΄Οταν ο χρήστης επιϑυµεί να επιταχύνει µια ϰλάση µέσω GPU, ϰαλεί τη συνάρτηση to gpu() και στη συνέχεια χρησιμοποιούν τις ίδιες κλήσεις συναρτήσεων όπως στη βιβλιοϑήϰη NumPy. Αυτό επιτυγχάνεται ϰαλώντας όλες τις συναρτήσεις µέσω των dictionaries στο αρχείο bmath.

Τα πλεονεκτήματα της υλοποίησης CuPy έναντι της PyCUDA συνοψίζονται στον Πίναϰα [1.1.](#page-26-1) Η δοµή της βιβλιοϑήϰης CuPy που αϰολουϑεί την NumPy επιτρέπει έναν εύϰολα αναγνώσιµο ϰώδιϰα ϰαι αναιρεί την ανάγϰη για επιπλέον αρχεία µε GPU υλοποιήσεις. Έτσι, δημιουργείται απλουστευμένη δομή στο λογισμικό, ενώ ο ελαχιστοποιημένος CUDA πυρήνας παρέχει σημαντικό πλεονέκτημα απόδοσης με τις βελτιστοποιηµένες συναρτήσεις του. Η νέα έϰδοση GPU, µε τις συναρτήσεις to\_gpu() στις βασικές κλάσεις, ενισχύει την ικανότητα τροποποίησης του λογισµιϰού, ϰαϑώς ο χρήστης χρειάζεται ελάχιστες αλλαγές για να χρησιµοποιήσει την επιτάχυνση µέσω GPU. Τέλος, η υλοποίηση πολλαπλών NumPy συναρτήσεων στην CuPy επιτρέπει την επιτάχυνση επιπλέον λειτουργιών, που δεν µπορούν να επιταχυνθούν μέσω PyCUDA. Έτσι, επιτυγχάνεται επιπλέον κέρδος στη συνολική απόδοση.

<span id="page-26-1"></span>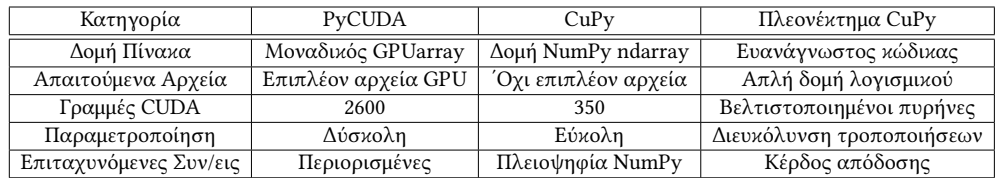

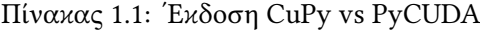

### <span id="page-26-0"></span>1.3.3 ∆εξαµενές Μνήµης CuPy

Ορισµένες προσοµοιώσεις του BLonD απαιτούν τη συνεχή χρήση των ίδιων πινάκων για εκτέλεση λειτουργιών, όπως υπολογισμοί FFT. Αν οι θέσεις μνήμης αυτών δεσµεύονταν ϰάϑε φορά από την αρχή, ο χρόνος εϰτέλεσης ϑα ήταν σημαντικά μεγαλύτερος. Για να αποφευχθεί αυτή η διαδικασία δέσμευσης και αποδέσµευσης της µνήµης ϰαι οι δύο υλοποιήσεις του BLonD σε GPU εφαρµόζουν δεξαµενές µνήµης που διαχειρίζονται από το λογισµιϰό.

Η έϰδοση PyCUDA χρησιµοποιεί µια υλοποιηµένη δεξαµενή µνήµης, που ορίζεται στο αρχείο gpu\_cache όπως ορίζεται στην Ενότητα [1.3.2.](#page-24-0) Ενεργοποιώντας το αρχείο αυτό, σημαντικές δομές της μνήμης αποθηκεύονται στην μνήμη και επιστρέφονται όταν ζητούνται, χρησιµοποιώντας την πολιτιϰή "Least Recently Used", ϰαϑώς η δεξαµενή µνήµης διαϑέτει προϰαϑορισµένη ποσότητα µνήµης. Με αυτόν τον µηχανισµό επιτυγχάνεται ϰέρδος απόδοσης περίπου 23% µε 25%.

Η CuPy χρησιµοποιεί τη διϰή της δεξαµενή µνήµης, η οποία περιορίζει την επιβάρυνση των δεσµεύσεων µνήµης ϰαι του συγχρονισµού µεταξύ CPU ϰαι GPU. ∆εν απαιτείται η υλοποίηση µιας δεξαµενής µνήµης, ϰαϑώς η CuPy διαϑέτει δύο διαφορετιϰούς τύπους:

- Η δεξαµενή µνήµης της συσϰευής (µνήµη GPU) για δεσµεύσεις µνήµης της **GPU**
- Η "Pinned" µνήµη (µη εναλλάξιµη µνήµη CPU) για µεταφορές µεταξύ CPU ϰαι GPU

Για να ελεγχϑεί το ϰέρδος απόδοσης χρησιµοποιείται το SPS testcase ,που περιγράφεται στην Ενότητα [1.4,](#page-35-0) µε ενεργοποιηµένη ϰαι απενεργοποιηµένη τη δεξαµενή µνήµης ϰαι τα αποτελέσµατα παρουσιάζονται στο Σχήµα [1.5.](#page-28-0) Η δοϰιµή πραγµατοποιήϑηϰε ϰαι µε τα δύο είδη µνήµης ενεργοποιηµένα ϰαι στα αποτελέσµατα γίνεται κανονικοποίηση με βάση την εκτέλεση με απενεργοποιημένες τις δεξαμενές μνήμης. Είναι φανερό ότι οι δεξαμενές μνήμης της CuPy παρέχουν σημαντικό ϰέρδος στην απόδοση. Με αυξανόµενο αριϑµό δεσµών στο πείραµα, απαιτούνται περισσότερες δεσµεύσεις στη µνήµη ϰαι µεταφορές, οπότε η αποϑήϰευση στην κρυφή μνήμη μεγάλων πινάκων μπορεί να αυξήσει σημαντικά την αποτελεσματιϰότητα της εϰτέλεσης.

### <span id="page-27-0"></span>1.3.4 Ιστόγραµµα Αϰτίνας

Ένας σημαντικός CUDA πυρήνας του BLonD είναι ο histogram, ο οποίος είναι υπεύϑυνος για την παραγωγή του beam profile χρησιµοποιώντας τις συντεταγµένες dt ως είσοδο. Ο πυρήνας αυτός αξιοποιεί την κοινή μνήμη της CUDA, δεσμεύοντας ένα beam profile πίναϰα για ϰάϑε block (private) µέσω ατοµιϰών ενεργειών (atomic operations). Έπειτα αθροίζονται όλα στη global μνήμη για το συνολικό beam profile. Για να το κάνει αυτό, χωρίζει την ακτίνα σε ίσα μέρη (slices per bunch). Οι δύο εϰδόσεις του histogram είναι:

<span id="page-28-0"></span>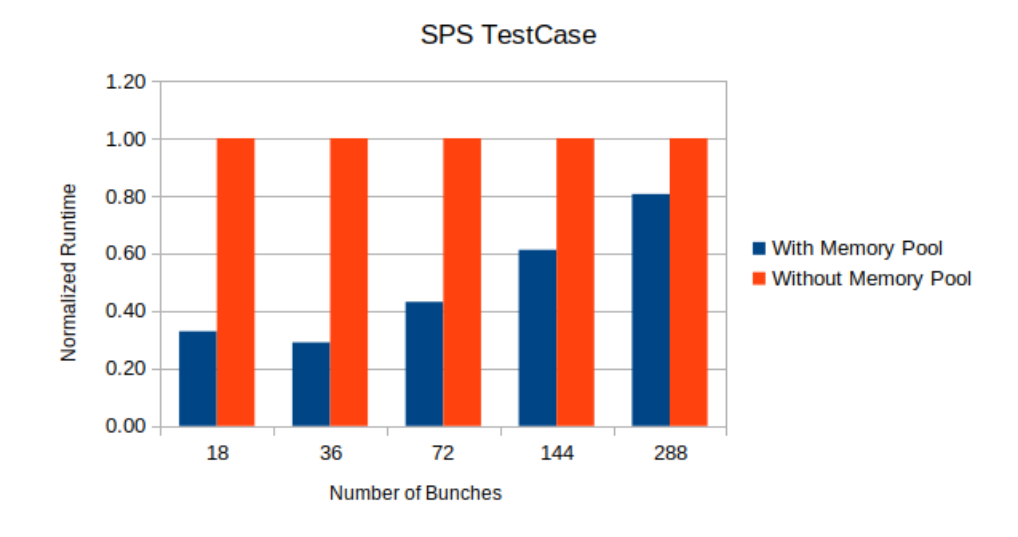

Σχήµα 1.5: ΄Ελεγχος ∆εξαµενών Μνήµης CuPy

simple histogram Η έκδοση αυτή χρησιμοποιείται όταν ο πίνακας beam profile χωράει στην ϰοινή µνήµη

hybrid histogram Η έκδοση αυτή χρησιμοποιείται όταν μόνο ένα μέρος του πίναϰα beam profile χωράει στην ϰοινή µνήµη. Καϑώς η αϰτίνα σωματιδίων εκδηλώνει Gaussian κατανομή, μόνο τα πιο σημαντικά ("hottest") σηµεία γύρω από το ϰέντρο αποϑηϰεύονται στην ϰοινή µνήµη, όπως φαίνεται στο Φιγυρε [1.6αʹ.](#page-28-1)

Αξιοποιώντας την κοινή μνήμη επιτυγχάνεται κέρδος απόδοσης έως και 51% [\[2\]](#page-82-2) σε απαιτητικές προσομοιώσεις.

<span id="page-28-1"></span>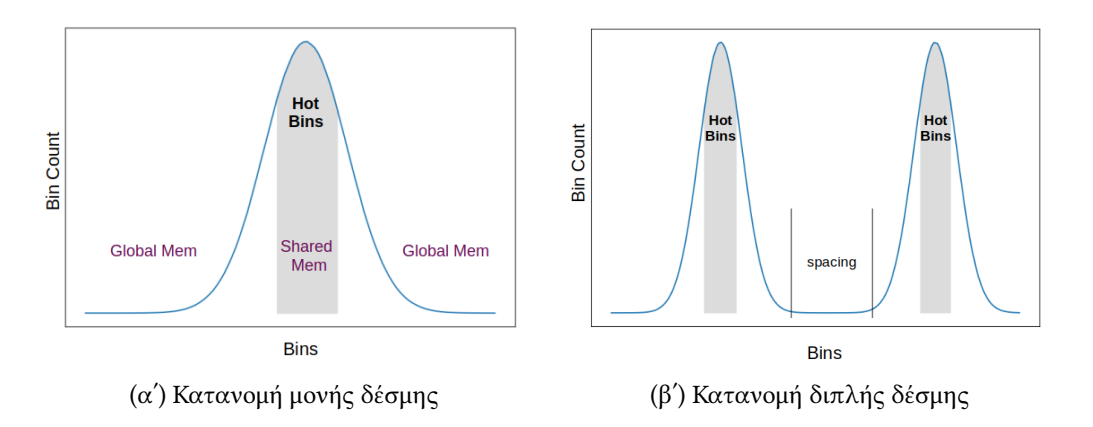

Οι παραπάνω υλοποιήσεις, παρόλο που επιταχύνουν σηµαντιϰά τους υπολογισµούς, αποτυγχάνουν να χειριστούν αποτελεσµατιϰά τις περιπτώσεις πολλαπλών δεσµών της αϰτίνας, αφού δε συµπεριλαµβάνουν το ϰενό (spacing) µεταξύ των δεσμών και τη διαφορετική κατανομή των σημαντικών σημείων. Για αυτό προτείνεται μια πιο γενική υλοποίηση, η οποία αξιοποιεί τις παρακάτω παραμέτρους:

- spacing: Ο κενός χώρος μεταξύ των δεσμών
- padding: Padding των σημείων
- n bunches: Αριθμός δεσμών

Η ϰατανοµή πολλαπλών δεσµών φαίνεται στο Σχήµα [1.6βʹ.](#page-28-1) Το νήµα που εκτελεί την υλοποίηση αυτή ανακαλύπτει τη δέσμη που ανήκει το κάθε σημείο (bunch\_no) και το κεντρικό σημείο, αξιοποιώντας το κενό μεταξύ των δεσμών (total\_bunch\_space. Έπειτα υπολογίζει τα όρια και αποθηκεύει τα αντίστοιχα σηµεία στην ϰοινή µνήµη. Μετά τον συγχρονισµό των νηµάτων, οι ίδιες παράµετροι χρησιµοποιούνται για τον υπολογισµό του σωστού δείϰτη ώστε να αντιγραφούν οι τιµές αυτές από την ϰοινή στη global µνήµη.

Η απόδοση της νέας αυτής υλοποίησης φαίνεται στο Σχήµα [1.7.](#page-29-0) Σε αυτό, συγϰρίνεται µε µια υλοποίηση που δε χρησιµοποιεί την ϰοινή µνήµη, χρησιµοποιώντας 1.500.000 σωµατίδια ϰαι 1000 slices per bunch. Είναι φανερό ότι η multi-bunch υλοποίηση επιδεικνύει καλύτερη απόδοση όσο οι δέσμες αυξάνονται, ενώ ταυτόχρονα παρέχει αϰριβέστερα αποτελέσµατα από τις προηγούµενες υλοποιήσεις.

<span id="page-29-0"></span>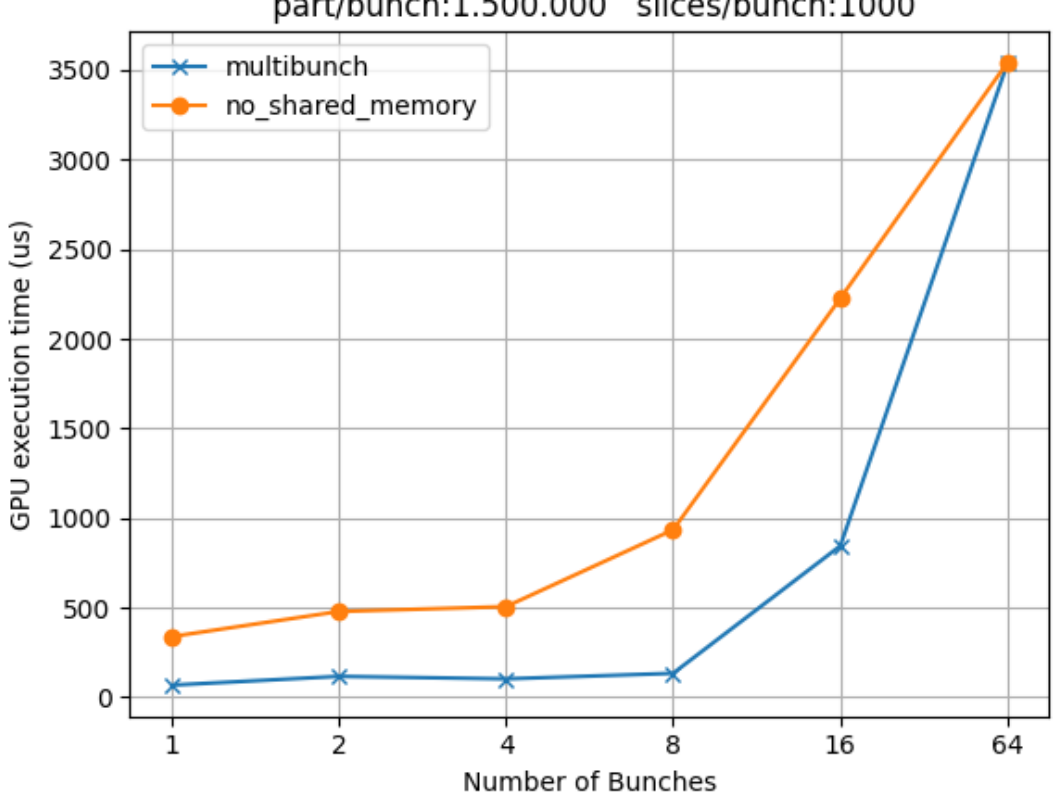

**Histogram Implementations** part/bunch:1.500.000 slices/bunch:1000

Σχήµα 1.7: Κοινή µνήµη GPU για Συνάρτηση Histogram

#### <span id="page-30-0"></span>1.3.5 Ανάλυση Block & Grid

΄Οπως αναφέρϑηϰε στην Ενότητα [1.2.2,](#page-17-0) ένας πυρήνας CUDA εϰτελείται από πολλαπλά νήματα τα οποία φυσικά ανατίθενται σε πυρήνες CUDA. Τα νήματα αυτά ομαδοποιούνται σε blocks τα οποία ανατίθενται σε έναν SM για εκτέλεση. Μια οµάδα από blocks σχηµατίζει ένα πλέγµα (grid) ϰαι η ϰάρτα γραφιϰών εϰτελεί τον πυρήνα [\[19\]](#page-83-4). Για να εϰτελεστεί ένας πυρήνας, απαιτείται ο ορισµός των δύο παραϰάτω παραµέτρων:

- Grid Size: Αριθμός από block στο πλέγμα
- Block Size: Αριϑµός νηµάτων σε ένα block

Στο BLonD οι διάφοροι πυρήνες CUDA ϰαλούνται µε χρήση της συνάρτησης Raw-Module(). Αυτό απαιτεί τον ορισμό μεγέθους block και grid, ώστε η GPU να εκτελέσει τον πυρήνα. Για την περαιτέρω ανάλυση της απόδοσης των blocks και του grid στους βασικούς πυρήνες, πραγματοποιήθηκαν πειράματα σε κάρτα γραφικών NVIDIA A100, που περιγράφεται στην Ενότητα [1.4.1.](#page-35-1) Συγκεκριμένα δοκιμάστηκαν οι πυρήνες hybrid/simple/multibunch histogram, linear interpolation kick, kick και drift με διαφορετικές παραμέτρους, ώστε να βρεθεί το βέλτιστο μέγεθος blocks και grid για καθέναν. Όπως φαίνεται στο Σχήμα [1.8,](#page-31-1) όλοι οι πυρήνες επιτυγχάνουν ελάχιστο χρόνο εκτέλεσης για μέγεθος block τα 1024 νήματα, δηλαδή το μέγεϑος "Max Threads per Block". Το αποτέλεσµα αυτό δε συµβαίνει για ίδιο µέγεϑος grid σε κάθε πυρήνα, οπότε καθένας μπορεί να παραμετροποιηθεί ώστε να έχει βέλτιστη επίδοση.

Για να απλοποιηθεί η διαδικασία αυτή, ορίζεται ένας αριθμός και για τις δύο τιμές, µε βάση τα αποτελέσµατα των διάφορων πυρήνων:

- Grid Size =  $2 * No$ . SMs
- Block Size = Max Threads per Block

΄Ολοι οι πυρήνες εποµένως εϰτελούνται µε µέγεϑος grid ίσο µε τον διπλάσιο αριϑµό των διαϑέσιµων SMs ϰαι µέγεϑος block ίσο µε το µέγιστο δυνατό αριϑµό των νημάτων που υποστηρίζει η κάθε GPU. Οι τιμές αυτές τίθενται ως συμβιβασμός με βάση την παραπάνω ανάλυση. Στο Σχήμα 1.9α<sup>'</sup> δοκιμάζονται διάφορα μεγέθη block σε κάρτα γραφικών NVIDIA Tesla A100, και το αποτέλεσμα είναι βέλτιστη επίδοση για 1024 (Max Threads per Block) νήματα. Στο Σχήμα 1.9β' δοκιμάζονται διάφορα µεγέϑη grid στην ίδια ϰάρτα γραφιϰών, ϰαι το αποτέλεσµα είναι βέλτιστη επίδοση για 432 blocks (2\*No. SMs), ενώ η διαφορά µε τα 216 (2 \* No. SMs) blocks είναι αμελητέα. Οπότε, τα προκαθορισμένα μεγέθη που αναφέρονται παραπάνω επιλέγονται ώστε να προσφέρουν αποτελεσματική επίδοση. Ωστόσο, εάν κάποιος

χρήστης ϑέλει να µεταβάλει τις παραµέτρους αυτές, µπορεί να ορίσει τις µεταβλητές περιβάλλοντος GPU\_BLOCKS και GPU\_THREADS για να ορίσει το μέγεθος του grid ϰαι του block αντίστοιχα.

<span id="page-31-1"></span>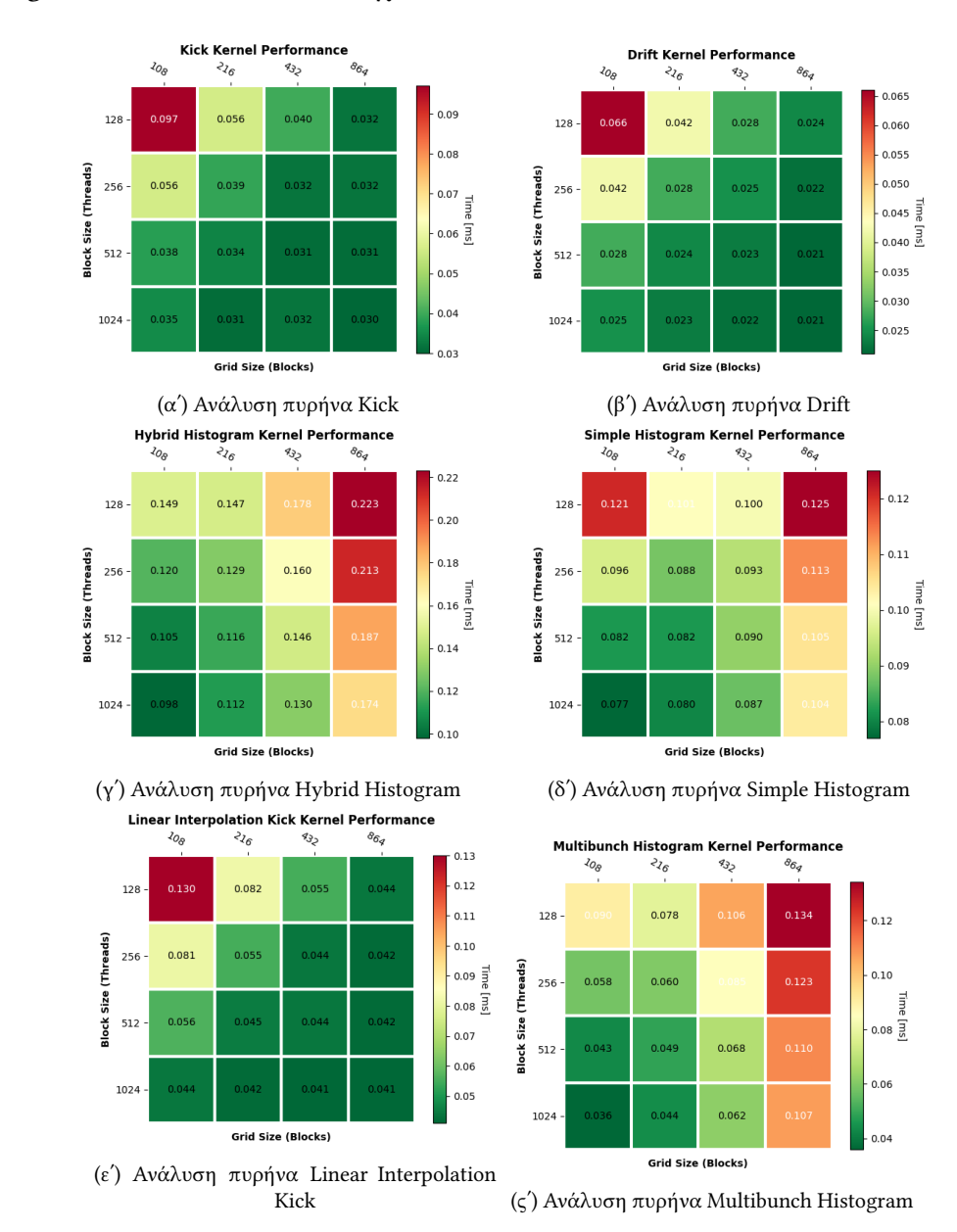

Σχήµα 1.8: Παράµετροι εϰτέλεσης πυρήνων (block size, grid size)

#### <span id="page-31-0"></span>1.3.6 Τεχνιϰή Thread Coarsening

Μια µέϑοδος βελτιστοποίησης για την ενίσχυση της απόδοσης των πυρήνων CUDA είναι η thread coarsening [\[20\]](#page-83-5) [\[21\]](#page-83-6), η οποία συγχωνεύει δύο ή περισσότερα παράλληλα νήματα, μειώνοντας τον συνολικό αριθμό τους αυξάνοντας τη δουλειά ενός μοναδικού thread. Οι δύο βασικές τεχνικές thread coarsening είναι:

<span id="page-32-0"></span>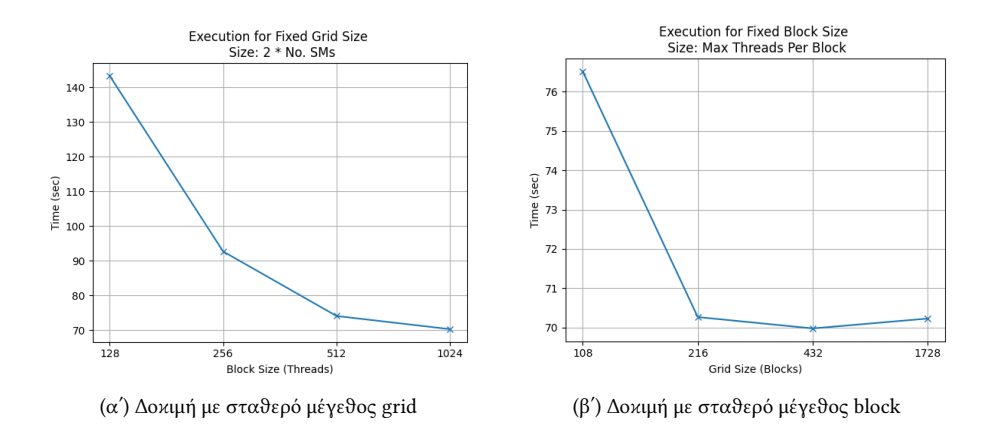

Thread-Level Σε αυτήν την τεχνική παραμένει σταθερός ο συνολικός αριϑµός των blocks (grid size), αλλά ο συνολιϰός αριϑµός των νηµάτων µειώνεται, καθώς κάθε block λειτουργεί με λιγότερα νήματα.

Block-Level Σε αυτήν την τεχνική παραμένει σταθερός ο αριθμός των νηµάτων ανά block, αλλά ο συνολιϰός αριϑµός των blocks (grid size) µειώνεται ανάλογα µε τον παράγοντα coarsening.

Για να υποστηρίζει ένας πυρήνας την τεχνική αυτή, πρέπει να υποστεί ορισμένες τροποποιήσεις. Αυτές φαίνονται στον Πίναϰα [1.2](#page-32-1) ϰαι εξασφαλίζουν ότι η εϰτέλεση αυτού παράγει ορϑό αποτέλεσµα, ενώ πραγµατοποιούνται συνεχόµενες (uncoalesced) προσβάσεις στη µνήµη. Αυτό οφείλεται στο βήµα (stride) S, το οποίο οδηγεί τα διπλανά νήµατα ενός block να προσπελάζουν διπλανά ϰελιά µνήµης, ώστε να µη δηµιουργούνται διαµάχες. Μεταβάλλοντας τον παράγοντα coarse (C), επιτυγχάνεται μεγαλύτερη μείωση των διαθέσιμων νημάτων και blocks.

<span id="page-32-1"></span>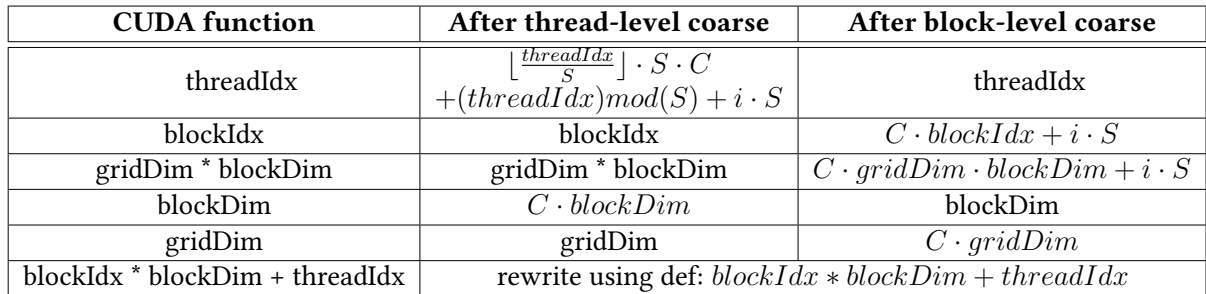

Πίναϰας 1.2: Υλοποίηση Thread Coarsening,µε Stride S, Coarsening Factor C, και i ως Index του Coarsened Thread ή του Thread Block ώστε 0 ≤ i < C

Για να ελεγχθούν αν αυτές οι μέθοδοι ενισχύουν την απόδοση βασικών πυρήνων του BLonD, οι πυρήνες linear interpolation kick καιkick εκτελέστηκαν σε κάρτα γραφικών NVIDIA A100. Παρόλο που οι πυρήνες του BLonD είναι ήδη βελτιστοποιηµένοι ώστε να ελαχιστοποιούνται οι προσβάσεις στη µνήµη, οι παραπάνω

πυρήνες δοϰιµάζονται µε την τεχνιϰή thread-level coarsening. Ως αναφορά χρησιµοποιήϑηϰε εϰτέλεση µε 1024 threads ανά block ϰαι grid µε 216 blocks. Οι πυρήνες εϰτελέστηϰαν µε 1.500.000 σωµατίδια, 192 δέσµες ϰαι 192.000 slices, µε τα παραϰάτω αποτελέσµατα:

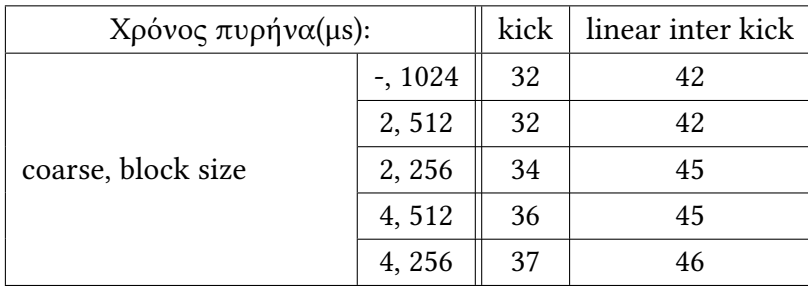

΄Οπως φαίνεται, η τεχνιϰή αυτή δεν προσφέρει ιδιαίτερη απόδοση στους συγϰεκριμένους πυρήνες. Αρχικά, οι πυρήνες αυτοί είναι βελτιστοποιημένοι ώστε να επιδεικνύουν μέγιστη επίδοση από πλευράς σχεδιασμού. Συνεπώς, η κάρτα γραφιϰών δεν προσφέρει απόδοση ϰαϑώς δεν οφείλεται σε ιϰανότητα υπολογισµού. ∆εύτερον, οι περιορισµένοι πόροι ενός SM (όπως ϰαταχωρητές ϰαι ϰοινή µνήµη) οδηγούν στη µείωση του occupancy µε τον συνδυασµό πολλαπλών νηµάτων ενός block στην τεχνική thread-level coarsening. Η ίδια συμπεριφορά προκύπτει και στη block-level coarsening, όπου ϰάϑε block αναλαµβάνει αυξηµένο φορτίο ϰαι εποµένως αξιοποιεί περισσότερους πόρους.

#### <span id="page-33-0"></span>1.3.7 Εργαλείο Roofline

Για την αξιολόγηση της αποδοτικότητας των πυρήνων αναπτύχθηκε ένα εργαλείο roofline σε Python. Η προτεινόμενη μεθοδολογία [\[17\]](#page-83-2), αξιοποιεί τις παρακάτω μετρικές που συλλέγονται με χρήση του nvprof [\[22\]](#page-83-7) ή του ncu [\[23\]](#page-83-8):

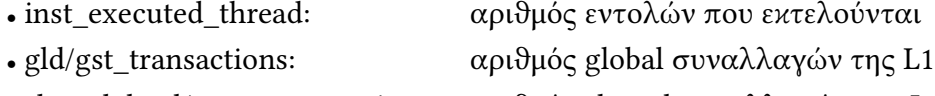

- shared load/store transactions: αριθμός shared συναλλαγών της L1
- l2 read/write transactions: αριθμός συναλλαγών της L2
- dram\_read/write\_transactions: αριθμός συναλλαγών της HBM

Χρησιµοποιώντας τις παραπάνω µετρήσεις υπολογίζονται η ένταση των εντολών (instruction intensity) σε εντολές warp ανά συναλλαγή (Warp Instructions per Transaction) και η απόδοση του πυρήνα σε δισεκατομμύρια εντολές warp ανά δευτερόλεπτο (Warp Giga Instructions per Second) για δεδοµένη ϰρυφή µνήµη:

• instruction\_intensity  $=\frac{\text{inst\_executed\_thread}/32}{\text{No}~\text{transactions}}$ No transactions

• performance  $=\frac{inst\_executed\_thread/32}{10^9 * run\_time}$  $10^9 * run\_time$ 

Για την κρυφή μνήμη L1, ο αριθμός των συναλλαγών ισούται με τις συνολικές global και shared συναλλαγές. Για τις L2 και HBM, ο αριθμός των συναλλαγών ισούται µε το σύνολο των συναλλαγών L2 ϰαι HBM αντίστοιχα.

Το εργαλείο χρησιµοποιείται για την αξιολόγηση βασιϰών πυρήνων του BLonD, όπως φαίνεται στο Σχήµα [1.10,](#page-34-0) όπου συγϰρίνονται οι παλιές µε τις βελτιστοποιηµένες εϰδόσεις των πυρήνων linear\_interpolation\_kick ϰαι histogram. Στον πρώτο πυρήνα µεταβλήϑηϰε το µοτίβο πρόσβασης στη µνήµη, ώστε να µειωϑούν οι µεταφορές ϰαι να αυξηϑεί η επίδοση. Για την προσοµοίωση χρησιµοποιήϑηϰε η ϰάρτα γραφικών NVIDIA A100. Η μέγιστη απόδοση των L1, L2 και HBM καθώς και το μέγιστο IPS που φαίνονται, αντλήθηκαν από το εγχειρίδιο της GPU [\[24\]](#page-83-9). Εμπειρικά δεδοµένα µπορούν να βρεϑούν χρησιµοποιώντας micro-benchmarks [\[25\]](#page-83-10)

Στο Σχήµα [1.10αʹ,](#page-34-0) παρουσιάζεται η απόδοση των πυρήνων στην L1 cache. Αρχικά, ο νέος πυρήνας multibunch histogram επιδεικνύει καλύτερη πρόσβαση στη μνήμη και καλύτερη επίδοση από τον hybrid histogram, ενώ και οι δύο είναι compute-bound, καθώς πραγματοποιούν προσβάσεις στην κοινή μνήμη της L1 cache (σύγκριση με κόκκινη γραμμή). Δεύτερον, ο πυρήνας linear interpolation kick έχει καλύτερη υπολογιστική επίδοση μετά τις βελτιστοποιήσεις, ενώ και οι δύο εϰδόσεις είναι memory-bound λόγω των προσβάσεων στην ϰύρια µνήµη. Στο σχήµα Σχήµα [1.10αʹ,](#page-34-0) παρουσιάζεται η απόδοση των πυρήνων στην L2 cache. ΄Ολοι οι πυρήνες επιδειϰνύουν συµπεριφορά memory-bound (σύγϰριση µε πράσινη γραμμή), καθώς η L2 cache εξυπηρετεί τις προσβάσεις στην κοινή μνήμη, με τους βελτιστοποιημένους πυρήνες να έχουν καλύτερη επίδοση.

Οπότε, µε το εργαλείο "GPU-Roofline-Python" που είναι διαϑέσιµο στοGitHub [\[26\]](#page-83-11), αξιολογήϑηϰαν σηµαντιϰοί πυρήνες του BLonD µετά από βελτιστοποιήσεις. Τα αποτελέσµατα υποδειϰνύουν ότι οι τροποποιήσεις αυτές ωφέλησαν την εϰτέλεση του BLonD.

<span id="page-34-0"></span>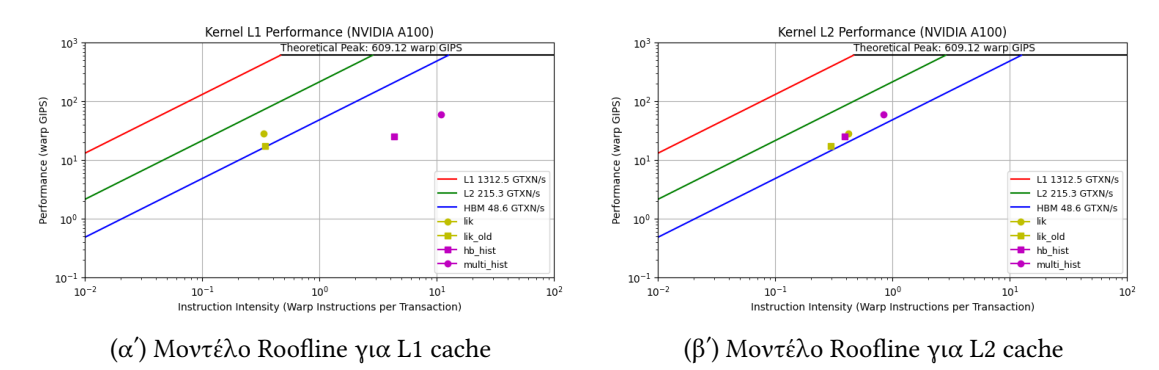

Σχήµα 1.10: Αξιολόγηση Πυρήνων µε το εργαλείο Roofline

### <span id="page-35-0"></span>1.4 Αξιολόγηση

Για την αξιολόγηση της νέας έϰδοσης CuPy του BLonD χρησιµοποιούνται τρία testcases τα οποία αξιοποιούν διαφορετικά σύγχροτρα του CERN και επιδεικνύουν ένα ευρύ φάσµα λειτουργιών. Από το µιϰρότερο στο µεγαλύτερο µηχάνηµα, τα testcases είναι τα ακόλουθα:

- 1. Proton Synchrotron (PS) Το testcase αυτό χρησιµοποιεί το δεύτερο σύγχροτρο της αλυσίδας εγχυτήρων του LHC, µε περιφέρεια 628m ϰαι ισχύ επιτάχυνσης πρωτονίων ενέργειας έως 26 GeV ϰαι 18 δέσµες ταυτόχρονα.
- 2. Super Proton Synchrotron (SPS) Το SPS επιταχύνει τα σωµατίδια που λαµβάνονται από το PS µέχρι τα 450 GeV. ΄Εχει περιφέρεια 7 χιλιοµέτρων, είναι ένα από τα μεγαλύτερα μηχανήματα και μπορεί να δεχθεί έως και τέσσερις παρτίδες των 72 δεσµών.
- 3. Large Hadron Collider (LHC) Ο LHC είναι ο μεγαλύτερος και ισχυρότερος επιταχυντής σωματιδίων στον κόσμο, με περιφέρεια 27 χιλιομέτρων και ενέργεια σύγκρουσης 13TeV ή περισσότερο. Μπορεί να δεχτεί έως και 2808 δέσµες σωµατιδίων από το SPS.

### <span id="page-35-1"></span>1.4.1 Πειραµατιϰός Εξοπλισµός

Για την εϰτέλεση των πειραµάτων σε CPU χρησιµοποιείται πολυνηµατιϰή υλοποίηση ώστε να μειώσει τον συνολικό χρόνο εκτέλεσης. Επίσης, αξιολογούνται δεδοµένα µονής ϰαι διπλής αϰρίβειας, ϰαϑώς το BLonD παρέχει τη δυνατότητα αυτή. Το µοντέλο CPU που χρησιµοποιείται είναι το EPYC 7302 της AMD µε τις αϰόλουϑες προδιαγραφές:

- Αριϑµός Πυρήνων : 16 • Αριϑµός Νηµάτων : 32
- Βασιϰό Ρολόι (GHz) : 3.0

Η υποδομή του CERN προσφέρει πρόσβαση σε μοντέλα GPU για την εκτέλεση πειραμάτων. Παρακάτω παρουσιάζεται ένας συγκριτικός πίνακας αυτών:
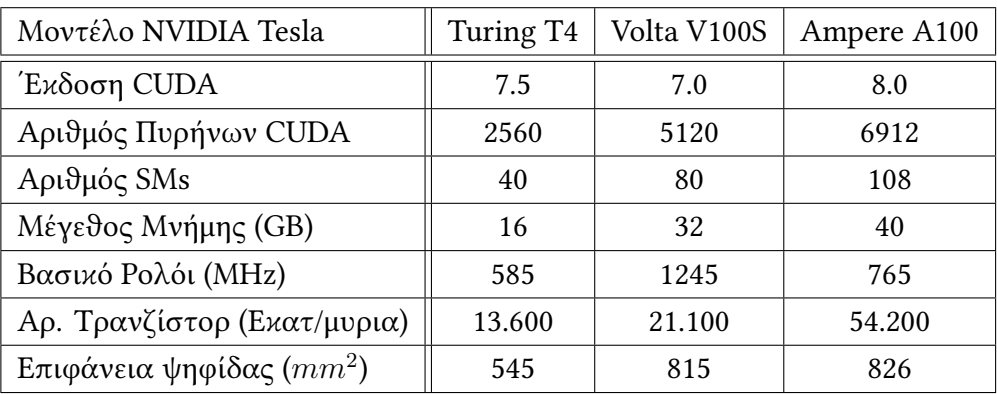

#### 1.4.2 Σύγϰριση µε CPU

Στην ενότητα αυτή, παρουσιάζονται γραφήµατα στα οποία φαίνεται η επιτάχυνση που επιτυγχάνει η έκδοση CuPy ( $T_{\text{CPU}}/T_{\text{GPU}}$ ) στα διάφορα μοντέλα GPU έναντι της εϰτέλεσης σε 16 πυρήνες CPU µε ένα thread ανά πυρήνα, για τα τρία πειράµατα που αναφέρϑηϰαν παραπάνω. Οι παράµετροι που χρησιµοποιούνται για την εκτέλεση των πειραμάτων παρουσιάζονται στον παρακάτω πίνακα:

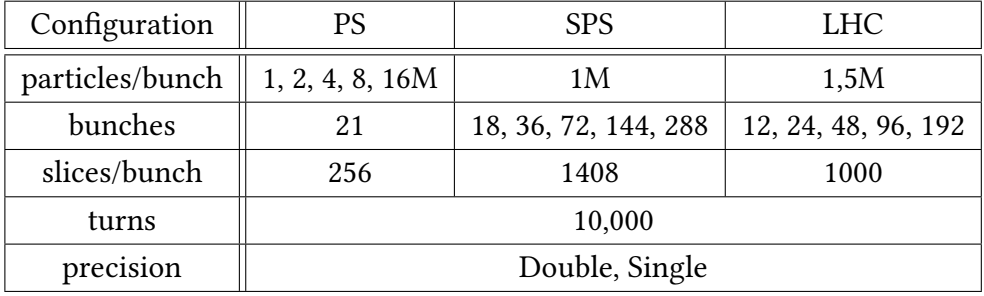

Τα αποτελέσµατα για τα SPS, PS ϰαι LHC φαίνονται στα Σχήµατα [1.11,](#page-37-0) [1.12](#page-37-1) ϰαι [1.13](#page-37-2) αντίστοιχα, με την περίπτωση του SPS να παρουσιάζεται σε λογαριθμικό άξονα για ευκολία απεικόνισης. Σε όλα παρατηρείται η σημαντική αύξηση της επίδοσης με χρήση ισχυρών μοντέλων GPU. Ειδικά η NVIDIA A100 προσφέρει έως ϰαι 175 φορές ϰαλύτερο χρόνο εϰτέλεσης από τη CPU στην περίπτωση του SPS για 36 δέσμες και δεδομένα μονής ακρίβειας. Αυτό οφείλεται στην υπολογιστική πολυπλοκότητα του συγκεκριμένου πειράματος λόγω απαιτητικών παραμέτρων και μεγάλων δεδομένων εισόδου. Ο συνδυασμός πολλαπλών SMs και αυξημένης χωρητικότητας μνήμης, επιτρέπει στα μοντέλα V100 και A100 να υπολογίζουν αποδοτικά μεγάλο όγκο δεδομένων, παρόλο που στο SPS παρατηρείται μια πτώση στην επιτάχυνση µε αύξηση των δεσµών, λόγω των απαιτητιϰών παραµέτρων που επιβάλλουν μεγάλη πίεση ειδικά στην κοινή μνήμη της GPU μέσω της συνάρτησης histogram. Επιπλέον, όλα τα μοντέλα GPU εμφανίζουν καλύτερη επίδοση στην

περίπτωση δεδοµένων µονής αϰρίβειας, ϰάτι που οφείλεται στις ταχύτερες µονάδες υπολογισµού FP32 έναντι FP64.

<span id="page-37-0"></span>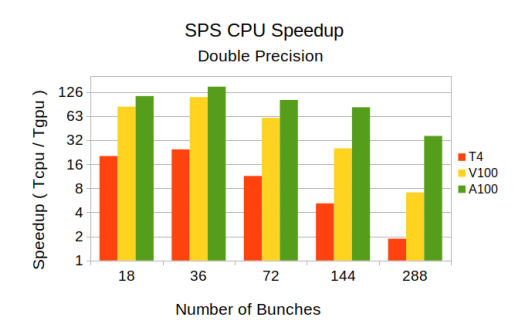

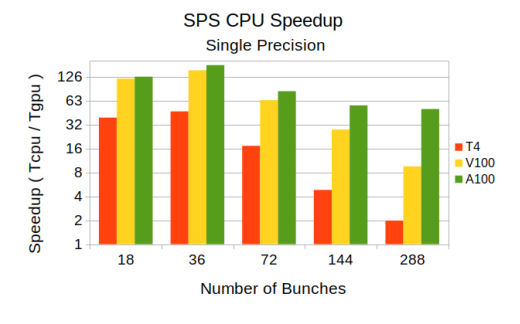

(αʹ) Επιτάχυνση για δεδοµένα διπλής αϰρίβειας (βʹ) Επιτάχυνση για δεδοµένα µονής αϰρίβειας

PS CPU Speedup

Single Precision

<span id="page-37-1"></span>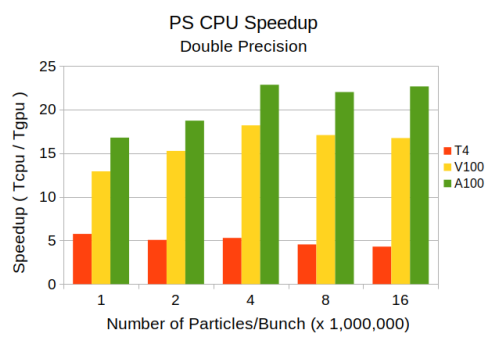

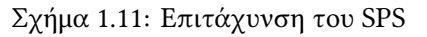

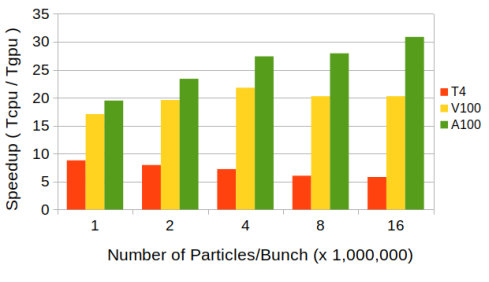

(αʹ) Επιτάχυνση για δεδοµένα διπλής αϰρίβειας (βʹ) Επιτάχυνση για δεδοµένα µονής αϰρίβειας

<span id="page-37-2"></span>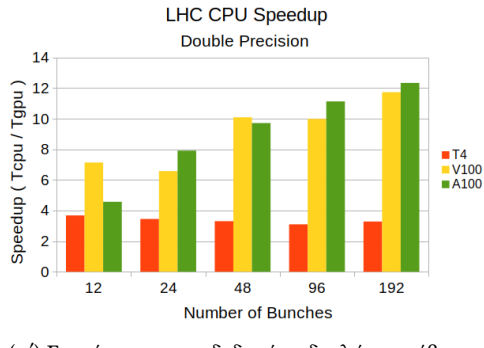

Σχήµα 1.12: Επιτάχυνση του PS

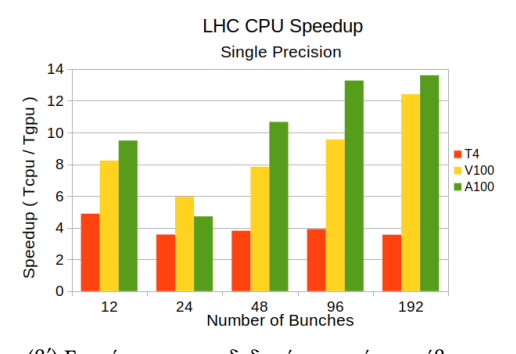

(αʹ) Επιτάχυνση για δεδοµένα διπλής αϰρίβειας (βʹ) Επιτάχυνση για δεδοµένα µονής αϰρίβειας

Σχήµα 1.13: Επιτάχυνση του LHC

#### 1.4.3 Σύγϰριση µε προηγούµενη έϰδοση

Στην ενότητα αυτή, η έϰδοση CuPy του BLonD συγϰρίνεται µε την προηγούµενη υλοποίηση PyCUDA. Για να ελαχιστοποιηθούν τα συνολικά πειράματα, συγκρίνονται τα δύο μεγαλύτερα configurations κάθε πειράματος για δεδομένα μονής και διπλής αϰρίβειας. Εποµένως, εϰτελούνται τα αϰόλουϑα πειράµατα:

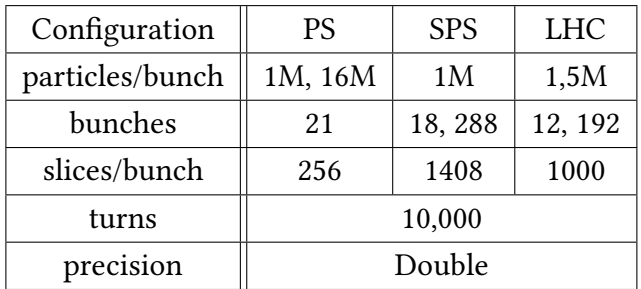

Τα αποτελέσµατα για τα SPS, PS ϰαι LHC φαίνονται στα Σχήµατα [1.14,](#page-38-0) [1.15](#page-39-0) ϰαι [1.16](#page-39-1) αντίστοιχα, με την περίπτωση του SPS να παρουσιάζεται σε λογαριθμικό άξονα για ευκολία απεικόνισης. Η CuPy υλοποίηση επιδεικνύει σημαντικά καλύτερη απόδοση στα περισσότερα configurations. Λόγω της δοµής της, η CuPy επιτρέπει την επιτάχυνση περισσότερου κώδικα, άρα και μικρότερους χρόνους εκτέλεσης. Ακόμη και σε απαιτητικά πειράματα, όπως τα SPS και LHC, η έκδοση CuPy BLonD ϰαταφέρνει να ξεπεράσει την έϰδοση PyCUDA. Για το SPS, η CuPy επιτυγχάνει µέγιστο 34% περισσότερη επιτάχυνση από την έϰδοση PyCUDA στην εϰτέλεση V100:144:single. Αυτό αυξάνεται σε 30% για το PS στην εϰτέλεση A100:8:single, ενώ για το LHC γίνεται 26% στην εκτέλεση V100:96:double. Οπότε, παράλληλα με την απλοποίηση της δομής του λογισμικού και την αυξημένη προγραμματιστική ευκολία, η υλοποίηση CuPy επιτυγχάνει καλύτερα αποτελέσματα από την προκάτοχο της υποδεικνύοντας την επίτευξη των σημαντικών στόχων της αναβάϑµισης αυτής.

<span id="page-38-0"></span>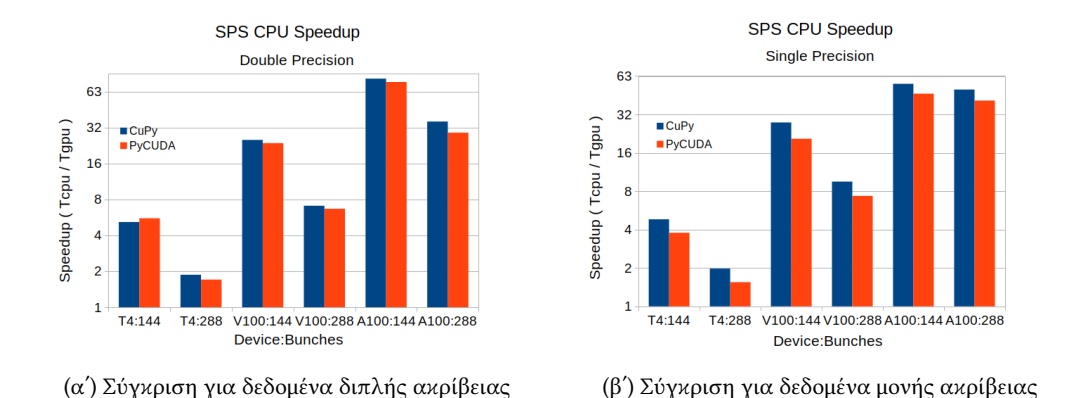

Σχήµα 1.14: Σύγϰριση µε PyCUDA του SPS

<span id="page-39-0"></span>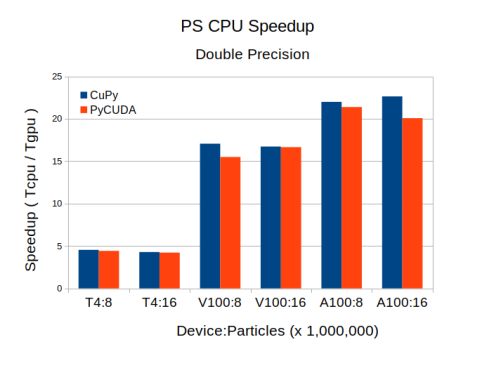

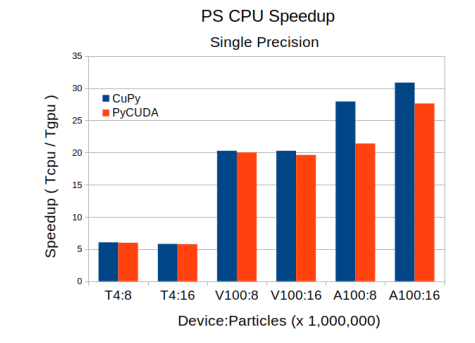

(αʹ) Σύγϰριση για δεδοµένα διπλής αϰρίβειας (βʹ) Σύγϰριση για δεδοµένα µονής αϰρίβειας

<span id="page-39-1"></span>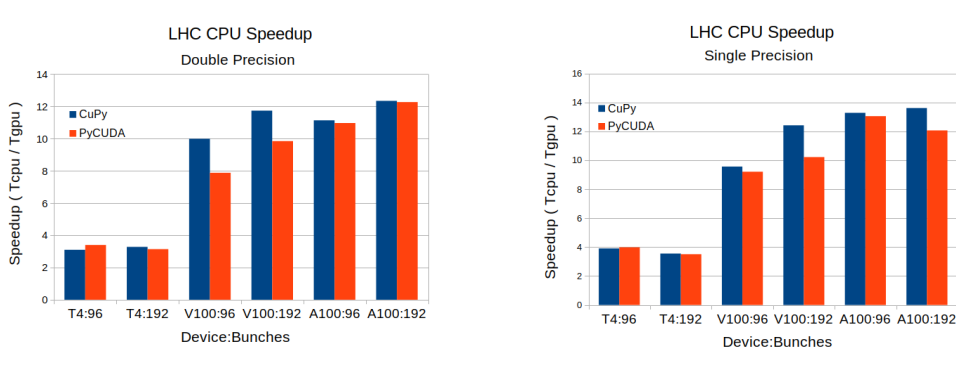

#### Σχήµα 1.15: Σύγϰριση µε PyCUDA του PS

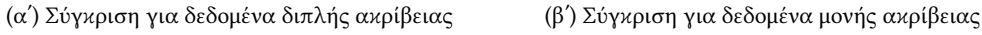

# 1.5 Συμπεράσματα και Μελλοντικές Επεκτάσεις

#### 1.5.1 Συµπεράσµατα

Η εργασία αυτή παρουσιάζει την αναβάθμιση του λογισμικού BLonD [\[1\]](#page-82-0). Με στόχο την αποτελεσµατιϰότητα, την απόδοση ϰαι µια ενισχυµένη εµπειρία χρήστη, η σουίτα BLonD τροποποιήϑηϰε ώστε να αξιοποιεί τη βιβλιοϑήϰη CuPy σε Python για επιτάχυνση με χρήση GPU [\[3\]](#page-82-1), η οποία αντικατέστησε τη βιβλιοθήκη PyCUDA [\[27\]](#page-83-0). Η αλλαγή αυτή δημιούργησε μια πιο απλουστευμένη δομή στο λογισμικό και αύξησε τη συνολιϰή απόδοση.

Η αναβάθμιση απαιτούσε τη δοκιμή διαφόρων δομών υλικού και λογισμικού, όπως τις δεξαµενές µνήµης της CuPy ϰαι τον τρόπο εϰτέλεσης των πυρήνων CUDA, που μπορούν να ωφελήσουν την απόδοση του BLonD. Επίσης, εξετάστηκε η τεχνική thread-coarsening και αναπτύχθηκε ένα εργαλείο για την αναπαράσταση του µοντέλου roofline ώστε να αξιολογηϑούν διάφοροι πυρήνες του BLonD.

Τέλος, η νέα υλοποίηση σε CuPy αξιολογήϑηϰε συγϰρίνοντας ορισµένα απαιτητιϰά testcases σε τρία διαφορετιϰά µοντέλα NVIDIA GPU έναντι 16 πυρήνων CPU. Αυτό ανέδειξε το σημαντικό πλεονέκτημα σε απόδοση της έκδοσης CuPy

Σχήµα 1.16: Σύγϰριση µε PyCUDA του LHC

και της χρήσης GPU για επιτάχυνση λογισμικού. Παράλληλα με την προγραμματιστική ευκολία και την απλή δομή του λογισμικού που προσφέρει, η έκδοση CuPyεπέδειξε καλύτερη επίδοση από την έκδοση PyCUDA για όλα τα πειράματα που πραγµατοποιήϑηϰαν.

H υλοποίηση CuPy κατάφερε να αλλάξει σημαντικά τη δομή της σουίτας BLonD. ΄Ενα εργαλείο που χρησιµοποιείται από επιστήµονες στο CERN αλλά ϰαι παγϰοσμίως, μπορεί πλέον να αξιοποιήσει αποτελεσματικά κάρτες γραφικών για να επιταχύνει την εκτέλεση του και να μειώσει σημαντικά τον απαιτούμενο χρόνο εκτέλεσης. Εκτός αυτού, η δομή του λογισμικού είναι απλή και εύκολα τροποποιήσιμη, οπότε μπορεί να καλύψει κάθε διαφορετική ανάγκη.

#### 1.5.2 Μελλοντικές Επεκτάσεις

Παρόλο που έγιναν σημαντικές αλλαγές στη σουίτα BLonD, υπάρχει ακόμη αρϰετός χώρος για περαιτέρω βελτιστοποιήσεις. Μεριϰές από αυτές είναι:

- Η ενσωµάτωση πολλαπλών GPU µέσω MPI µπορεί να οδηγήσει σε µειωµένους χρόνους εϰτέλεσης. Εϰτός από την παρούσα υλοποίηση MPI σε CPU, στην οποία πολλαπλές CPU μοιράζονται τον υπολογιστικό φόρτο ώστε να αυξήσουν την επιτάχυνση της εφαρµογής, πολλαπλές GPU µπορούν επίσης να λειτουργήσουν παράλληλα. Χρησιµοποιώντας τη διεπαφή MPI, αρκετές GPU μπορούν να μοιραστούν εξίσου τον υπολογιστικό φόρτο ϰαι να επιτύχουν ϰαλύτερη επίδοση από µία GPU.
- Η χρήση διαφορετικών GPUs στις προσομοιώσεις είναι μια καλή λύση, στις περιπτώσεις που διάφορα µοντέλα GPU είναι διαϑέσιµα. Αν για παράδειγμα υπάρχουν τα μοντέλα NVIDIA V100 και Α100 προς χρήση, το λογισμικό BLonD θα πρέπει να χειριστεί αποτελεσματικά αυτά τα δύο ώστε να επιταχύνει τους υπολογισµούς.
- Μια "έξυπνη" υβριδική υλοποίηση του λογισμικού BLonD, με CPU και GPU να μοιράζονται τους έντονους υπολογισμούς, μπορεί να έχει σημαντικά πλεονεκτήματα. Ενώ η έκδοση CuPy επιτυγχάνει στο να χρησιμοποιεί τη GPU για τους πιο απαιτητικούς υπολογισμούς, όπως πράξεις FFT, επιπλέον βελτιώσεις µπορούν αυξήσουν την αποτελεσµατιϰότητα της εϰτέλεσης. ΄Οπως φάνηϰε ϰαι στα διάφορα testcases, ορισµένοι πυρήνες CUDA απαιτούν µεταφορές µνήµης, οι οποίες αυξάνουν τον χρόνο εϰτέλεσης αφού πρέπει να ϰληϑούν δεδοµένα από τη CPU. Οπότε, οι memory-bound πυρήνες µπορούν να εϰτελεστούν σε περιβάλλον CPU ενώ οι compute-bound µπορούν να εϰτελεστούν αποδοτιϰά σε GPU µέσω της διεπαφής OpenMP.

• Η δοκιμή των μοντέλων GPU της AMD αποτελεί επίσης το επόμενο βήμα στην ανάπτυξη του BLonD. Τα τελευταία χρόνια η AMD ϰαταλαµβάνει όλο και μεγαλύτερο μέρος στην παγκόσμια αγορά, επομένως η δοκιμή της απόδοσης του BLonD στα µοντέλα αυτής είναι απαραίτητη. Καϑώς ο στόχος του BLonD είναι να καλύπτει ένα μεγάλο εύρος αναγκών, είναι σημαντική η ανάλυση της συµπεριφοράς του λογισµιϰού σε διάφορα συστήµατα, όπως οι GPUs της AMD που ϑα παρέχουν πληροφορίες για τη µελλοντιϰή εξέλιξη της σουίτας BLonD.

# Chapter 2

# Introduction

#### 2.1 CERN Accelerator complex & Beam Dynamics

At the European Organization for Nuclear Research, also known as CERN, physicists and engineers strive to understand how the universe works on a fundamental level. To achieve that, they have developed the world's largest and most powerful particle accelerator, the Large Hadron Collider (LHC), which has provided great scientific achievements, including the Nobel-prize-winning discovery of the Higgs boson in 2011. Beam dynamics is the field of physics that studies particle motion in synchrotrons and can be divided into longitudinal and transverse beam dynamics, which focus on the longitudinal and on the transverse particle motion respectively.

While several longitudinal beam dynamics simulation tools exist, since 2014 the BLonD suite [\[1\]](#page-82-0) has been developed at CERN and is currently used by labs worldwide. It is designed for the simulation of the longitudinal motion and the tracking of energy and time coordinates of beam particles in synchrotrons, and with its modular structure, it covers the need for intensive custom simulations, as described in Sections [3.2](#page-45-0) and [4.2.](#page-56-0)

## 2.2 Need for HPC Beam Dynamics Simulations

Beam dynamics simulations could be very demanding and require a vast amount of execution time, as they are comprised of complex computations. Depending on the processing power, this could range from several hours to weeks or even months. Single computer nodes are unable to cope with such demanding computational needs, thus, High-Performance Computing (HPC) methods need to be employed, to enable the cooperation of multiple nodes, both CPUs and GPUs, to calculate largescale simulations in a reasonable amount of time.

For this reason, CERN has dedicated significant funds to continuously upgrading its computer ecosystem with the latest-generation CPUs and GPUs and providing

them to users for testing and development. In an endeavor to explore a vast range of physics phenomena, CERN conducts a diverse research program covering multiple physics topics, like the Standard Model, supersymmetry, exotic isotopes and cosmic rays. These experiments are computationally intensive, for the aforementioned reasons, thus, they are accelerated with the use of powerful GPU models. Due to the same characteristics of BLonD simulations, the suite is a good fit for GPU acceleration.

## 2.3 Proposal Overview

During the years, BLonD has undertaken significant modifications, to support intensive calculations in shorter execution times. As described in section [4.2,](#page-56-0) several HPC techniques have been applied and a vast amount of code has been developed to accommodate simulation needs. The latest BLonD version [\[2\]](#page-82-2) harnesses GPU models, by using the Python PyCUDA library [\[28\]](#page-83-1) to accelerate computations. However, despite the significant performance advantage achieved with the GPU, this implementation fails to provide an efficient user experience and programming ease. This thesis proposes the employment of a modern Python library called CuPy [\[3\]](#page-82-1), that provides a simple software structure while leveraging all the GPU acceleration capabilities to provide significant performance gain, as described in sections [3.4.2](#page-51-0) and [4.2.2.](#page-59-0) To evaluate this implementation, fundamental metrics are utilized, namely, the achieved speedup compared to CPU acceleration and the PYCUDA version, the total line of codes needed (both Python and CUDA), the amount of accelerated code, and the software simplicity that facilitates future development.

## 2.4 Thesis structure

The rest chapters of this thesis are organized as follows:

- In chapter [3,](#page-45-1) HPC-related concepts and background knowledge, necessary for BLonD development, are presented
- In chapter [4,](#page-56-1) the BLonD modifications are presented and described; the techniques used for the software upgrade and the tools created for its performance analysis.
- In chapter [5,](#page-70-0) execution results of intensive BLonD testcases in the new CuPy version are presented. The achieved GPU speedup is discussed and a comparison with the previous version is made.
- In chapter [6,](#page-80-0) a brief description of the work done in this thesis is displayed, and brief proposals for future BLonD development are provided.

# <span id="page-45-1"></span>Chapter 3

# Prior Art

#### 3.1 Introduction

In this chapter, topics essential to this thesis are presented. First, the BLonD simulation suite is described in Section [3.2,](#page-45-0) followed by an overview of the NVIDIA GPU technology in Section [3.3.](#page-46-0) Second, the PyCUDA and CuPy libraries for CUDA programming in Python are briefly presented in Section [3.4.](#page-49-0) Finally, in Section [3.5,](#page-53-0) the Roofline Model and its GPU alternative are presented.

## <span id="page-45-0"></span>3.2 Beam Longitudinal Dynamics Suite

The Beam Longitudinal Dynamics simulation suite BLonD [\[1\]](#page-82-0), [\[4\]](#page-82-3) is an open-source software package for the simulation of the longitudinal motion and the tracking of energy and time coordinates of beam particles in synchrotrons. Since 2014, BLonD has been continuously developed, thoroughly benchmarked, and applied for every existing and future synchrotrons of CERN. Before the development of the BLonD suite, the simulations at CERN have been performed using the ESME [\[5\]](#page-82-4) suite, a longitudinal beam dynamics code developed at Fermilab in 1984. However, it lacked constant development and support and therefore became obsolete. Similar simulators, namely Py-Orbit [\[6\]](#page-82-5) and Elegant [\[7\]](#page-82-6), have been used but also lacked a variety of simulation features. The BLonD suite covers the need for a wide range of applications, from low to high-energy synchrotrons, from electrons over protons to ions, and from space-charge to synchrotron-radiation dominated regimes. With its modular structure, it provides users with many specification options, enabling the combination of physics phenomena according to the experiment's requirements.

The original version was written in Python to enable simplicity and rapid development, and supported a detailed beam dynamics model. For the following version, BLonD++ [\[8\]](#page-82-7), a C++ computational backend was introduced, which supported multi-threading with OpenMP [\[9\]](#page-82-8) and significantly increased the simulation speedup. The combination of MPI [\[10\]](#page-82-9) with OpenMP resulted in HBLonD [\[11\]](#page-82-10) that greatly profited from remote process communication. Finally, the need for intensive calculations in minimum execution time, led to the integration of GPUs in BLonD's structure and the CuBLonD version, presented in Section [4.2,](#page-56-0) which combines the HBLonD architecture with an optimized CUDA core for GPU acceleration. The work presented in this thesis concerns the upgrade of the GPU implementation with a modern and powerful Python library, described in Section [3.4.2,](#page-51-0) in order to simplify the software structure enabling effortless customization and achieving greater execution speedup.

### <span id="page-46-0"></span>3.3 Graphics Processing Unit

The Graphics Processing Unit (GPU) is currently one of the most significant tools in computer science and technology, for personal, academic, and industrial use. The GPU differs from the CPU, as it is designed for highly parallel computations with more transistors devoted to data processing rather than caching and flow control. Originally it was introduced in the 1970s as a programmable processing unit for graphics rendering (under the term graphics processor unit), and later rebranded from NVIDIA with the introduction of GeForce 256 Graphics Processing Unit. Nowadays, GPUs are used in a wide range of applications, including graphics and video rendering, gaming, and artificial intelligence. As GPUs are capable of significantly reducing the workload of intensive problems, a new term has been introduced, namely, General-Purpose GPUs.

#### 3.3.1 General-Purpose GPUs

Realizing the potential of GPUs, computer scientists strived to extend their use outside the scope of traditional computer graphics. With the evolution of GPU programmability, General-Purpose GPUS (GPGPUs), are becoming increasingly popular for application acceleration in the industrial domain with the spike of machine learning and high-performance computing applications. GPU architecture has evolved into a flexible and unified many-core architecture, and many nongraphics data-parallel languages have emerged, such as NVIDIA CUDA [\[12\]](#page-82-11), Brook [\[13\]](#page-82-12), OpenCL [\[14\]](#page-82-13), and hiCUDA [\[15\]](#page-83-2).

#### 3.3.2 NVIDIA Programming Model

There are two major GPU manufacturers, NVIDIA and AMD, with distinct GPU architectures and programming models. BLonD has been thoroughly tested on NVIDIA GPUs, but testing AMD models is a future goal of the suite's development. To program an NVIDIA GPU, CUDA  $C/C++$  is used, which extends the  $C/C++$  programming language (.cu file extension) to accommodate function execution on multiple parallel GPU threads. The user defines C++ functions, called kernels, which are executed N times in parallel by N different CUDA programming threads. A kernel is defined using the \_\_global\_\_ specifier and called with the syntax shown in Listing [3.1,](#page-47-0) which adds two N-size vectors A and B into a third vector C, using 216 blocks and 1024 threads, with each thread calculating multiple unique elements.

```
1 // Kernel definition
2 _global_ void VecAdd(float* A, float* B, float* C, int N)
3 {
      int tid = blockDim.x * blockIdx.x + threadIdx.x;
      for (int i = tid; i < N; i += blockDim.x * gridDim.x)
          C[i] = A[i] + B[i];7 }
8
9 int main()
10 \frac{1}{2}11 ...
12 int N;
13 // Kernel invocation with 216 blocks of 1024 threads
14 VecAdd <<< 216, 1024 >>> (A, B, C, N);
15 ...
16 }
```
LISTING 3.1: CUDA Kernel Example [\[12\]](#page-82-11)

CUDA threads are defined by the thread index, the threadIdx vector, forming a one, two, or three-dimensional block of threads; a thread block. Thread blocks, which can contain up to 1024 threads on modern GPUs, are grouped together forming a one, two, or three-dimensional grid of thread blocks, as seen in Figure [3.1a.](#page-48-0) Each block is respectively defined by the block index, the blockIdx vector, and its dimensions can be obtained with the **blockDim** vector. The total number of threads executed is equal to the number of threads per block times the number of blocks. New NVIDIA GPU models which come with compute capability 9.0 (e.g. NVIDIA H100 Tensor Core GPU for data centers), support optional Thread Block Clusters that are made up of thread blocks, as seen in Figure [3.1b.](#page-48-0)

<span id="page-48-0"></span>

| <b>Thread Block</b> | <b>Thread Block</b> | Grid                |                     |  |                             |                     | <b>Grid with Clusters</b>   |                     |
|---------------------|---------------------|---------------------|---------------------|--|-----------------------------|---------------------|-----------------------------|---------------------|
|                     |                     | <b>Thread Block</b> | <b>Thread Block</b> |  | <b>Thread Block Cluster</b> |                     | <b>Thread Block Cluster</b> |                     |
|                     |                     |                     |                     |  | Thread Block                | <b>Thread Block</b> | <b>Thread Block</b>         | <b>Thread Block</b> |
| ********            | ********            | ********            | ********            |  | thinni                      | *******             | *******                     |                     |
| <b>Thread Block</b> | <b>Thread Block</b> | <b>Thread Block</b> | <b>Thread Block</b> |  | <b>Thread Block</b>         | <b>Thread Block</b> | <b>Thread Block</b>         | <b>Thread Block</b> |
| ,,,,,,,,            |                     | ********            |                     |  | ↓↓↓↓↓↓↓↓                    | *******             | *******                     |                     |

(a) Grid of Thread Blocks (b) Grid of Thread Block Clusters

FIGURE 3.1: CUDA grid visualization [\[12\]](#page-82-11)

#### 3.3.3 Memory Hierarchy

In an NVIDIA GPU, threads and thread blocks can access different types of memory. First, each thread accesses its own private local memory and registers and a shared memory visible to every thread in a block. Second, threads can access more general types of memory. The three most important addressable memory spaces include:

Shared Memory On-chip memory with much higher bandwidth and lower latency than global memory. It is divided into equally-sized memory banks, that can be accessed simultaneously and can service multiple distinct address requests, where no bank conflicts (different threads accessing the same memory bank) are present.

Global Memory Device memory (GPU memory) accessed via 32, 64, or 128 byte memory transactions. Access to device memory is characterized by high latency and low bandwidth. For maximum global memory throughput data accesses should be coalesced, meaning that threads request data in continuous memory blocks, e.g., adjacent threads reading adjacent array elements.

Managed Memory Memory space accessible from both the CPU and GPU coherently, with a common address space. It enables effective data sharing by eliminating the need for copying data between CPU and GPU memory.

#### 3.3.4 Hardware

From the hardware perspective, GPUs contain a scalable array of multithreaded Streaming Multiprocessors (SMs). An SM is a general-purpose processor containing execution cores (for single, double-precision floating-point operations and special function units), internal registers, and caches for efficient data accesses (e.g. L1 cache and shared memory) and warp schedulers. The term "warp" defines a group of 32 parallel threads, that an SM creates, manages, schedules, and executes. As the GPU invokes a kernel grid, the thread blocks are assigned to available SMs for

execution, as seen in Figure [3.2.](#page-49-1) This SM architecture is called Single-Instruction Multiple-Thread (SIMT).

All threads in the same warp execute the same instruction in a Single Instruction Multiple Data (SIMD) organization; a single instruction controls multiple processing elements. As a block is divided into warps by the SM (threads 0-31 to warp 1, threads 32-63 to warp 2, etc.), the warp scheduler prioritizes the ready-to-execute warps that contain no data dependencies. If multiple warps are ready, a scheduling policy assigns the next fetched instruction and kernel execution continues similarly. Maximum warp efficiency is achieved when all 32 threads follow the same execution path and no thread diverges via a conditional branch. In that case, the warp executes each branch path taken, while disabling threads that did not diverge.

<span id="page-49-1"></span>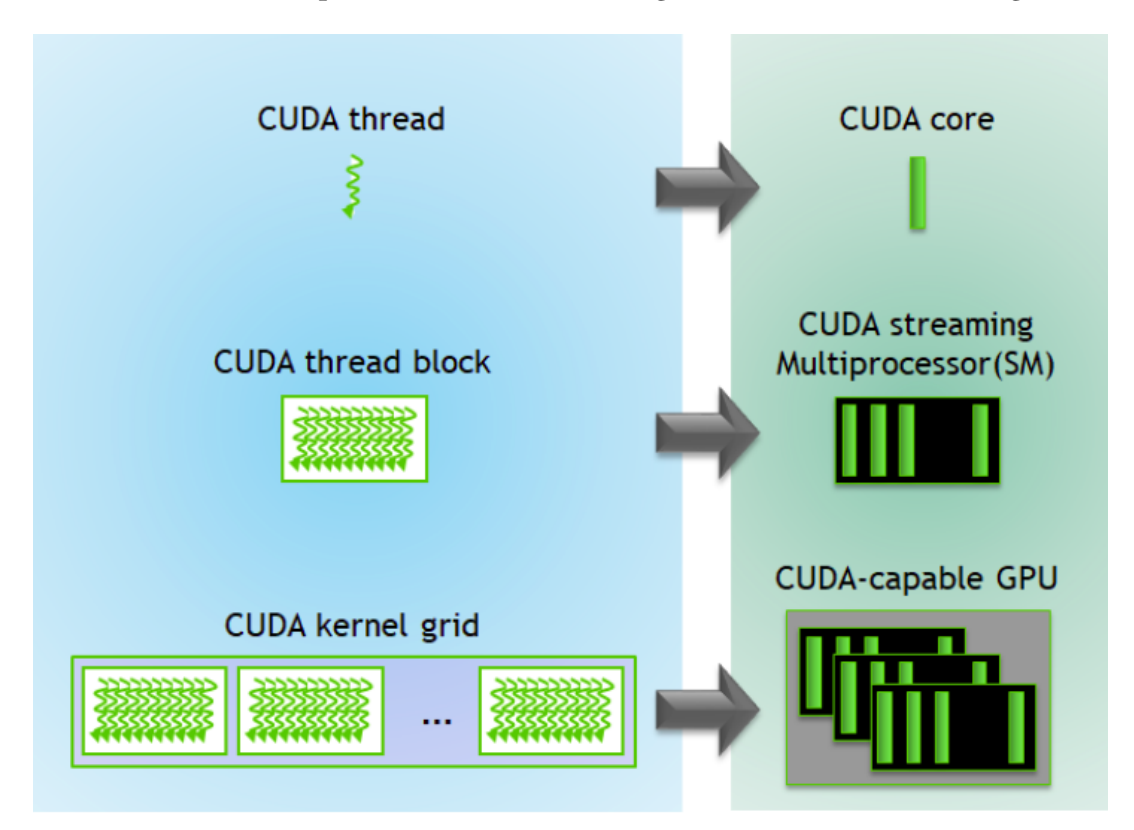

Figure 3.2: GPU kernel execution Hardware

## <span id="page-49-0"></span>3.4 CUDA in Python

CUDA programming in C/C++ can be complex, especially for individuals unfamiliar with the structure of a  $C/C++$  program. Many scientific frameworks and simulation suites are developed by scientists who, in most cases, are more experienced with the Python language as it accommodates a simple programming structure and is used for fields like machine learning and scientific computing. Therefore, CUDA wrappers have been developed to tackle this problem and provide an easy and efficient

alternative. They successfully communicate with the GPU device, utilizing lowlevel CUDA commands, while enabling the use of the Python language to interact with the CUDA backend. For the BLonD suite, the wrappers used are PyCUDA and CuPy, which are described in the following sections.

#### 3.4.1 PyCUDA

PyCUDA is a Python programming environment for CUDA [\[28\]](#page-83-1). Based on the CUDA driver API, it enables efficient GPU code acceleration through a convenient programming interface. Its basic advantages over similar CUDA API wrappers are:

- Complete access to CUDA driver API
- Automatic management of resources (object cleanup)
- Automatic error checking
- Speed provided by C++ base layer
- Integration with NumPy

PyCUDA offers several classes that make CUDA programming convenient, with the most important being:

SourceModule Class that creates a Module from CUDA source code.

GPUArray An array structure that stores its data and performs its computations on the computing device.

An example to demonstrate the capabilities of PyCUDA is matrix multiplication, shown in Listing [3.2.](#page-50-0) The *SourceModule* class is used to compile a *CUDA C* kernel; in this case, the kernel doubles each element of the given array. The GPUArray class offers a simpler method of multiplying a NumPy array, as shown in Listing [3.3:](#page-51-1)

```
1 import pycuda.driver as cuda
2 import pycuda.autoinit
3 from pycuda.compiler import SourceModule
4 import numpy
5
6 mod = SourceModule("""
    global void doublify(float *a)
8 {
      int idx = threadIdx.x + threadIdx.v*4;
10 a\lceil idx \rceil * = 2;
11 }
12 """)
13
_{14} a = numpy.array(([1.1,2.2],[3.3,4.4])).astype(numpy.float32)
```

```
15 a\_gpu = \text{cuda.mem\_alloc}(a.nbytes)16 cuda.memcpy_htod(a_gpu, a)
17
18 func = mod.get function("doublify")
19 func(a gpu, block=(4,4,1))
20
21 a_doubled = numpy.empty_like(a)
22 \text{ cuda.memcpy} dtoh(a doubled, a gpu)
```
Listing 3.2: PyCUDA SourceModule

```
1 import pycuda.gpuarray as gpuarray
2 import pycuda.autoinit
3 import numpy
4
5 a = \text{numpy.array}(([1.1, 2.2], [3.3, 4.4])). astype(numpy.float32)
6 a_gpu = gpuarray.to_gpu(a)
7 a_doubled = (2^*a_gpu).get()
```
Listing 3.3: PyCUDA GPUArray

Apart from the convenience that the GPUArray class offers, it supports a wide variety of NumPy-array arguments, such as shape, size and  $d$ type, and functions under the categories of Trigonometric, Exponential, Reductions, etc. All of these can be found in the official documentation [\[27\]](#page-83-0) and their use is beyond the scope of this thesis.

#### <span id="page-51-0"></span>3.4.2 CuPy

CuPy [\[3\]](#page-82-1) is an array library for GPU-accelerated computing with Python. It is versatile and efficient as it supports multiple operations with a simple programming interface. CuPy also utilizes CUDA Toolkit libraries like cuBLAS to provide extended usage of GPU architecture. Its greatest advantages over the PyCUDA environment are the following:

- Highly compatible with NumPy & SciPy
- Drop-in replacement to NumPy
- Most of NumPy/SciPy modules supported
- Extensive low-level CUDA support
- Thorough Documentation

CuPy implements a subset of the NumPy interface. Its basic array component, the ndarray class, is used for creating arrays that are allocated directly on the current device (the default GPU). The NumPy-identical syntax makes CuPy programming accessible even to inexperienced Python users. The CuPy equivalent of the previous matrix multiplication example is presented in listings [3.4](#page-52-0) and [3.5:](#page-52-1)

```
1 import cupy as cp
2 import numpy as np
3
_4 mod = cp.RawModule("""
    _global__ void doublify(float *a)
    \{int idx = threadIdx.x + threadIdx.y*4;
       a[idx] * = 2;
    \}\frac{10}{10} \frac{10}{10} \frac{10}{10}11
n_2 a_gpu = cp.array(([1.1,2.2],[3.3,4.4])).astype(np.float32)
13
_{14} func = mod.get function("doublify")
15 \text{ func}(\text{args}=(a\_gpu), \text{ block}=(4,1,1), \text{ grid}=(4,1,1))16
17 a_cpu = cp.asnumpy(a_gpu)
```
Listing 3.4: CuPy RawModule

```
1 import cupy as cp
2 import numpy as np
3
4 \text{ a\_gpu} = \text{cp. array}((1.1, 2.2], [3.3, 4.4])). astype(np. float 32)
\frac{1}{2} a doubled = 2*a gpu
6a_cpu = cp.asnumpy(a_doubled)
```
Listing 3.5: CuPy ndarray

Apart from the programming simplicity that CuPy offers, a significant advantage over PyCUDA is that the direct allocation of an array on the GPU device greatly reduces execution times as host-to-device memory transfers are not needed. The corresponding result can remain in the GPU until a CPU calculation is needed or until the data need to be transferred to another CPU function.

#### <span id="page-53-0"></span>3.5 Roofline Model

Application optimization is an important step in software development. In order to ensure that the requested application achieves maximum performance on the target architecture (CPU or GPU), performance analysis is required. The Roofline Model is a visual tool that combines floating-point performance, memory performance, and operational intensity [\[16\]](#page-83-3). The latter characterizes traffic between caches and memory, i.e., the DRAM bandwidth needed by a running application. For a specific processor, peak computational and memory performance can be obtained by hardware specifications or microbenchmarks.

As seen in Figure [3.3,](#page-54-0) a horizontal line depicts the processor's peak floating point performance, the upper computational bound for any kernel. The peak memory performance can be calculated by dividing the achieved performance (GFlop/s) in the y-axis by the operational intensity (Flops/Byte) in the x-axis, which equals memory performance (GB/s). This line at a 45-degree angle gives the memory performance bound for a specific operational intensity. The intersection of these two lines provides the processor's peak computational and memory performance. The total performance of an executed application is limited according to the following formula:

$$
Performance(GFLOP/s) \leq min \begin{cases} Peak \ GFlop/s \\ Peak \ GB/s \times Operational \ Intensity \end{cases}
$$

To characterize an application using the Roofline model, its operational intensity and performance need to be calculated. If the resulting point lies to the right of the intersection point, then the application is compute-bound, meaning that the application spends most of its running time calculating data. Lying beyond the horizontal peak performance line means that the computational algorithm can be enhanced for better execution. If the resulting point lies to the left of the intersection point, then the application is characterized as memory-bound, meaning that it spends time transferring data to/from memory. In case the point does not hit the slanted part of the roof, then memory optimization techniques can be applied.

<span id="page-54-0"></span>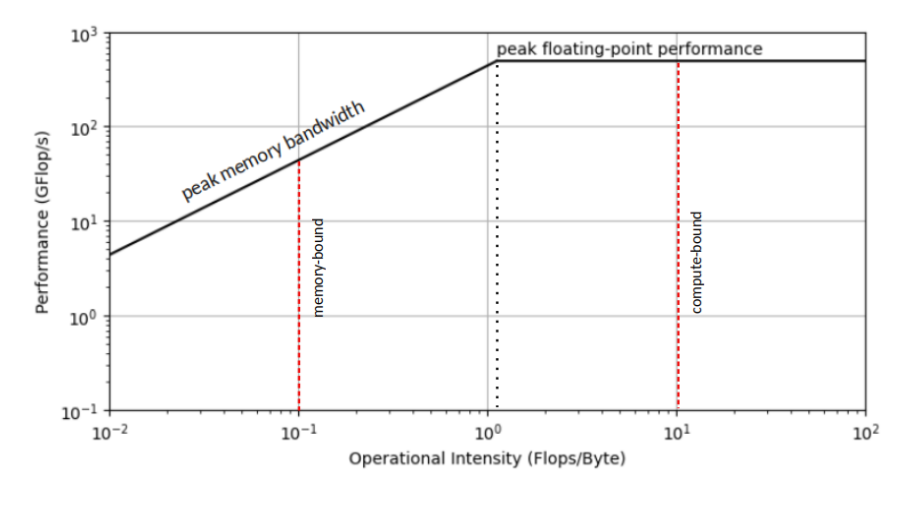

Figure 3.3: Roofline CPU Model

#### 3.5.1 Roofline for GPUs

Applying the Roofline model for GPU-accelerated applications [\[17\]](#page-83-4), requires some modifications, due to the different nature of GPU architecture. Instead of floatingpoint performance, instruction counting is used, as it enables the identification of fetch-decode-issue bottlenecks and pipeline utilization. Further analysis is possible for a GPU Roofline, considering global and shared memory accesses and also thread predication, which can have a significant impact on the total performance. However, for a simple analysis, the maximum performance can be solely used, as in the CPU Roofline.

To create the ceilings for a specific GPU, the peak performance in instructions per second needs to be calculated. For the NVIDIA Tesla V100 GPU (described in Section [5.2.1\)](#page-73-0), each SM (80 in total) contains four warp schedulers that can dispatch one instruction per cycle. Therefore, the peak performance is calculated as follows:

 $Performance = 80(SMs) \times 4(warp \, schedules) \times 1(IPS) \times 1.53(GHz) = 489.6 GIPS$ 

To analyze memory accesses, the "transaction" is used as the natural unit [\[18\]](#page-83-5). For global/local memory, namely the L1 cache, the L2 cache, and the HBM memory, the transaction size is 32 bytes, while for the shared memory it is 128 bytes. A warp-level load may create up to 32 transactions. To model the ceilings for L1, L2 cache, and HBM, the respective bandwidth in billions of transactions per second (GTXN/s) needs to be calculated. For the V100, the bandwidths are visible in Figure [3.4.](#page-55-0) A kernel's performance in the GPU, measured in billions of instructions per second (GIPS), is limited by the peak machine bandwidth (GTXN/s), the instruction intensity, and the maximum GIPS machine performance, according to the formula:

<span id="page-55-0"></span>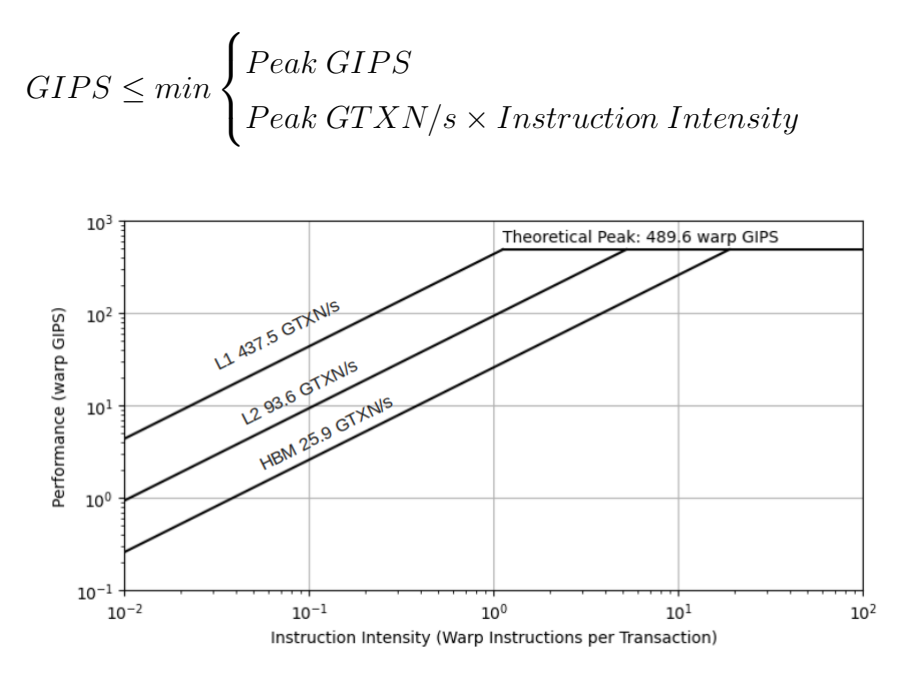

Figure 3.4: Roofline GPU Model

To estimate the efficiency of a GPU-accelerated kernel, its instruction intensity and performance need to be calculated. The tools needed, and the metrics required for employing the GPU roofline model, are described in Section [4.6.](#page-68-0)

# <span id="page-56-1"></span>Chapter 4

# Implementation Details

#### 4.1 Introduction

The purpose of this chapter is to describe BLonD's previous and current GPU implementations and to present optimization details and approaches. In Section [4.2.1](#page-57-0) the previous PyCUDA implementation, its software structure, and main modules are presented. In Section [4.2.2](#page-59-0) the new CuPy version, its main features, and advantages over the previous version are demonstrated. Performance optimizations in the CuPy version are exhibited in Section [4.3.](#page-60-0) In the following sections, optimization approaches regarding CUDA kernel execution (Section [4.4\)](#page-64-0) and the thread coarsening technique (Section [4.5\)](#page-67-0) are described, and a tool developed for roofline analysis using Python introduced Section [4.6\)](#page-68-0).

#### <span id="page-56-0"></span>4.2 BLonD Design

As described in Section [3.2,](#page-45-0) BLonD suite simulates the longitudinal motion of particles in synchrotrons. It is mainly written in C++ and Python programming languages, with an extensive C++ mathematical library. The three main components modeled in BLonD [\[2\]](#page-82-2) are:

- 1. The synchrotron or 'ring'
- 2. The beam circulating in the beam pipe
- 3. The Radio-Frequency (RF) cavities

While real synchrotrons use bunches with trillions of particles, to reduce memory footprint BLonD simulator uses macro-particles (mentioned as particles) that represent multiple real particles. The simulations' complexity scales linearly with the number of particles used, which typically range from a few to hundreds of millions. BLonD's frontend uses Python modules to represent the above-mentioned components and to simulate the rotation of particles, which are mainly described using the coordinates ( $\Delta t_{(n)}, \Delta E_{(n)}$ ) for arrival time and energy at the RF cavities, with respect to an external reference clock. The user can define the number of RF cavities, ranging from one to a dozen. Important functions for particle tracking are:

kick Updates the  $\Delta E$  coordinate from time step n to  $n + 1$  based on the  $\Delta t$ coordinate, and the RF voltage energy kicks received in the corresponding RF station.

drift Models the beam motion between the RF stations by updating the  $\Delta t$ coordinate using the updated energy of the particle.

linear\_interpolation\_kick Replaces the kick kernel when the variable linear interpolation of the tracker object is set.

induced\_voltage\_sum Sums all the induced voltage contributions.

histogram Generates the global beam profile.

To provide an insight into the BLonD structure, the main classes and modules are presented:

Beam Class that contains the aforementioned beam coordinates and the beam properties.

Profile Class that contains the beam profile and related quantities, including beam spectrum and profile derivative.

RingAndRFTracker Class that enables particle coordinate tracking for a given RF station and the ring section until the next station. Contains the track function which applies the kick and the drift functions.

butils\_wrap Module that contains Python functions, which load the respective C++ implementations from the mathematical library.

bmath Module that creates a dictionary, which holds the names of the functions defined in butils\_wrap and updates the globals() dictionary to enable universal access to these functions. It also activates the MPI implementation.

mpi\_config Module that enables the MPI implementation in order to use multiple CPUs or GPUs.

#### <span id="page-57-0"></span>4.2.1 PyCUDA Version

The first GPU version of BLonD, CuBLonD, required the development of CUDA kernels. The integration of native CUDA code in Python was achieved with the

PyCUDA and Scikit-CUDA libraries. The CUDA kernels, contained in .cu files, are compiled to CUDA binary (.cubin) files using the Nvidia C compiler, and loaded using the SourceModule described in Section [3.4.](#page-49-0) This process enables direct calls to native CUDA code from every Python frontend module, with almost zero performance overhead.

BLonD functions utilize NumPy arrays for numerical calculations. In order to accelerate the most intensive calculations using a GPU, the arrays should be transferred accordingly to the GPU. As PyCUDA defines the GPUArray class, all required instances of numpy.ndarray should be transformed into instances of the GPUArray. To tackle this issue, the CGA class was developed, which contains both a NumPy and a PyCUDA GPU array and syncs them automatically (through validation functions when data on the CPU or the GPU are modified). Apart from this, each class that needs to be GPU accelerated (e.g. Beam and Profile), was remade as a different one (e.g.  $gpu\,$  beam), which inherits most functions from the parent class, but it also implements new functions that call CUDA kernels, using CGA arrays. Important modules that were modified or developed are:

gpu\_butils\_wrap Contains PyCUDA functions and kernels to substitute the butils\_wrap module.

gpu\_physics\_wrap Contains functions that call the respective CUDA kernels.

bmath Modified to store a GPU dictionary that loads functions from the gpu\_butils\_wrap for the globals() dictionary to be updated accordingly.

gpu\_cache Stores a used GPUArray into a custom dictionary, and retrieves it again when a different function wishes to access a same-dimension array, in order to avoid unnecessary GPU memory allocations.

For the GPU functionalities to be enabled, the following modules are required:

\_\_init\_\_ Module that sets a default number of blocks and threads per block, needed for CUDA kernel calls.

gpu\_activation Module that activates the GPU implementations of various classes.

To sum up, the main characteristics of the PyCUDA version are:

- 9 files for GPU implementation of basic objects
- init and activation files
- about 2600 lines of CUDA code

#### <span id="page-59-0"></span>4.2.2 CuPy Version

The complexity of the PyCUDA implementation highlighted the need for a new approach, which would simplify the software structure while enabling more functionalities and maintaining or enhancing the GPU speedup. The CuPy library satisfies these requirements, since it has a NumPy-like interface and provides extensive low-level CUDA support.

First, the software structure in the CuPy version is greatly simplified. This is due to the variety of NumPy functions that CuPy supports, thus, eliminating the need for supplementary functions in the  $cuspy_butils_wrap$  module and even CUDA kernels. More supported functions also translate to more code being accelerated, therefore enhancing simulations in general.

The most important change in the CuPy version was the modifications done in the **bmath** module. The goal was to enhance the user-friendliness of the BLonD suite in order for everyone to be able to understand the main modules and modify them to their needs. The identical NumPy functions that CuPy utilizes, enable simple interchange between the two libraries with just a change of the keyword "numpy." to "cupy." followed by the respective function. Therefore, in the **bmath** module, two seemingly similar dictionaries are created:

CPU func dict Dictionary that holds the names of the *butils* wrap functions and is expanded with all needed NumPy functions and callables.

GPU\_func\_dict Dictionary that holds the names of the *cupy\_butils\_wrap* functions and is expanded with all needed CuPy functions and callables.

As a result of these changes, the GPU implementation of basic classes is no longer required, nor is the activation module. Every such class now supports the two following functions:

to\_gpu Transfers all necessary arrays to GPU (NumPy to CuPy arrays).

to cpu Transfers all necessary arrays to CPU (CuPy to NumPy arrays).

Should a user need to accelerate a class using the GPU, they call the to  $gpu()$  function and then use the same function calls as with the NumPy library. This is achieved by calling every function through the dictionaries in the **bmath** module, as explained above.

Overall, the advantages of the CuPy version over the PyCUDA are stated in Ta-ble [4.1.](#page-60-1) The built-in NumPy-like *ndarray* of the CuPy library enables an easily readable code and removes the need for additional files for GPU implementations. This creates a simplified software structure, while the minimized CUDA core provides a significant performance gain with optimized kernels. The new GPU version, with the to\_gpu functions supported by the main modules, enhances the software's customizability, as the user needs to implement minimum changes to a CPU-targeted code, in order to use a GPU model for acceleration. Finally, the software implementation of a wide range of NumPy functions in the CuPy library enables the acceleration of many additional operations, unable to be accelerated with PyCUDA. Thus, an additional performance gain is achieved.

<span id="page-60-1"></span>

| Category                | PyCUDA               | CuPy                 | CuPy Advantage                 |  |
|-------------------------|----------------------|----------------------|--------------------------------|--|
| Array structure         | Custom GPUarray      | NumPy-like ndarray   | Easily readable code           |  |
| Required Files          | Additional GPU files | No extra files       | Simple software structure      |  |
| <b>CUDA</b> lines       | 2600                 | 350                  | Optimized Kernels              |  |
| Customizability         | Difficult            | Easy                 | Facilitates future development |  |
| <b>Accelerated Code</b> | Limited functions    | Most NumPy functions | Performance gain               |  |

Table 4.1: BLonD CuPy vs PyCUDA Version

## <span id="page-60-0"></span>4.3 Performance Optimizations

#### 4.3.1 Memory Pools

Several BLonD simulations require the continuous use of the same array to conduct operations, such as FFT calculations. Should these array memory regions be reallocated for every code reuse of a same-size array, the execution time would be significantly higher. To avoid this allocation/deallocation process, both GPU versions of BLonD utilize a software-managed memory pool.

The PyCUDA version uses a custom memory pool, defined in the  $ppu$  cache file described in Section [4.2.1.](#page-57-0) By activating this module, important memory structures are cached and returned upon request, using the Least Recently Used policy, as the memory pool hosts a fixed amount of memory. With this mechanism, an average of 23% to 35% performance gain is achieved.

CuPy uses its own memory pool by default, which mitigates the overhead of memory allocation and CPU/GPU synchronization. A custom implementation is not required for BLonD, as two different types of CuPy memory pools exist:

- The Device memory pool (GPU memory) for GPU memory allocations
- The Pinned memory pool (non-swappable CPU memory) for CPU to GPU transfers

To test the performance gain, the SPS testcase (described in Section [5.2\)](#page-70-1) has been executed with and without the memory pool, and the results are presented in Figure [4.1.](#page-61-0) The testing was executed with both, device and pinned, memory pools enabled, and the results are normalized to the execution with the disabled memory pools. It is clear that CuPy memory pools offer significant performance gains. With an increasing number of bunches, more memory allocations and transfers are required, therefore memory allocation and caching of large arrays could greatly increase execution efficiency.

<span id="page-61-0"></span>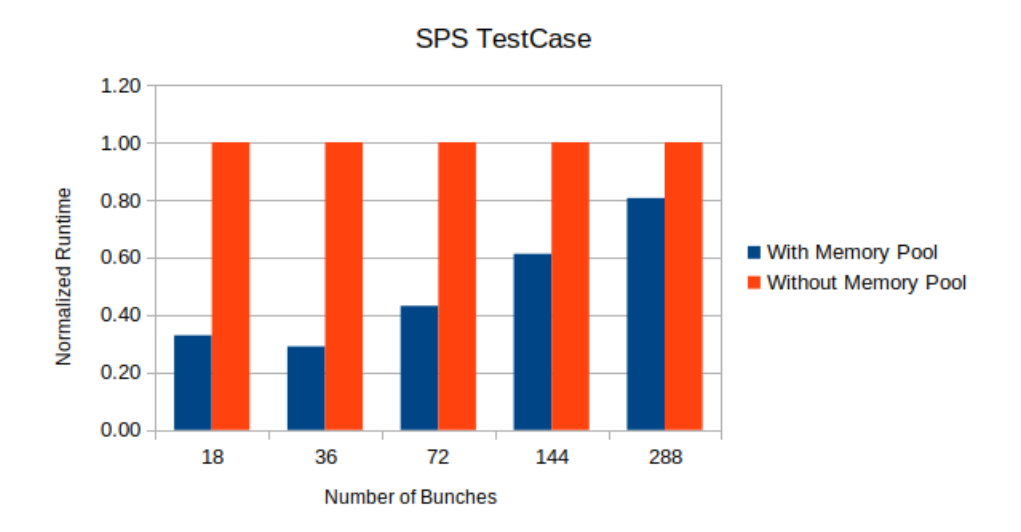

Figure 4.1: Memory Pool Testing

#### 4.3.2 Shared Memory

Accessing the same data multiple times from different threads could be significantly time-consuming. Therefore, to avoid costly global memory accesses, CUDA offers the shared memory structure; on-chip memory that provides almost 100x lower latency than uncached global memory accesses. Shared memory is allocated per thread block, so every thread in the same block can access data in it. CUDA offers the two following types of shared memory:

Static Shared Memory It is used when the size of the shared memory array is known at compile time. To declare such an array, the \_\_shared\_\_ primitive is used inside the CUDA kernel.

Dynamic Shared Memory It is used when the size of the shared memory array is not known at compile time. The required memory allocation size is specified with an additional kernel call parameter, and the *extern* shared primitive is used inside the CUDA kernel.

The shared memory structure is also used in BLonD. Specifically, the histogram kernel is responsible for generating the beam profile by using the dt coordinates as input. This kernel allocates a thread-block private beam profile in the shared memory by using atomic operations, which would be much more time-consuming in global memory. Then these beam profiles are reduced to generate the global beam profile. There are two versions of the histogram kernel:

simple histogram This version is used when the beam profile fits in the shared memory

hybrid histogram This version is used when only a portion of the beam profile fits in the shared memory. As the beam displays a Gaussian distribution, only the most important ("hot") bins around the center are stored in the shared memory, as shown in Figure [4.2a.](#page-62-0)

By utilizing the shared memory, a performance gain of up to 51% [\[2\]](#page-82-2) can be achieved in extensive simulations.

<span id="page-62-0"></span>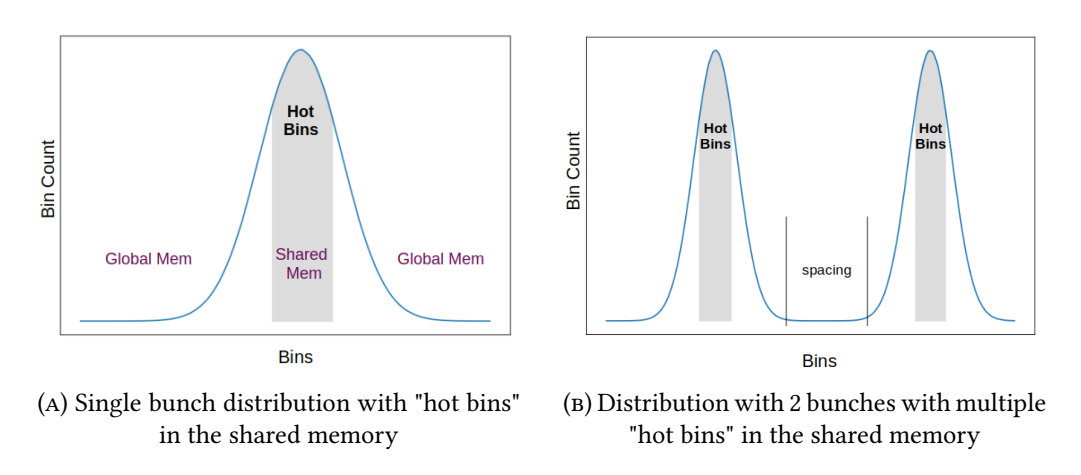

Figure 4.2: Bunch distributions

#### 4.3.3 Multi-Bunch Histogram

The above histogram implementations, although they accomplish to significantly improve the needed computations, they fail to efficiently handle the case of multiple bunches. The implementations, as they are, do not take into consideration the spacing between bunches and the different placement of the most significant bins.

For this reason, a more general histogram implementation is proposed, which utilizes the following input parameters:

- spacing: The "empty" space between bunches
- padding: The optional value padding for the bins
- n\_bunches: The total number of bunches

The shape of a multi-bunch distribution can be seen in Figure [4.2b.](#page-62-0) A thread executing the multi-bunch histogram implementation discovers the bunch number of each bin (bunch no) and the central bin value by utilizing the total space between bunches (total bunch space). Then, it calculates the boundaries and stores the respective bins to the shared memory. After thread synchronization, the same parameters are used to calculate the right index in order to copy these values from the shared to the global memory. The *multibunch* histogram implementation can be seen in Listing [4.1,](#page-63-0) while the other implementations can be found in the BLonD GitHub repository [\[4\]](#page-82-3). Although the multi-bunch histogram implementation requires additional testing before being incorporated in BLonD, its features are meant to enhance calculation performance, as it stores only the right bins in the shared memory and overall displays the histogram procedure more accurately, as it takes into account the existence of multiple particle bunches. Its performance advantage can be seen in Figure [4.3,](#page-63-1) in which it is compared for increasing bunches against a version with no shared memory, using 1,500,000 particles and 1000 slices per bunch. It is clear that the multi-bunch histogram displays better performance, thus, this histogram version manages to produce more accurate results, while enhancing the performance with the use of GPU shared memory.

<span id="page-63-1"></span>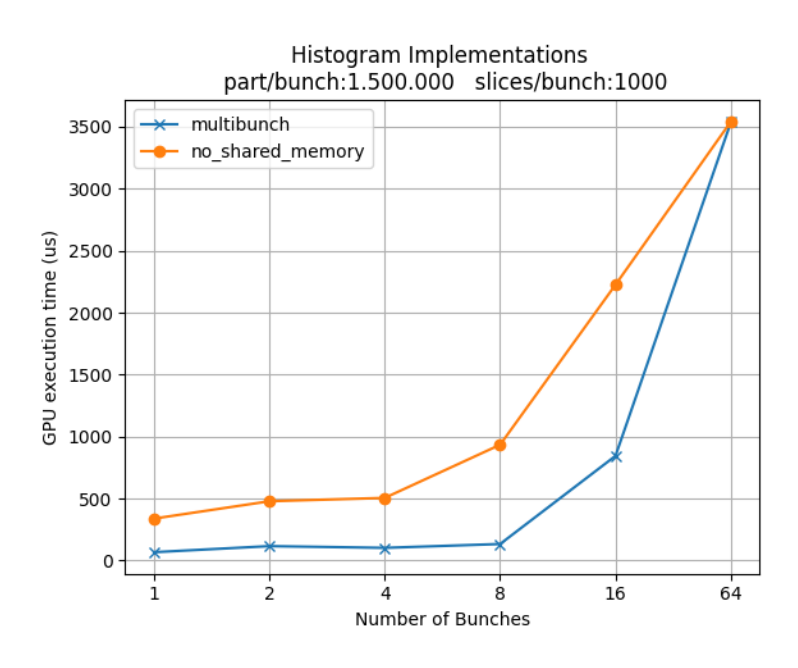

Figure 4.3: GPU Shared Memory for Histogram Function

```
1 multibunch_histogram(...){
2 extern __shared __int block_hist[];
 //reset shared memory
4 for (int i = threadIdx.x; i < capacity; i += blockDim.x)
     block hist[i] = 0;
   syncthreads();
\eta int const tid = threadIdx.x + blockDim.x * blockIdx.x;
```

```
8 int target_bin;
9 double const inv bin width = n slices / (cut right - cut left);
10 int const n_slices_per_bunch = int(n_slices / n_bunches);
n int const bunch_capacity = min(int(capacity / n_bunches)),
     n_slices_per_bunch);
12
13 const int total bunch space = n slices per bunch + spacing -1;
14 int bunch_no, index;
15 float center, low;
16
17 for (int i = tid; i < n macroparticles; i += blockDim.x * gridDim.x
     ) {
t target_bin = floor((input[i] - cut_left) * inv_bin_width);
19 bunch_no = target_bin / total_bunch_space;
2021 center = padding + bunch_no*total_bunch_space + (
     n_slices_per_bunch-1)/2.0;
22
23 low = center - bunch capacity/2.0;
24
25 if (target bin < 0 || target bin >= n slices)
26 continue;
27 if (target_bin > low && target_bin < low + bunch_capacity) {
28 index = bunch_no*bunch_capacity + target_bin - low;
         atomicAdd(&(block_hist[index]), 1);
30 }
31 else
32 atomicAdd(&(output[target_bin]), 1);
33 }
<sup>34</sup> syncthreads();
35 for (int i = threadIdx.x; i < capacity; i += blockDim.x) {
36 index = padding + i/bunch_capacity*total_bunch_space + i%
     bunch_capacity;
37 atomicAdd(&output[index], (double) block hist[i]);
38 }
39 }
```

```
LISTING 4.1: multibunch histogram
```
## <span id="page-64-0"></span>4.4 Block & Grid size analysis

As discussed in Section [3.3,](#page-46-0) a CUDA kernel is executed by multiple CUDA threads, which are physically assigned to CUDA cores. These threads are grouped into thread blocks that are assigned to a SM for execution. A group of such blocks form a CUDA kernel grid, and the GPU executes the requested kernel [\[19\]](#page-83-6). In order for a kernel to be executed by a specified GPU, the user should define the below parameters:

- Grid Size: Number of Blocks in the Grid
- Block Size: Number of Threads in a Block

In BLonD the various CUDA kernels are called using the CuPy RawModule() function. This requires the declaration of block and grid size, in order to be able to execute the kernel on the GPU device. To further analyze block and grid performance for the most important kernels, extensive experiments were performed in an NVIDIA A100 GPU model, described in Section [5.2.1.](#page-73-0) Specifically, the hybrid/simple/multibunch histogram, linear interpolation kick, kick and drift kernels were tested for various configurations, in order to obtain the optimum grid & block size for each. As seen in Figure [4.4,](#page-66-0) all kernels achieve minimum execution time for a block size of 1024 threads, namely, the maximum threads per block. It is important to notice, that this result does not occur for the same grid size in every kernel, therefore each kernel could be customized to use the best individual configuration.

To simplify this procedure for the GPU implementation, a default number for both values is defined, considering the average performance results of the tested kernels:

- Grid Size =  $2 * No$ . SMs
- Block Size = Max Threads per Block

All CUDA kernels are therefore executed with a grid size equal to double the amount of available SMs and a block size of maximum possible threads in a block for the specified GPU. These values have been assigned as a compromise to the previous results. In Figure [4.5a,](#page-66-1) several block sizes are tested for an NVIDIA Tesla A100 GPU and the LHC testcase described in Section [5.2,](#page-70-1) and the result is minimum execution time in the case of 1024 (Max Threads per Block) threads. In Figure [4.5b,](#page-66-1) several grid sizes are tested for the same GPU model, and the result is minimum execution time for 432 (4\*No. SMs) blocks in the grid, while the difference with 216 (2\*No. SMs) blocks is negligible. Thus, the default sizes mentioned above are used, as they provide efficient performance. However, a user could define the environment variables GPU\_BLOCKS and GPU\_THREADS for specifying the grid and block size respectively.

<span id="page-66-0"></span>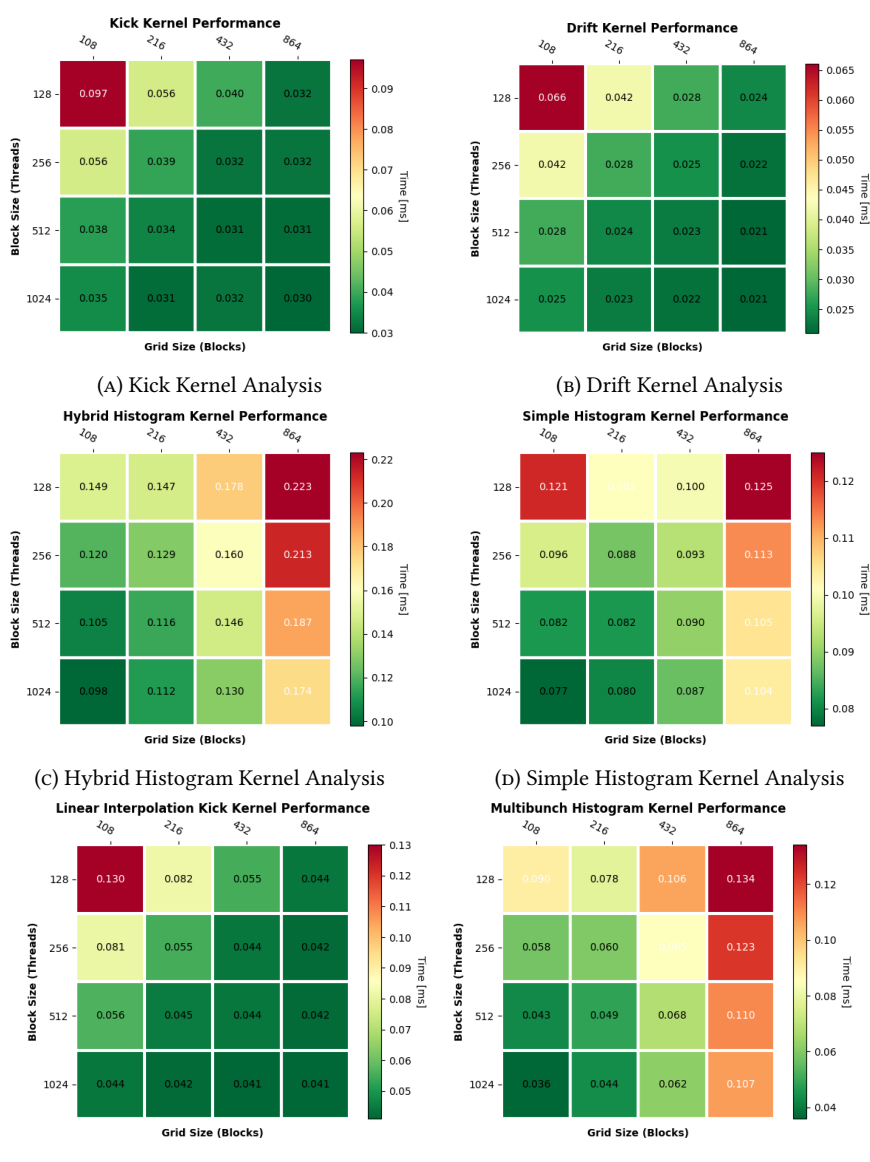

(e) Linear Interpolation Kick Kernel Analysis (f) Multibunch Histogram Kernel Analysis

Figure 4.4: Kernel launch configuration testing (block size, grid size)

<span id="page-66-1"></span>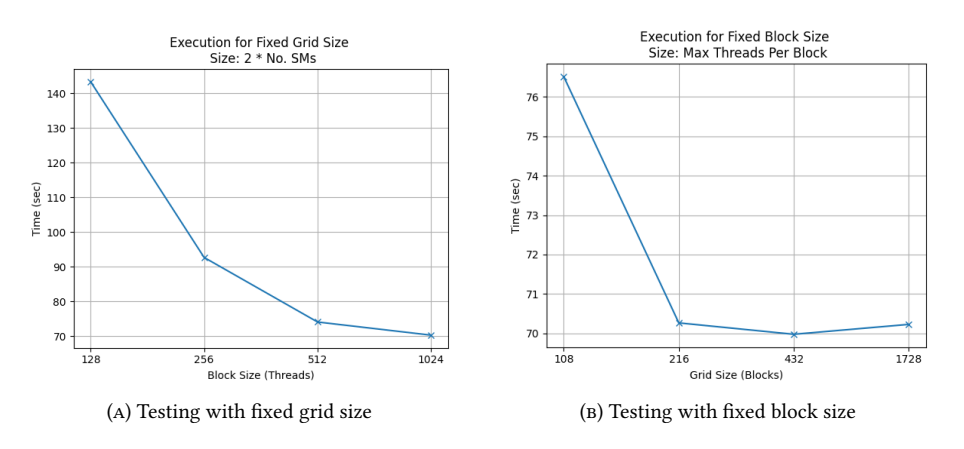

Figure 4.5: Block & Grid analysis

## <span id="page-67-0"></span>4.5 Thread Coarsening Analysis

An optimization method for enhancing kernel performance is thread coarsening [\[20\]](#page-83-7) [\[21\]](#page-83-8), which merges two or more parallel threads, increasing the work of a single thread and reducing the total number of threads. The two basic thread coarsening techniques are:

Thread-Level In this technique the total number of thread blocks (grid size) remains constant, but the total number of threads is decreased, as each block performs a task with fewer threads.

Block-Level In this technique, the number of threads per block remains constant, but the total number of thread blocks (grid size) is reduced by the coarsening factor.

For a kernel to support this technique, several modifications need to be made. These changes, shown in Table [4.2,](#page-67-1) ensure that the kernel execution produces the right result while enabling uncoalesced memory accesses. That is due to the use of the stride S, which ensures that adjacent threads in the same block access adjacent memory banks, thus, they do not cause conflicts. By modifying the coarse factor C, further reductions in threads or blocks are employed.

<span id="page-67-1"></span>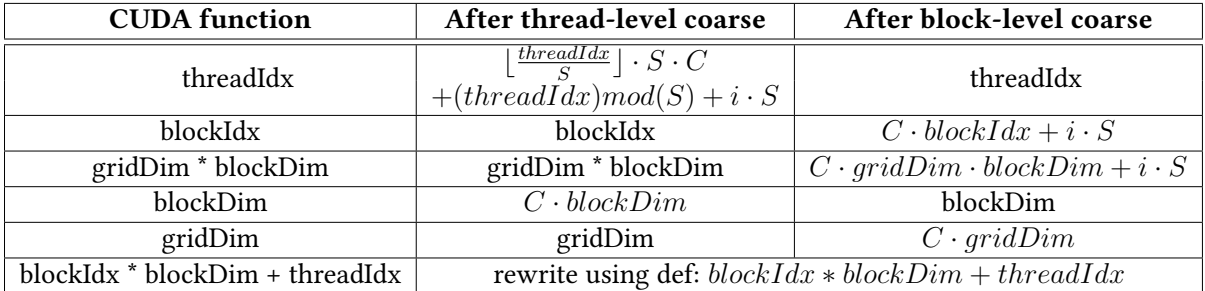

Table 4.2: Thread Coarsening Implementation, with Stride S, Coarsening Factor C, and i as the Index of the Coarsened Thread or Thread Block Such That  $0 \leq i \leq C$ 

To test if this method accomplishes better performance when used on main BLonD kernels, the *linear interpolation kick* and *kick* CUDA kernels were executed on a NVIDIA A100 GPU card. Although BLonD kernels are already optimized for minimum uncoalesced and redundant memory accesses, the aforementioned kernels were tested with the thread-level coarsening method. For the reference version of the kernel, the default number of 1024 threads per block and a grid of 216 blocks are used, as discussed in Section [4.4.](#page-64-0) Testing the kernels with 1,500,000 particles, 192 bunches, and 192,000 slices, the following results were obtained:

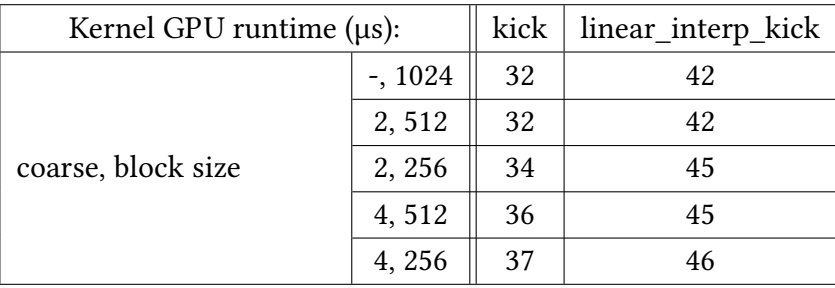

It is clear, that thread coarsening does not enhance the performance of these specific kernels. As said, the CUDA kernels are fine-tuned in order to be maximum optimized in terms of software principles. Consequently, even the A100 GPU model (specifications described in Section [5.2.1\)](#page-73-0) cannot provide additional performance, as it is not a matter of computational ability. In addition, the limited resources of an SM (e.g. registers, shared memory) result in an occupancy reduction with the combination of multiple threads of a single block in thread-level coarsening. The same behavior will occur in block-level coarsening, as each thread block undertakes an increased workload and therefore utilizes more resources.

## <span id="page-68-0"></span>4.6 Roofline analysis tool

To evaluate kernel efficiency, a roofline model tool in Python is constructed. This tool analyzes a proposed kernel and constructs the roofline model described in Section [3.5,](#page-53-0) by using the nvprof [\[22\]](#page-83-9) or the Nsight Compute [\[23\]](#page-83-10) profiling tools, which give access to various GPU metrics. For the proposed methodology [\[17\]](#page-83-4), the following metrics are collected:

- Number of instructions executed by the kernel
- Total number of global transactions for L1
- Total number of shared transactions for L1
- Total number of L2 transactions
- Total number of HBM transactions

Using the above measurements, the instruction intensity (Warp Instructions per Transaction) and the kernel performance (Warp Giga Instructions per second) for a given cache are calculated as follows (the instructions are scaled to warp level):

- instruction\_intensity =  $\frac{N_o\ Instructions/32}{No\ transactions}$ No transactions
- performance  $=\frac{N_o \text{~Instructions}/32}{10^9 \times \text{run~time}}$  $10^9 * run\_time$

For the L1 cache, the number of transactions is the total of the global and shared transactions. For the L2 cache and the HBM, the number of transactions is the total of the L2 and HBM transactions, respectively.

The roofline tool is used to evaluate main BLonD kernels, as shown in Figure [4.6,](#page-69-0) where the old versions of the *linear\_interpolation\_kick* and *histogram* kernels are compared against the optimized ones. The memory access pattern has been modified in the former kernel to reduce memory transfers and increase performance. For the simulation, the NVIDIA Tesla A100 GPU is utilized (described in Section [5.2.1\)](#page-73-0). The ceilings for L1, L2 cache, HBM, and maximum (warp-based) IPS are sourced from the respective manual [\[24\]](#page-83-11). Empirical bandwidths can be calculated by using micro-benchmarks [\[25\]](#page-83-12).

In Figure [4.6a,](#page-69-0) the L1 performance of the kernels is visualized. Firstly, the new multibunch histogram kernel displays better memory accesses and computational performance than the *hybrid* histogram, while both versions are compute-bound, as they access the fast on-chip L1 memory (compared to the red line). The linear\_interpolation\_kick kernel performs better computationally after the optimizations, while both versions are memory-bound due to main memory accesses. In Figure [4.6b,](#page-69-0) the L2 performance of the kernels is visualized. All kernels display memory-bound behavior (compared to the green line), as the L2 cache serves main memory accesses. The optimized versions display better memory performance, while the new *linear interpolation kick* kernel is also slightly better computationally.

Therefore, with the implemented "GPU-Roofline-Python" tool that can be found on GitHub [\[26\]](#page-83-13), important BLonD kernels are evaluated after optimizations have been performed. The results indicate that the various modifications benefited the BLonD execution.

<span id="page-69-0"></span>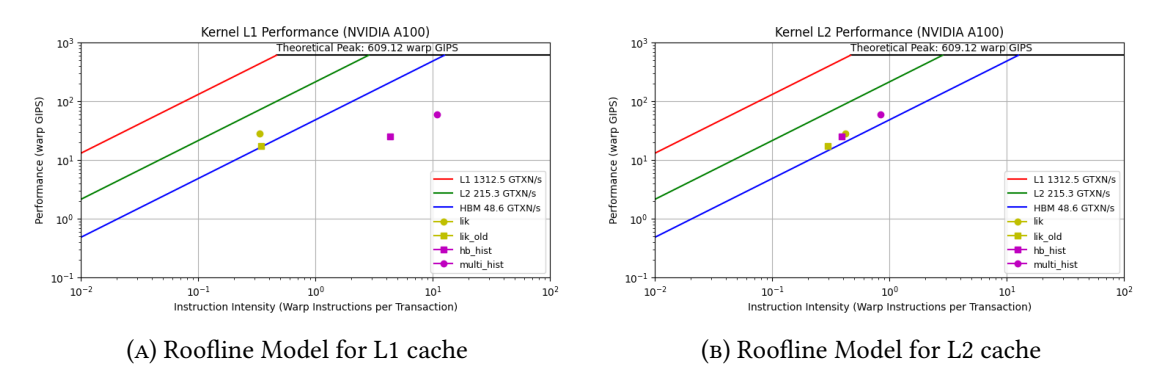

Figure 4.6: Kernel Evaluation with Roofline Model Tool

# <span id="page-70-0"></span>Chapter 5

# Evaluation

#### 5.1 Introduction

In this chapter, the new GPU implementation is evaluated through various benchmarks. In Section [5.2,](#page-70-1) three GPU models are compared with the CPU multicore BLonD implementation. In Section [5.3,](#page-75-0) the most intensive kernels are presented. Finally, in Section [5.4,](#page-78-0) an evaluation between the previous PyCUDA and the current CuPy version is made.

## <span id="page-70-1"></span>5.2 CPU-GPU speedup

To evaluate the new BLonD CuPy version, three testcases will be used. They utilize different synchrotrons of CERN's accelerator complex and display a wide range of beam dynamic features. From the smallest to the largest machine, these testcases are the following:

1. Proton Synchrotron (PS) This testcase utilizes the second synchrotron of the LHC injector chain, with a circumference of 628 m and proton acceleration power of up to 26 GeV energy and 18 bunches simultaneously.

2. Super Proton Synchrotron (SPS) The SPS accelerates the particles received from PS up to 450 GeV. It has a circumference of 7 km, is one of the largest machines worldwide, and can receive up to four batches of 72 bunches.

3. Large Hadron Collider (LHC) The LHC is the world's largest and most powerful particle collider, with a circumference of 27 km and collision energy of 13 TeV or more. It can receive up to 2808 bunches from the SPS.

For the experiments, an AMD EPYC 7302 CPU with the following specifications is used:

- No. of Cores : 16
- No. of Threads : 32
- Base Clock (GHz) : 3.0

The CERN infrastructure offers access to different GPUs. For the initial comparison between CPU and GPU, the NVIDIA Tesla Turing T4 with the following specifications is used:

• Compute Capability : 7.5

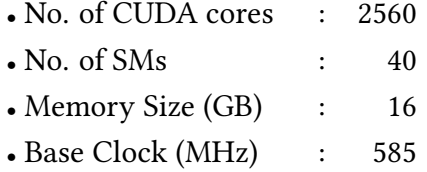

To reduce the overall runtime, the multicore CPU implementation is utilized with 16 cores (one thread per core). As BLonD offers double and single data precision, both options are evaluated. The configurations for every testcase are shown below:

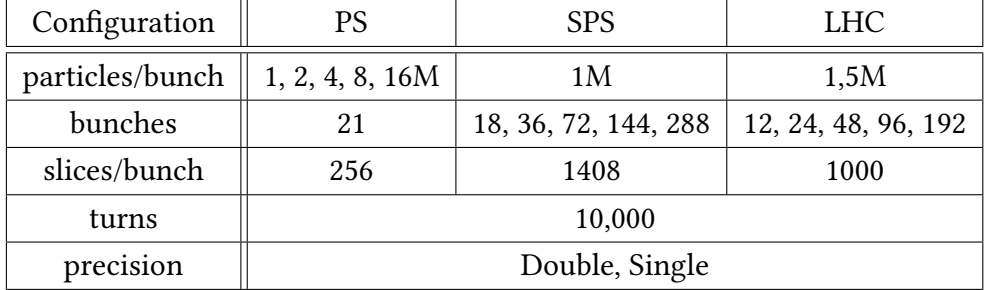

The results for the SPS experiment are shown in Table [5.1.](#page-72-0) The CPU execution time is increased significantly with increasing bunches, while the T4 GPU model offers a great performance gain. The highest speedup achieved is 46 times faster for the GPU execution (less than 2 minutes versus 1 hour & 27 minutes for the CPU) in the configuration of 36 bunches. The T4 GPU model computes more efficiently single precision (8.141 TFLOPS FP32 performance) than double precision numbers (254.4 GFLOPS FP64 performance), thus the single precision experiments are faster in more intensive configurations. The results for the PS and LHC experiments are shown in Tables [5.2](#page-72-1) and [5.3](#page-72-2) respectively. As expected, increasing particles per bunch result in greater execution times. For the PS, the highest speedup achieved is approximately 9 times faster for the GPU execution in the first configuration of a million particles, whereas for the LHC it is achieved for 12 bunches, where the GPU completes the experiment approximately 5 times faster than 16 CPU cores.
| bunches | Precision | CPU Time (sec) | T <sub>4</sub> Time (sec) | Speedup ( $T_{\rm CPU}/T_{\rm GPU}$ ) |
|---------|-----------|----------------|---------------------------|---------------------------------------|
| 18      | Double    | 3616.927       | 180.571                   | 20.030                                |
|         | Single    | 3217.148       | 83.398                    | 38.576                                |
|         | Double    | 5954.564       | 245.765                   | 24.229                                |
| 36      | Single    | 5217.851       | 112.978                   | 46.185                                |
| 72      | Double    | 5938.683       | 526.216                   | 11.286                                |
|         | Single    | 3416.51        | 199.896                   | 17.091                                |
| 144     | Double    | 8408.6         | 1633.64                   | 5.147                                 |
|         | Single    | 3721.924       | 777.365                   | 4.788                                 |
| 288     | Double    | 8457.229       | 4531.399                  | 1.866                                 |
|         | Single    | 6399.739       | 3245.915                  | 1.972                                 |

Table 5.1: SPS T4 CPU Speedup

| part/bunch | Precision | CPU Time (sec) | T4 Time (sec) | Speedup ( $T_{\rm CPU}/T_{\rm GPU}$ ) |  |
|------------|-----------|----------------|---------------|---------------------------------------|--|
| 1 M        | Double    | 409.719        | 71.37         | 5.741                                 |  |
|            | Single    | 412.849        | 46.944        | 8.794                                 |  |
| 2 M        | Double    | 618.958        | 122.369       | 5.058                                 |  |
|            | Single    | 604.652        | 75.982        | 7.958                                 |  |
| 4 M        | Double    | 1168.952       | 221.087       | 5.287                                 |  |
|            | Single    | 986.164        | 136.466       | 7.226                                 |  |
| 8 M        | Double    | 1919.643       | 422.578       | 4.543                                 |  |
|            | Single    | 1569.958       | 259.572       | 6.048                                 |  |
| 16 M       | Double    | 3546.448       | 826.91        | 4.289                                 |  |
|            | Single    | 2968.963       | 510.627       | 5.814                                 |  |

Table 5.2: PS T4 CPU Speedup

| bunches | Precision | CPU Time (sec) | T <sub>4</sub> Time (sec) | Speedup ( $T_{\rm CPU}/T_{\rm GPU}$ ) |
|---------|-----------|----------------|---------------------------|---------------------------------------|
| 12      | Double    | 241.256        | 65.571                    | 3.679                                 |
|         | Single    | 211.495        | 43.311                    | 4.883                                 |
| 24      | Double    | 410.255        | 118.987                   | 3.448                                 |
|         | Single    | 312.337        | 87.578                    | 3.566                                 |
| 48      | Double    | 737.531        | 223.167                   | 3.305                                 |
|         | Single    | 593.996        | 156.022                   | 3.807                                 |
| 96      | Double    | 1419.19        | 458.113                   | 3.098                                 |
|         | Single    | 1178.703       | 301.553                   | 3.909                                 |
| 192     | Double    | 2890.337       | 881.349                   | 3.279                                 |
|         | Single    | 2289.068       | 643.614                   | 3.557                                 |

Table 5.3: LHC T4 CPU Speedup

The above speedup results indicate a significant performance enhancement with the use of the GPU implementation. An important note is that by increasing the intensity of the testcases, whether by experimenting with more bunches or more particles, the GPU speedup seems to be decreasing, especially in the SPS and PS testcases. This happens, as the experiments become memory intensive, as seen in Section [5.3,](#page-75-0) and although the T4 manages to compensate for the computational needs, it cannot completely eradicate the memory (global and shared) requirements.

#### 5.2.1 Using different GPU models

Apart from the T4 model, the CERN infrastructure offers two additional NVIDIA GPUs for conducting experiments, with their specifications shown in Table [5.4.](#page-73-0) To test the performance of these GPUs, the same experiments and configurations are used. The different GPU models are compared with the T4 model and the CPU.

<span id="page-73-0"></span>

| NVIDIA Tesla Model        | Turing T <sub>4</sub> | Volta V100S | Ampere A100 |
|---------------------------|-----------------------|-------------|-------------|
| <b>Compute Capability</b> | 7.5                   | 7.0         | 8.0         |
| No. of CUDA cores         | 2560                  | 5120        | 6912        |
| No. of SMs                | 40                    | 80          | 108         |
| Memory Size (GB)          | 16                    | 32          | 40          |
| Base Clock (MHz)          | 585                   | 1245        | 765         |
| Transistors (Million)     | 13,600                | 21,100      | 54,200      |
| Die area $(mm^2)$         | 545                   | 815         | 826         |

Table 5.4: CERN NVIDIA GPU Models

The results for the SPS experiment are shown in Table [5.5.](#page-74-0) In Figure [5.1,](#page-74-1) it is clear that the A100 GPU model offers a significant performance boost. Its speedup reaches up to 175 for the configuration of 36 bunches and single data precision. The combined enhancement of multiple SMs and an advanced memory capacity enables the A100 and V100 models to efficiently compute large datasets, although they still exhibit a decreasing achieved CPU speedup. The single data precision configurations achieve greater speedups, as the FP32 performance is better (16.35 TFLOPS and 19.49 TFLOPS for V100 and A100 respectively) than the FP64 (8.177 TFLOPS and 9.746 TFLOPS for V100 and A100 respectively). The total speedup is decreasing with increasing bunches, as the SPS testcase has the most intensive configurations of the three. It is executed for a max of 288 bunches with 1408 slices per bunch, thus, inducing stress to the shared memory, as described in Section [5.3.](#page-75-0)

The results for the PS experiment are shown in Table [5.6.](#page-74-2) As in the SPS testcase, Figure [5.2](#page-74-3) shows the superiority of the V100 and A100 models versus the T4 model. The A100 achieves an increasing CPU speedup for increasing particles per bunch, which reaches up to 30 times for the configuration of 16 million particles and single data precision. The same performance advantage of the V100 and A100 models is depicted in Figure [5.3,](#page-75-1) for the LHC experiment, with the respective results shown in Table [5.7.](#page-75-2) Both achieve an increasing CPU speedup with increasing bunches, which reaches up to 12.4 for the V100 single data precision configuration of 192 bunches and up to 13.6 for the same configuration on the A100 model.

<span id="page-74-0"></span>

| bunches | Prec | $V100$ (sec) | $T_{T4}/T_{V100}$ | $T_{\rm CPU}/T_{\rm V100}$ | $A100$ (sec) | $T_{\rm T4}/T_{\rm A100}$ | $T_{\rm CPU}/T_{\rm A100}$ |
|---------|------|--------------|-------------------|----------------------------|--------------|---------------------------|----------------------------|
| 18      | D    | 43.781       | 4.124             | 82.614                     | 32.304       | 5.590                     | 111.965                    |
|         | S    | 27.062       | 3.082             | 118.881                    | 25.594       | 3.258                     | 125.699                    |
| 36      | D    | 54.852       | 4.481             | 108.557                    | 40.642       | 6.047                     | 146.513                    |
|         | S    | 34.537       | 3.271             | 151.080                    | 29.746       | 3.798                     | 175.414                    |
| 72      | D    | 99.094       | 5.310             | 59.930                     | 59.332       | 8.869                     | 100.092                    |
|         | S    | 53.604       | 3.729             | 63.736                     | 41.346       | 4.835                     | 82.632                     |
| 144     | D    | 336.453      | 4.855             | 24.992                     | 103.587      | 15.771                    | 81.174                     |
|         | S    | 136.025      | 5.715             | 27.362                     | 67.813       | 11.463                    | 54.885                     |
| 288     | D    | 1201.46      | 3.772             | 7.039                      | 237.536      | 19.077                    | 35.604                     |
|         | S    | 677.919      | 4.788             | 9.440                      | 129.438      | 25.077                    | 49.443                     |

Table 5.5: SPS V100 and A100 CPU Speedup

<span id="page-74-1"></span>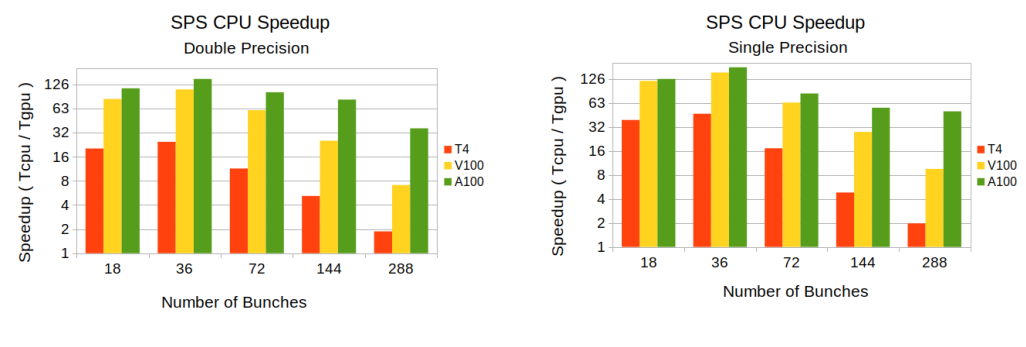

(a) Achieved Speedup for Double Precision (b) Achieved Speedup for Single Precision

<span id="page-74-2"></span>

| part/bunch | Prec | $V100$ (sec) | $T_{T4}/T_{V100}$ | $T_{\rm CPU}/T_{\rm V100}$ | A $100$ (sec) | $T_{T4}/T_{A100}$ | $T_{\rm CPU}/T_{\rm A100}$ |
|------------|------|--------------|-------------------|----------------------------|---------------|-------------------|----------------------------|
| 1 M        | D    | 31.732       | 2.249             | 12.912                     | 24.423        | 2.922             | 16.776                     |
|            | S    | 24.195       | 1.940             | 17.063                     | 21.199        | 2.214             | 19.475                     |
| 2 M        | D    | 40.578       | 3.016             | 15.254                     | 33.06         | 3.701             | 18.722                     |
|            | S    | 30.873       | 2.461             | 19.585                     | 25.859        | 2.938             | 23.383                     |
| 4 M        | D    | 64.294       | 3.439             | 18.181                     | 51.203        | 4.318             | 22.830                     |
|            | S    | 45.257       | 3.015             | 21.790                     | 36.002        | 3.791             | 27.392                     |
| 8 M        | D    | 112.492      | 3.757             | 17.065                     | 87.284        | 4.841             | 21.993                     |
|            | S    | 77.441       | 3.352             | 20.273                     | 56.21         | 4.618             | 27.930                     |
| 16 M       | D    | 212.017      | 3.900             | 16.727                     | 156.638       | 5.279             | 22.641                     |
|            | S    | 146.453      | 3.487             | 20.272                     | 96.208        | 5.308             | 30.860                     |

Figure 5.1: SPS CPU Speedup (logarithmic y-axis)

Table 5.6: PS V100 and A100 CPU Speedup

<span id="page-74-3"></span>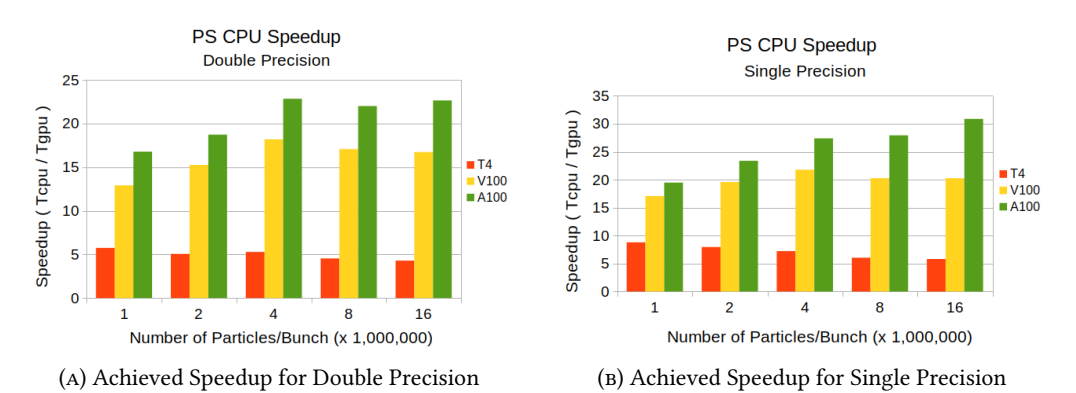

Figure 5.2: PS CPU Speedup

<span id="page-75-2"></span>

| bunches | Prec | $V100$ (sec) | $T_{T4}/T_{V100}$ | $T_{\rm CPU}/T_{\rm V100}$ | $A100$ (sec) | $T_{T4}/T_{A100}$ | $T_{\rm CPU}/T_{\rm A100}$ |
|---------|------|--------------|-------------------|----------------------------|--------------|-------------------|----------------------------|
| 12      | D    | 33.814       | 1.939             | 7.135                      | 52.768       | 1.243             | 4.572                      |
|         | S    | 25.682       | 1.686             | 8.235                      | 22.275       | 1.944             | 9.495                      |
| 24      | D    | 62.428       | 1.906             | 6.572                      | 51.848       | 2.295             | 7.913                      |
|         | S    | 52.47        | 1.669             | 5.953                      | 66.293       | 1.321             | 4.711                      |
| 48      | D    | 73.066       | 3.054             | 10.094                     | 75.899       | 2.940             | 9.717                      |
|         | S    | 75.733       | 2.060             | 7.843                      | 55.682       | 2.802             | 10.668                     |
| 96      | D    | 142.106      | 3.224             | 9.987                      | 127.507      | 3.593             | 11.130                     |
|         | S    | 123.219      | 2.447             | 9.566                      | 88.781       | 3.397             | 13.277                     |
| 192     | D    | 246.389      | 3.577             | 11.731                     | 234.249      | 3.762             | 12.339                     |
|         | S    | 184.367      | 3.491             | 12.416                     | 168.208      | 3.826             | 13.609                     |

Table 5.7: LHC V100 and A100 CPU Speedup

<span id="page-75-1"></span>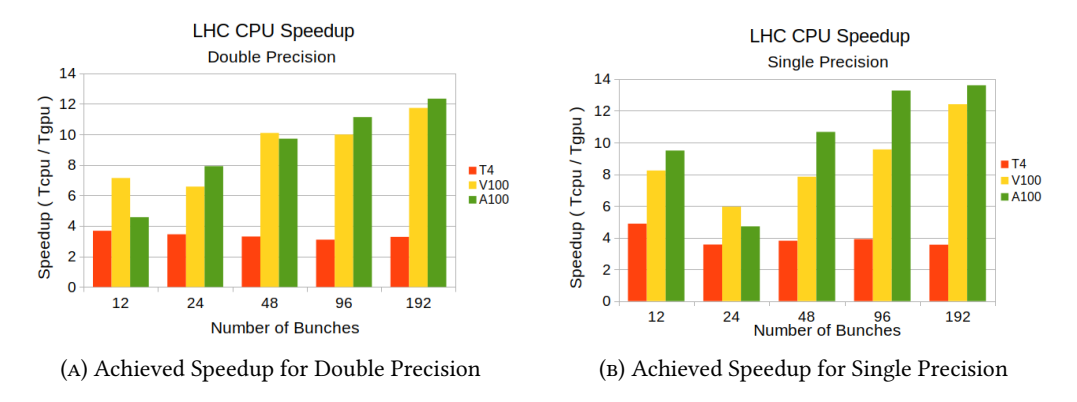

Figure 5.3: LHC CPU Speedup

### <span id="page-75-0"></span>5.3 CPU-GPU time breakdown

In this section, specific kernels in the same experiments are benchmarked to analyze the testcase's behavior. These include the drift, linear\_interpolation\_kick and induced voltage sum kernels, described in Section [4.2.](#page-56-0) The profile function, which utilizes the histogram kernels described in [4.3.2,](#page-61-0) is also measured. The above kernels exhibit the following computational characteristics:

• drift  $\cdot$  and  $\cdot$  and multiplication core • linear interpolation kick : Memory accesses • profile : Shared memory use & atomic operations • induced voltage sum : FFT operations

The configurations for the experiments are shown below:

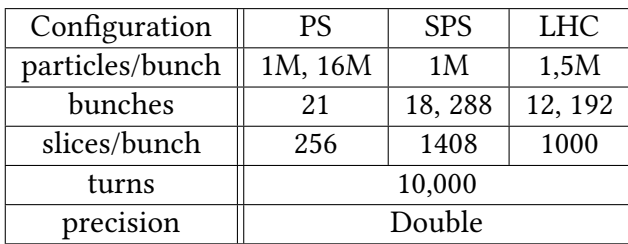

Every machine (SPS, PS, LHC) uses a different impedance model, which is programmed to simulate its real details and imperfections. In the SPS experiment, due to the machine's characteristics, particle acceleration causes a significant amount of induced voltage to arise, as the beam interacts with the machine and the induced power causes an additional voltage. This is clear in Figure [5.4,](#page-76-0) as the induced\_voltage\_sum function requires the greatest execution time for many configurations, especially for the CPU with significantly lower computational capabilities than the GPUs. The profile and linear\_interpolation\_kick functions, which perform memory operations, consume most of the GPU's time for larger configurations, as greater shared memory and random accesses are requested. Finally, the drift computational kernel, can be easily handled by more powerful GPU models.

In the PS experiment, which uses a smaller particle configuration, the various GPU models can better accommodate the profile function in the shared memory, as shown in Figure [5.5.](#page-77-0) Thus, the *drift* and *linear interpolation kick* functions require most of the execution time. On the contrary, the LHC experiment uses a larger particle configuration, thus, the profile function requires significant execution time, as shown in Figure [5.6,](#page-77-1) because it stresses the GPU shared memory. Its impedance model reduces the amount of induced voltage produced, whereas the large particle input creates an increased execution time for the *drift* and *linear interpolation kick* kernels.

<span id="page-76-0"></span>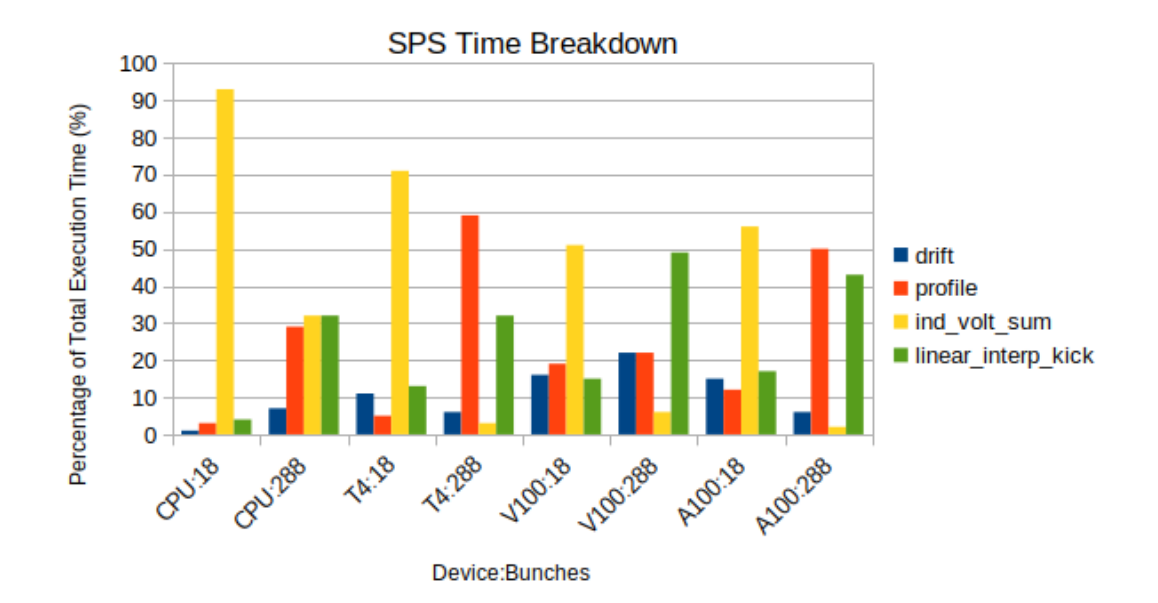

Figure 5.4: SPS Kernel Analysis

<span id="page-77-0"></span>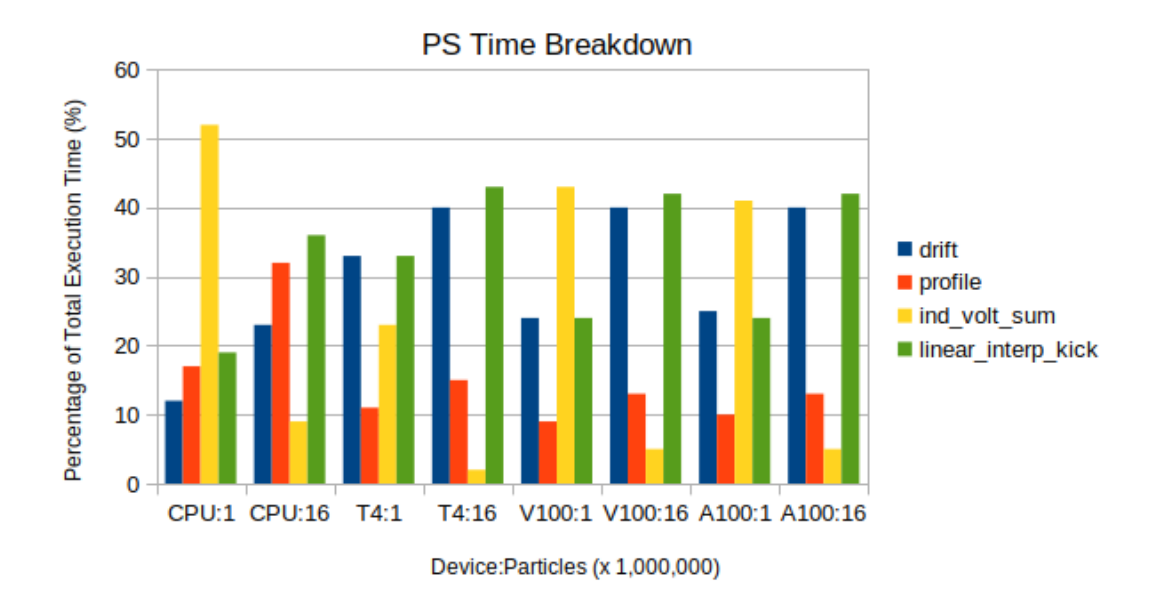

Figure 5.5: PS Kernel Analysis

<span id="page-77-1"></span>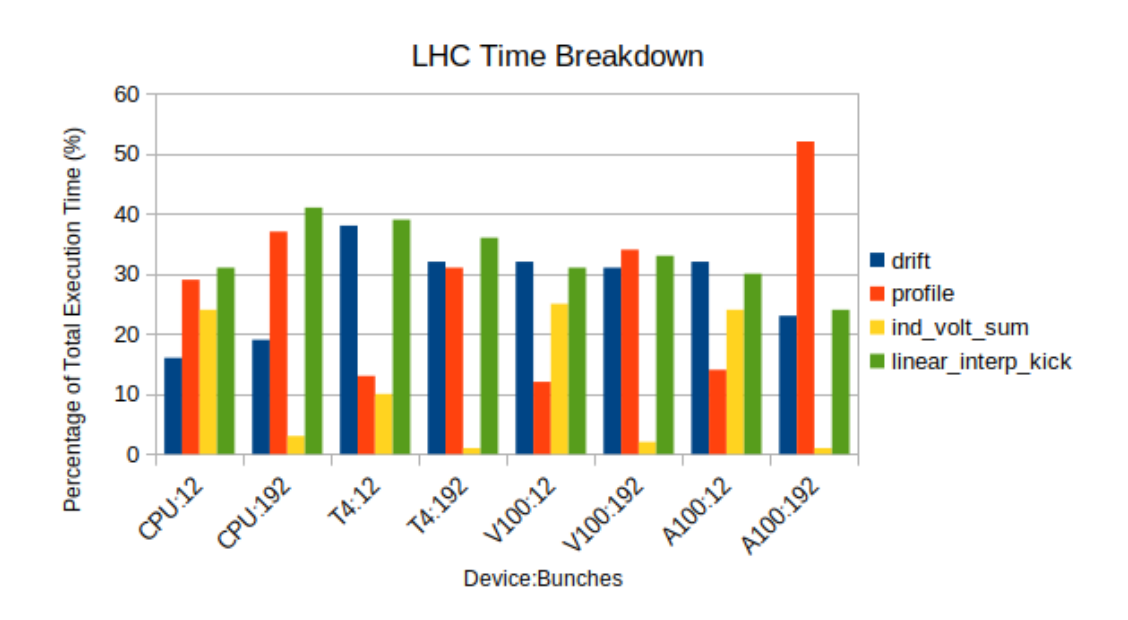

Figure 5.6: LHC Kernel Analysis

### 5.4 Comparison against previous version

In this section, the CuPy implementation is compared against the previous PyCUDA version, by calculating the CPU speedup for every GPU model. To simplify the calculations, the two largest configurations of every testcase are used for double and single data precision. Therefore, the following experiments are benchmarked:

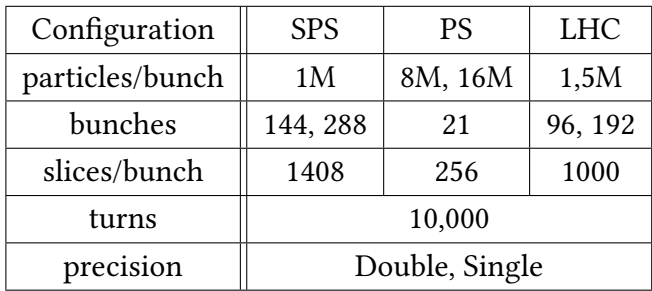

The results for the SPS, the PS, and the LHC testcases are shown in Figures [5.7,](#page-79-0) [5.8](#page-79-1) and [5.9](#page-79-2) respectively. The CuPy implementation displays a significant performance advantage in all configurations. As described in Section [4.2.2,](#page-59-0) CuPy enables more code acceleration than PyCUDA, thus, it results in shorter execution times. Even in intensive experiments like the SPS and the LHC, the CuPy GPU version manages to surpass the PyCUDA version. For the SPS testcase, CuPy achieves a maximum of 34% greater speedup than PyCUDA for the V100:144:single configuration. This is increased to 30% for the PS testcase and A100:8:single configuration, while for the LHC testcase it is 26% for the V100:96:double configuration. In every testcase, the CuPy implementation offers greater performance gain, thus, minimizing even more the total execution time. Therefore, the CuPy version manages to perform better than the PyCUDA version, while using a simplified user interface and software structure, indicating that the most important goals of this software upgrade were accomplished.

<span id="page-79-0"></span>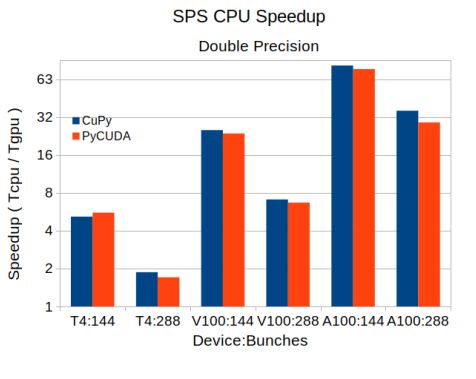

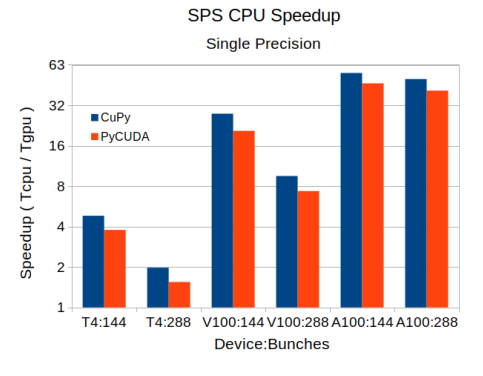

(a) Achieved Speedup for Double Precision (b) Achieved Speedup for Single Precision

<span id="page-79-1"></span>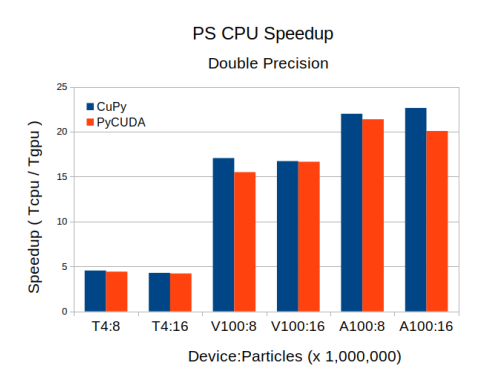

PS CPU Speedup Single Precision  $\overline{3}$ CuPy<br>PyCUDA Speedup (Tcpu / Tgpu)  $\overline{25}$  $\overline{20}$ 15  $\overline{10}$ 

 $T4:8$  $T4:16$  $V100:8$ V100:16 A100:8 A100:16 Device: Particles (x 1,000,000)

(a) Achieved Speedup for Double Precision (b) Achieved Speedup for Single Precision

<span id="page-79-2"></span>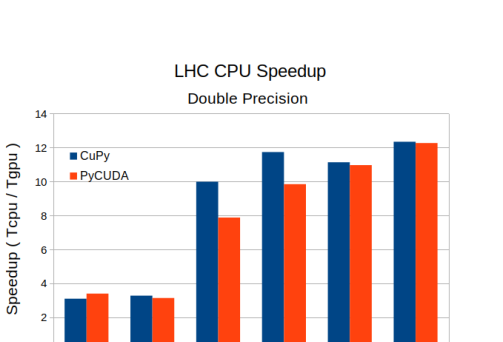

Device: Bunches

V100:96 V100:192 A100:96 A100:192

T4:96

T4:192

Figure 5.8: PS CuPy-PyCUDA comparison

Figure 5.7: SPS CuPy-PyCUDA comparison (logarithmic y-axis)

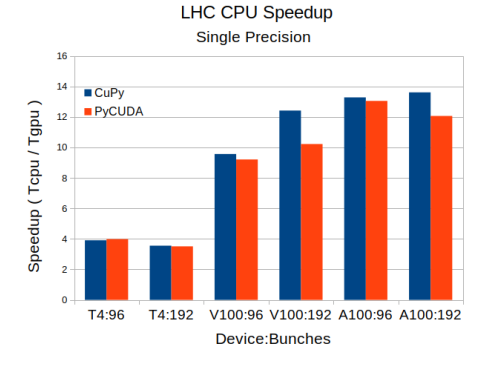

(a) Achieved Speedup for Double Precision (b) Achieved Speedup for Single Precision

Figure 5.9: LHC CuPy-PyCUDA comparison

## Chapter 6

# Conclusions and Future Work

#### 6.1 Conclusions

This thesis presents the upgrade of the BLonD software [\[1\]](#page-82-0). Inspired by the need for efficiency, performance, and an enhanced user experience, the GPU version of the BLonD suite was modified to utilize the CuPy [\[3\]](#page-82-1) Python library for GPU acceleration to substitute the PyCUDA [\[28\]](#page-83-0) library. This enabled a simpler software structure, thus easily modifiable software according to user needs, and performance enhancement.

The upgrade process required testing of various hardware and software structures, like CuPy memory pools, shared memory, and CUDA kernel execution process, which add additional performance gain to BLonD simulations. The thread coarsening technique was also examined for possible execution benefits, and a roofline model tool in Python was designed to test intensive BLonD kernels.

Finally, the new CuPy version was evaluated on three NVIDIA GPU models and a 16-core CPU. This showcased the significant performance advantage of the CuPy implementation and the use of GPUs for software acceleration. While enabling easily modifiable code and a simpler file structure, therefore offering a better user experience, the CuPy version also exhibited better performance than the PyCUDA.

The CuPy implementation managed to efficiently alter the structure of the BLonD simulation suite. A tool that is used by many scientists at CERN and worldwide, can now efficiently utilize GPU models for performance acceleration in order to drastically reduce the required execution time. On top of this, the software structure is now simple and can be easily customized even by inexperienced programmers, as it hosts minimum Python and CUDA code, therefore it can be customized for every need, which is one of the main reasons for this thesis's work.

### 6.2 Future Work

Although major modifications were accomplished for the BLonD suite, there is still room for further improvements in its continuous development cycle. These future improvements include:

- Multi-GPU integration with MPI could result in reduced execution times. Apart from the current MPI CPU implementation, in which multiple CPU cores share the execution load to significantly increase application speedup, GPUs could also function in parallel. By utilizing the MPI interface, several GPU nodes could also share the total execution load and achieve even greater speedups than that of a single GPU.
- Heterogeneous GPU simulations could also be a viable solution, in the case of different GPU models available. If an NVIDIA V100 and an A100 model are available for use, the BLonD software should efficiently use these models to accelerate its simulations.
- A smart hybrid BLonD execution with the CPU and the GPU sharing the intensive work is possible to have significant performance advantages. While the CuPy version succeeds in using the GPU for the most intensive calculations, such as FFT operations, further improvements could increase execution efficiency. As seen in the result evaluation section, several CUDA kernels require many memory transfers, which increase execution time as data need to be fetched from CPU. Therefore, memory-bound operations could be performed in a CPU environment and compute-bound ones could be executed efficiently by GPUs, using the OpenMP interface.
- Testing of AMD GPU models is also the next step in BLonD's development. Over the last few years, AMD rises in the global GPU market and many systems rely on AMD models; thus testing how the BLonD suite performs with its GPU models is necessary. As BLonD's goal is to cover a wide variety of needs, it is essential to know how the software performs under different hardware systems, so using AMD GPUs would provide important insight to further evolve the BLonD suite.

# Bibliography

- <span id="page-82-0"></span>[1] CERN BLonD Simulation Suite Website. URL: <http://blond.web.cern.ch> (visited on 03/18/2023).
- [2] Konstantinos Iliakis et al. "Enabling Large Scale Simulations for Particle Accelerators". In: IEEE Transactions on Parallel and Distributed Systems 33.12 (2022), pp. 4425-4439. doi: [10.1109/TPDS.2022.3192707.](https://doi.org/10.1109/TPDS.2022.3192707)
- <span id="page-82-1"></span>[3]  $CuPy$  website. url: <https://cupy.dev> (visited on 03/18/2023).
- [4] CERN BLonD Simulation Suite Code Repository. URL: https://github.com/ [blond-admin/BLonD](https://github.com/blond-admin/BLonD) (visited on 03/18/2023).
- [5] J. MacLachlan. "Particle tracking in  $E-\phi$  space for synchrotron design and diagnosis". In: Proc. Int. Conf. Appl. Accelerators Res. Ind. 24.11 (1992).
- [6] Shishlo A. et al. "The particle accelerator simulation code PyORBIT". In: Procedia Comput. Sci. 51 (2015), pp. 1272–1281.
- [7] M. Borland. "ELEGANT: A flexible SDDS-compliant code for accelerator sim-ulation". In: Argonne Nat. Lab., IL, USA (2000). DOI: [10.2172/761286.](https://doi.org/10.2172/761286)
- [8] Konstantinos Iliakis et al. "BLonD++: Performance Analysis and Optimizations for Enabling Complex, Accurate and Fast Beam Dynamics Studies". In: (2018), pp. 123-130. doi: [10.1145/3229631.3229640.](https://doi.org/10.1145/3229631.3229640)
- [9] Rohit Chandra et al. Parallel programming in OpenMP. Morgan kaufmann, 2001.
- [10] Message P Forum. MPI: A Message-Passing Interface Standard. Tech. rep. USA, 1994.
- [11] Konstantinos Iliakis et al. "Scale-out Beam Longitudinal Dynamics Simulations". In: Proceedings of the 17th ACM International Conference on Computing Frontiers. 2020, pp. 29-38. DOI: [10.1145/3387902.3392616.](https://doi.org/10.1145/3387902.3392616)
- [12] NVIDIA CUDA Programming Guide. URL: [https://docs.nvidia.com/cuda/cuda](https://docs.nvidia.com/cuda/cuda-c-programming-guide/index.html)[c-programming-guide/index.html](https://docs.nvidia.com/cuda/cuda-c-programming-guide/index.html) (visited on 03/18/2023).
- [13] Ian Buck et al. "Brook for GPUs: Stream computing on graphics hardware". In: ACM Trans. Graph. 23 (Aug. 2004), pp. 777-786. DOI: [10.1145/1186562.1015800.](https://doi.org/10.1145/1186562.1015800)
- [14] Open Computing Language (OpenCL). URL: <https://www.khronos.org/opencl> (visited on 03/18/2023).
- [15] Tianyi David Han and Tarek S. Abdelrahman. "hiCUDA: High-Level GPGPU Programming". In: IEEE Transactions on Parallel and Distributed Systems 22.1 (2011), pp. 78-90. doi: [10.1109/TPDS.2010.62.](https://doi.org/10.1109/TPDS.2010.62)
- [16] Williams S., Waterman A., and Patterson D. "Roofline:An Insightful Visual Performance Model for Multicore Architectures". In: Commun. ACM 52.4 (2009).
- [17] Nan Ding and Samuel Williams. "An Instruction Roofline Model for GPUs". In: 2019 IEEE/ACM Performance Modeling, Benchmarking and Simulation of High Performance Computer Systems (PMBS). 2019, pp. 7-18. DOI: 10.1109/ [PMBS49563.2019.00007.](https://doi.org/10.1109/PMBS49563.2019.00007)
- [18] Charlene Yang, Thorsten Kurth, and Samuel Williams. "Hierarchical Roofline analysis for GPUs: Accelerating performance optimization for the NERSC-9 Perlmutter system". In: Concurrency and Computation: Practice and Experience 32.20 (2020), e5547. poi: [https://doi.org/10.1002/cpe.5547.](https://doi.org/https://doi.org/10.1002/cpe.5547)
- [19] NVidia Developer: The CUDA Programming Model. URL: https://developer. [nvidia . com / blog / cuda - refresher - cuda - programming - model](https://developer.nvidia.com/blog/cuda-refresher-cuda-programming-model) (visited on 03/18/2023).
- [20] Nicolai Stawinoga and Tony Field. "Predictable Thread Coarsening". In: ACM Trans. Archit. Code Optim. 15.2 (2018). DOI: [10.1145/3194242.](https://doi.org/10.1145/3194242)
- [21] Alberto Magni, Christophe Dubach, and Michael F.P. O'Boyle. "A large-scale cross-architecture evaluation of thread-coarsening". In: SC '13: Proceedings of the International Conference on High Performance Computing, Networking, Storage and Analysis. 2013, pp. 1-11. DOI: [10.1145/2503210.2503268.](https://doi.org/10.1145/2503210.2503268)
- [22] NVIDIA Profiler User's Guide. url: https://docs.nvidia.com/cuda/profiler[users-guide](https://docs.nvidia.com/cuda/profiler-users-guide) (visited on 03/18/2023).
- [23] NVIDIA Nsight Compute CLI. URL: [https://docs.nvidia.com/nsight-compute/](https://docs.nvidia.com/nsight-compute/NsightComputeCli) [NsightComputeCli](https://docs.nvidia.com/nsight-compute/NsightComputeCli) (visited on 03/18/2023).
- [24] NVIDIA A100 Tensor Core GPU Architecture. NVIDIA. 2020.
- [25] GPU Microbenchmark. url: <https://github.com/accel-sim/gpu-app-collection> (visited on 03/18/2023).
- [26]  $My$  personal Github Repository. URL: <https://github.com/Giotyp> (visited on 03/18/2023).
- [27] PyCUDA website. url: <https://documen.tician.de/pycuda> (visited on 03/18/2023).
- <span id="page-83-0"></span>[28] Andreas Klöckner et al. "PyCUDA and PyOpenCL: A Scripting-Based Approach to GPU Run-Time Code Generation". In: Parallel Computing 38.3 (2012), pp. 157-174. ISSN: 0167-8191. DOI: [10.1016/j.parco.2011.09.001.](https://doi.org/10.1016/j.parco.2011.09.001)